# Package 'ggblanket'

September 2, 2022

Title Simplify 'ggplot2' Visualisation

Version 1.4.0

Description Simplify 'ggplot2' visualisation with 'ggblanket' wrapper functions.

License MIT + file LICENSE

URL <https://davidhodge931.github.io/ggblanket/>,

<https://github.com/davidhodge931/ggblanket/>

Encoding UTF-8

RoxygenNote 7.2.1

Imports dplyr, forcats, ggplot2, lubridate, magrittr, purrr, rlang, scales, snakecase, tidyr, tidyselect, viridis

Suggests knitr, palmerpenguins, pals, patchwork, plotly, rmarkdown, sf, stringr

VignetteBuilder knitr

NeedsCompilation no

Author David Hodge [aut, cre] (<<https://orcid.org/0000-0002-3868-7501>>)

Maintainer David Hodge <davidhodge931@gmail.com>

Repository CRAN

Date/Publication 2022-09-02 06:50:05 UTC

# R topics documented:

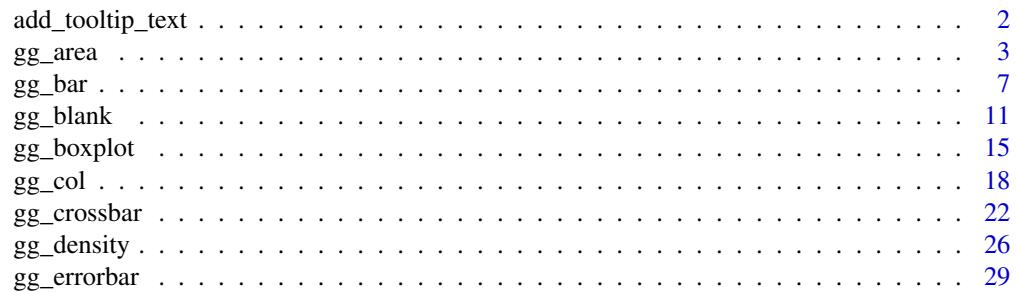

<span id="page-1-0"></span>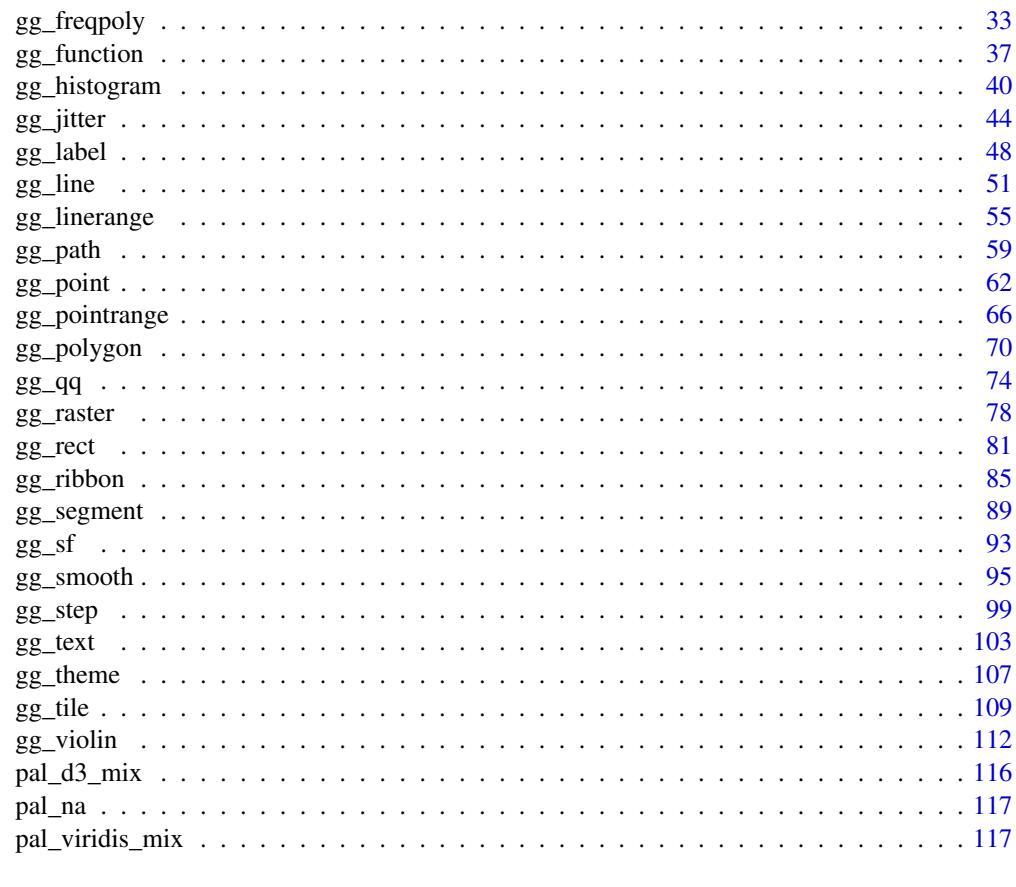

#### **Index** 2008 **[118](#page-117-0)**

add\_tooltip\_text *Add a tooltip text column of united variable names and values.*

# Description

Add a tooltip text column of united variable names and values.

#### Usage

```
add_tooltip_text(data, ..., titles = NULL)
```
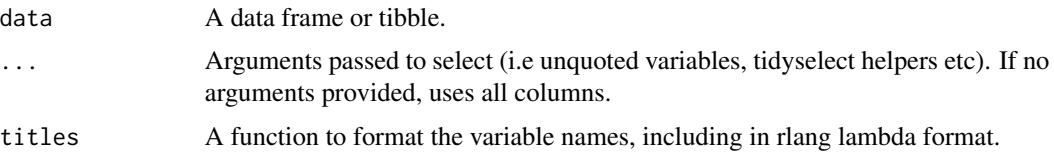

<span id="page-2-0"></span> $gg\_area$  3

#### Value

A data frame or tibble with a column of text

#### Examples

```
iris %>%
  add_tooltip_text() %>%
 head(1)
 iris %>%
  add_tooltip_text(Species, tidyselect::contains("Sepal")) %>%
 head(1)
  library(snakecase)
 iris %>%
  add\_tooltip\_text(titles = ~ to\_sentence\_case(.x)) %>%
 head(1)
 iris %>%
  add_tooltip_text() %>%
   gg\_point(x = Sepal.Width,y = Sepal.Length,
            col = Species,
            text = text,theme = gg_theme("helvetica", grid_v = TRUE, grid_h = TRUE)) %>%
   plotly::ggplotly(tooltip = "text")
```
gg\_area *Area ggplot.*

#### Description

Create a area plot with a wrapper around the ggplot2::geom\_area function.

```
gg_area(
 data = NULL,
 x = NULL,y = NULL,col = NULL,facet = NULL,facet2 = NULL,group = NULL,text = NULL,stat = "identity",
  position = "stack",
```
4 gg\_area and the state of the state of the state of the state of the state of the state of the state of the state of the state of the state of the state of the state of the state of the state of the state of the state of

```
pal = NULL,pal_na = "#7F7F7F",alpha = 0.9,
...,
titles = NULL,
title = NULL,
subtitle = NULL,
coord = NULL,
x_breaks = NULL,
x_expand = NULL,
x_include = NULL,
x_labels = NULL,
x_limits = NULL,
x_sec_axis = ggplot2::waiver(),
x_title = NULL,
x_trans = "identity",
y_breaks = NULL,
y_expand = NULL,
y_include = NULL,
v<sub>-</sub>labels = NULL,
y_limits = NULL,
y_sec_axis = ggplot2::waiver(),
y_title = NULL,
y_trans = "identity",
col_breaks = NULL,
col_continuous = "gradient",
col_include = NULL,
col_labels = NULL,
col_legend_place = NULL,
col_legend_ncol = NULL,
col_legend_nrow = NULL,
col_legend_rev = FALSE,
col_limits = NULL,
col_title = NULL,
facet_labels = NULL,
facet_ncol = NULL,
facet_nrow = NULL,
facet_scales = "fixed",
facet_space = "fixed",
facet_layout = NULL,
caption = NULL,
theme = NULL
```
#### Arguments

 $\mathcal{L}$ 

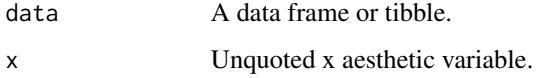

 $gg\_area$  5

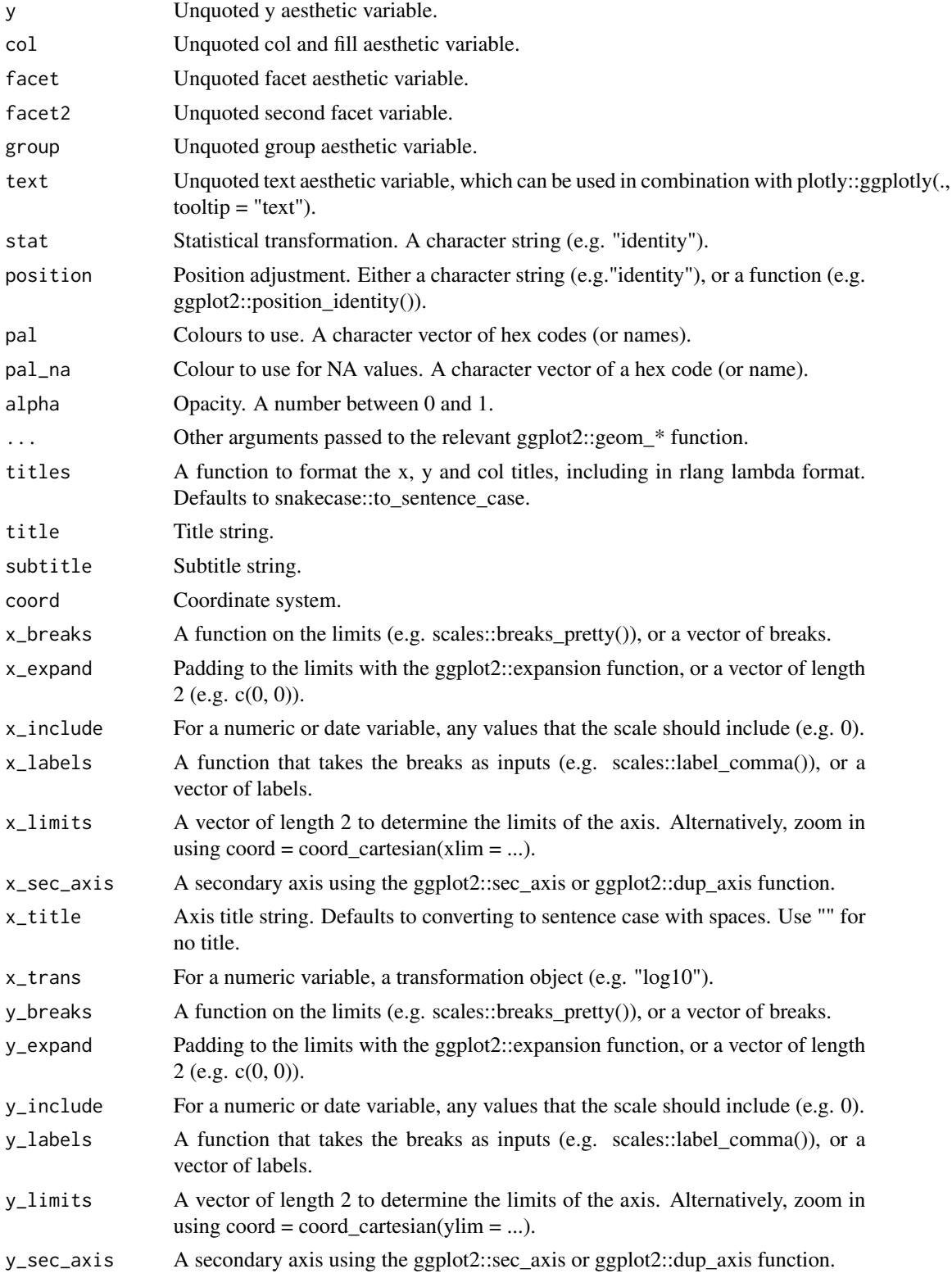

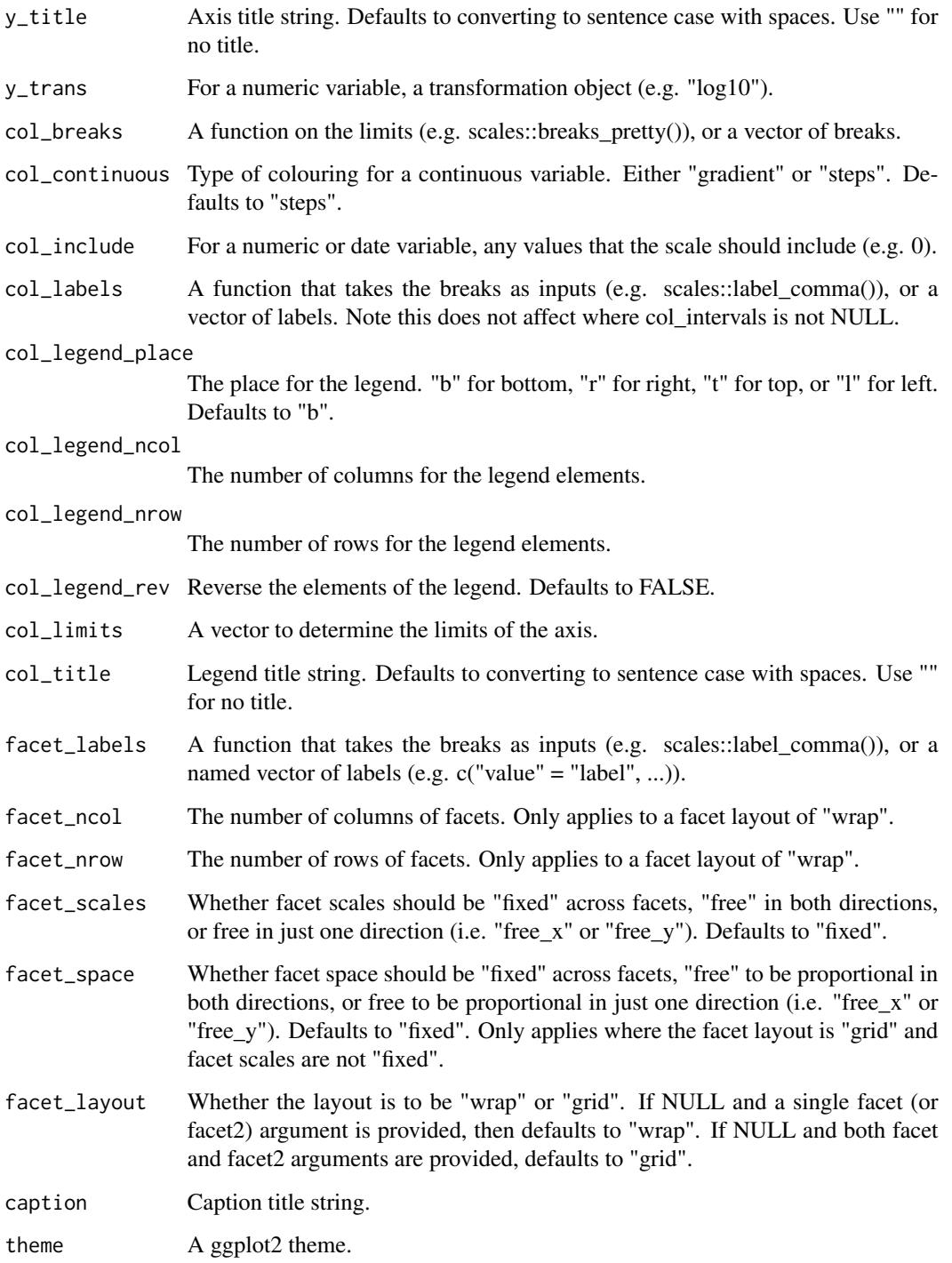

A ggplot object.

#### <span id="page-6-0"></span> $gg$ \_bar 7

#### Examples

huron <- data.frame(year = 1875:1972, level = as.vector(LakeHuron)) huron %>% gg\_area(  $x = year$ ,  $y = level,$  $x_$ *labels* =  $-x$ *x*) huron %>% gg\_area(  $y = year$ , x = level,  $x\_{labels} = -x$ , orientation = "y")

gg\_bar *Bar ggplot.*

#### Description

Create a bar plot with a wrapper around the ggplot2::geom\_bar function.

```
gg_bar(
 data = NULL,
 x = NULL,y = NULL,col = NULL,facet = NULL,facet2 = NULL,group = NULL,
  text = NULL,stat = "count",position = "stack",
 pal = NULL,pal_na = "#7F7F7F",
 alpha = 0.9,
  ...,
  titles = NULL,
  title = NULL,
  subtitle = NULL,
  coord = NULL,
  x_breaks = NULL,
  x_expand = NULL,
  x_include = NULL,
```

```
x_labels = NULL,
x_limits = NULL,
x_sec_axis = ggplot2::waiver(),
x_title = NULL,
x_trans = "identity",
y_breaks = NULL,
y_expand = NULL,
y_include = NULL,
y_labels = NULL,
y_limits = NULL,
y_sec_axis = ggplot2::waiver(),
y_title = NULL,
y_trans = "identity",
col_breaks = NULL,
col_continuous = "gradient",
col_include = NULL,
col_labels = NULL,
col_legend_place = NULL,
col_legend_ncol = NULL,
col_legend_nrow = NULL,
col_legend_rev = FALSE,
col_limits = NULL,
col_title = NULL,
facet_labels = NULL,
facet_ncol = NULL,
facet_nrow = NULL,
facet_scales = "fixed",
facet_space = "fixed",
facet_layout = NULL,
caption = NULL,
theme = NULL
```

```
\mathcal{L}
```
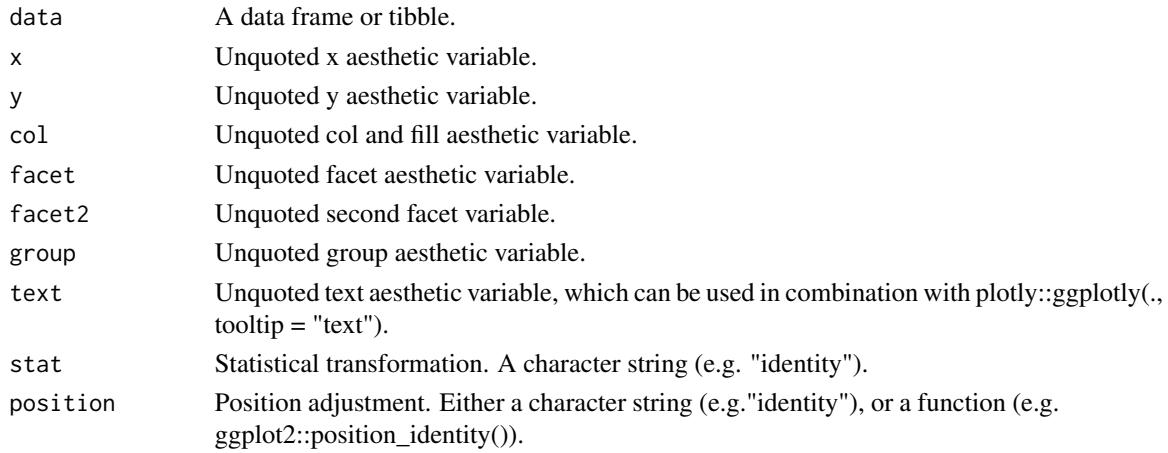

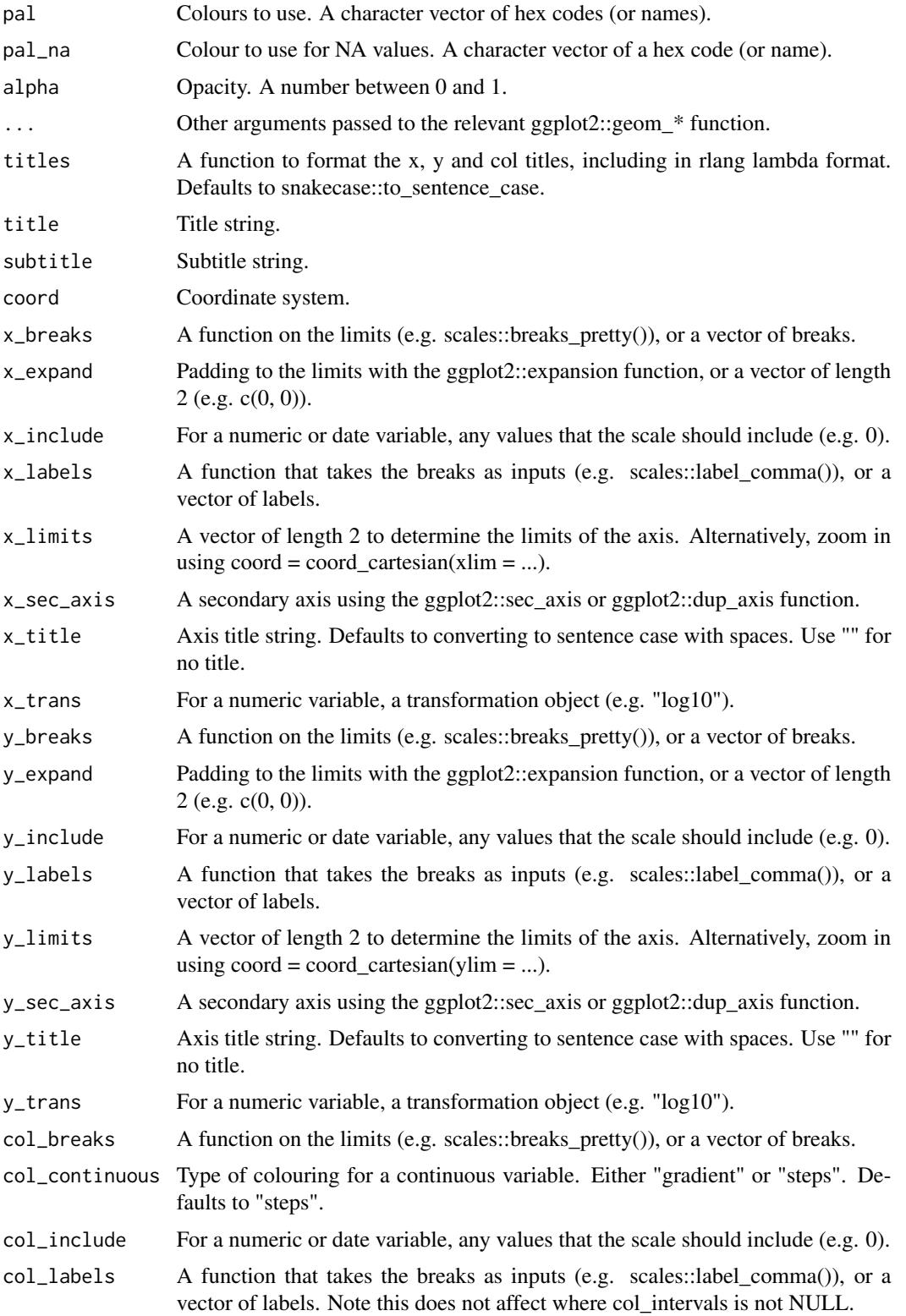

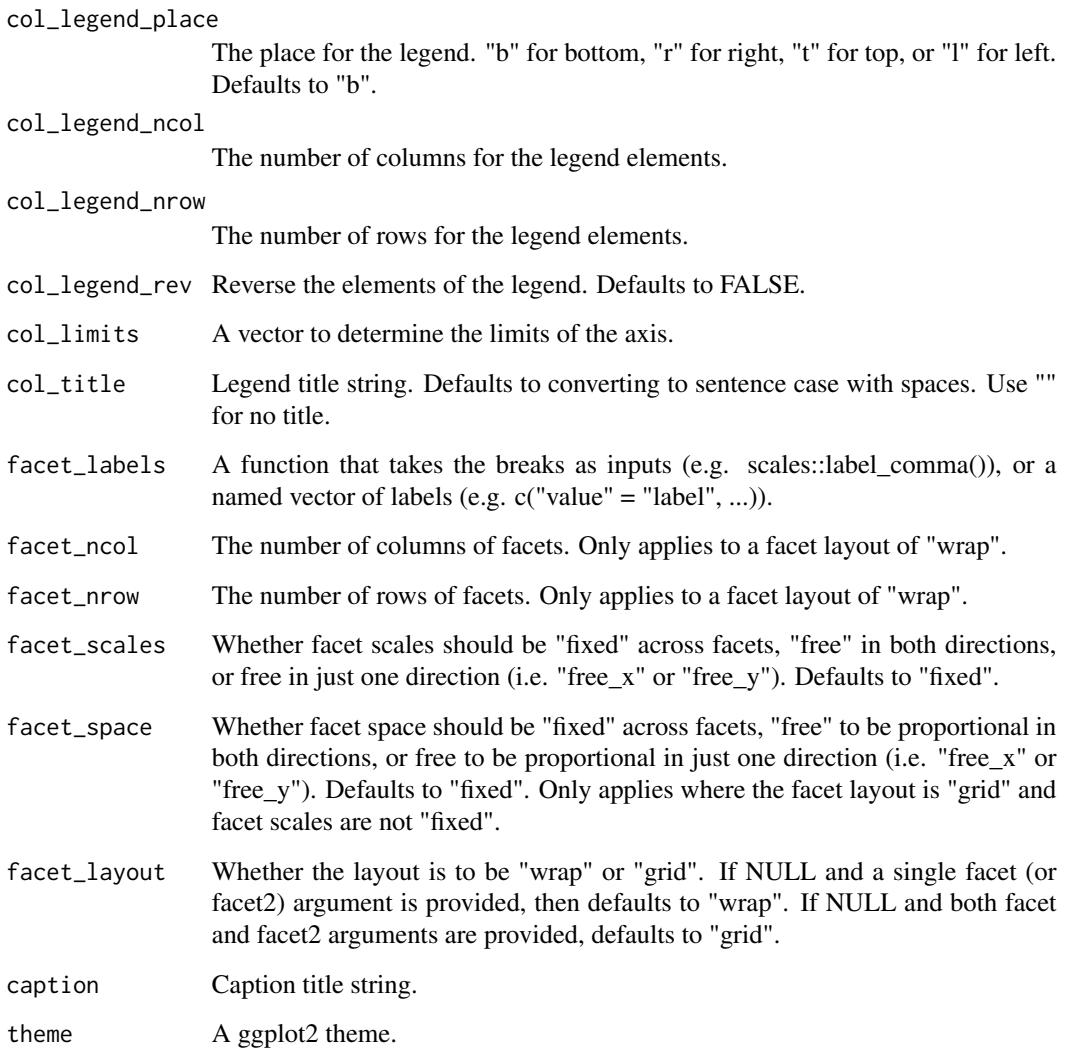

A ggplot object.

# Examples

```
library(ggplot2)
gg_bar(mpg, x = class)
gg_bar(mpg, y = class)
gg_bar(mpg, x = class, col = dry)gg_bar(mpg, y = class, col = dry, col\_legend\_place = "t")
```
<span id="page-10-0"></span>

#### Description

Create a blank plot with a wrapper around the ggplot2::geom\_blank function.

```
gg_blank(
 data = NULL,
 x = NULL,y = NULL,col = NULL,facet = NULL,facet2 = NULL,group = NULL,label = NULL,xmin = NULL,xmax = NULL,xend = NULL,ymin = NULL,
  ymax = NULL,
 yend = NULL,
  stat = "identity",
 position = "identity",
 pal = NULL,pal\_na = "#7F7F7F",...,
  titles = NULL,
  title = NULL,
  subtitle = NULL,
  coord = NULL,x_breaks = NULL,
 x_expand = NULL,
  x_include = NULL,
  x_labels = NULL,
  x_limits = NULL,
 x_sec_axis = ggplot2::waiver(),
  x_title = NULL,
 x_trans = "identity",
 y_breaks = NULL,
 y_expand = NULL,
 y_include = NULL,
 y_labels = NULL,
 y_limits = NULL,
 y_sec_axis = ggplot2::waiver(),
```

```
y_title = NULL,
 y_trans = "identity",
 col_breaks = NULL,
 col_continuous = "gradient",
 col_include = NULL,
 col_labels = NULL,
 col_legend_place = NULL,
 col_legend_ncol = NULL,
 col_legend_nrow = NULL,
 col_legend_rev = FALSE,
 col_limits = NULL,
 col_title = NULL,
 facet_labels = NULL,
 facet_ncol = NULL,
 facet_nrow = NULL,
 facet_scales = "fixed",
 facet_space = "fixed",
 facet_layout = NULL,
 caption = NULL,
 theme = NULL
)
```
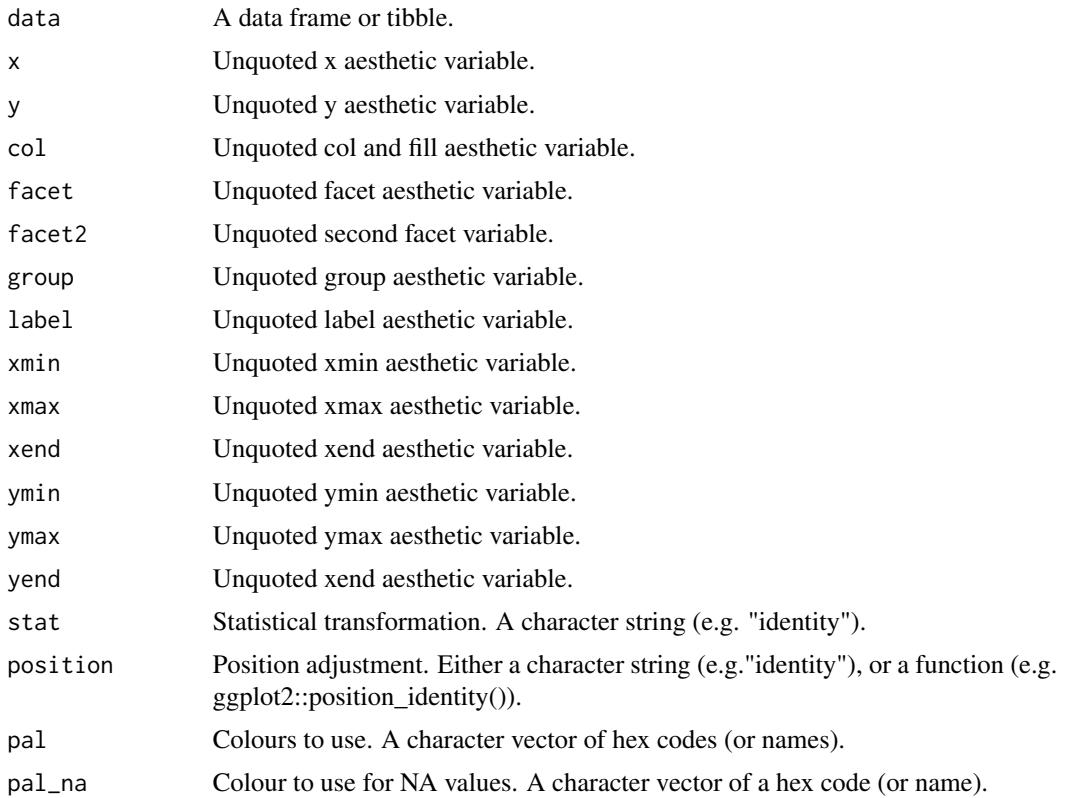

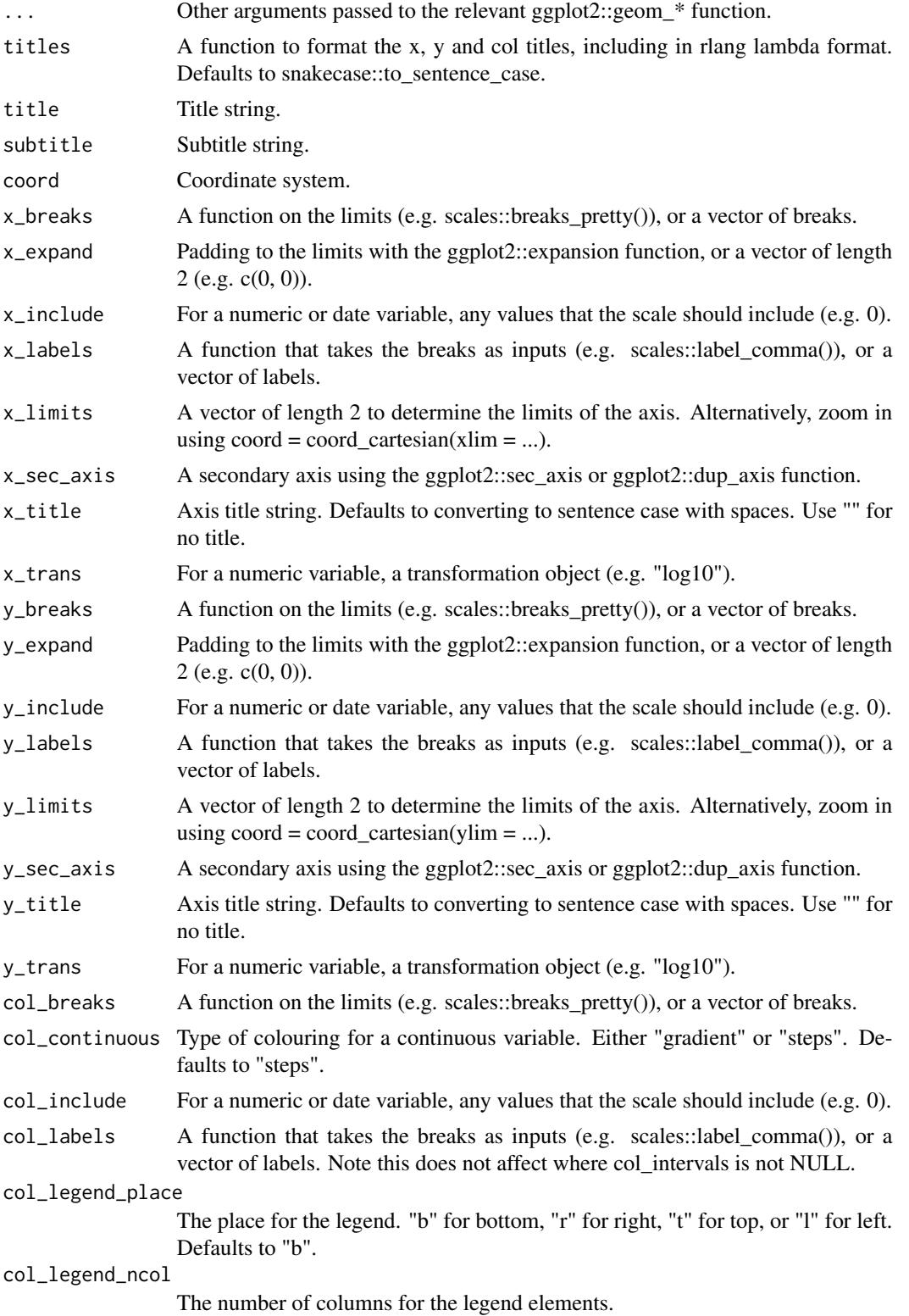

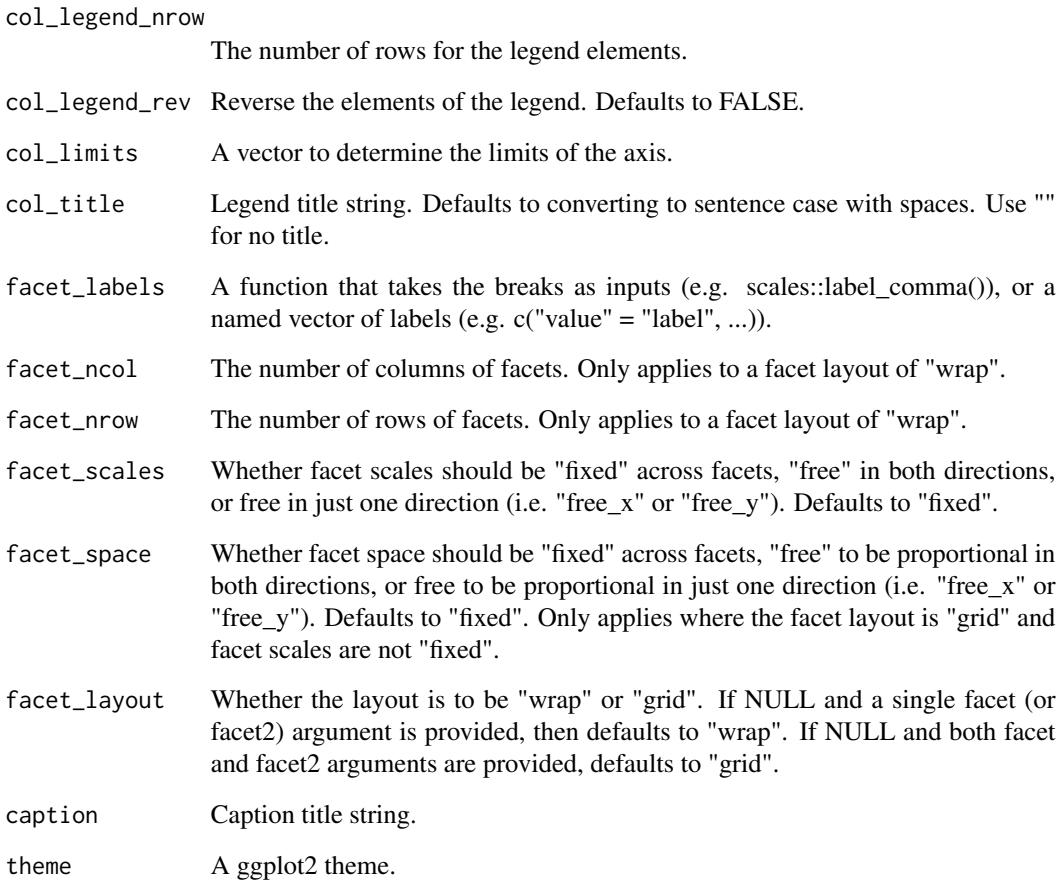

A ggplot object.

# Examples

```
library(ggplot2)
```

```
gg_blank(mtcars, x = wt, y = mpg)
gg_blank(mtcars, x = wt, y = mpg, col = cyl)
```

```
mtcars %>%
 dplyr::mutate(cyl = factor(cyl)) %>%
 gg\_blank(x = wt, y = mpg, col = cyl, size = 1)gg_blank(diamonds, x = carat, y = price)
```
<span id="page-14-0"></span>

#### Description

Create a boxplot plot with a wrapper around the ggplot2::geom\_boxplot function.

```
gg_boxplot(
  data = NULL,
  x = NULL,y = NULL,col = NULL,facet = NULL,facet2 = NULL,group = NULL,text = NULL,stat = "boxplot",
  position = "dodge2",
  pal = NULL,pal\_na = "#7F7F7F",alpha = 0.5,
  ...,
  titles = NULL,
  title = NULL,
  subtitle = NULL,
  coord = NULL,
  x_breaks = NULL,
  x_expand = NULL,
  x_include = NULL,
  x<sup>_1</sup>abels = NULL,
  x_limits = NULL,
  x_sec_axis = ggplot2::waiver(),
  x_title = NULL,
  x_trans = "identity",
  y_breaks = NULL,
  y_expand = NULL,
 y_include = NULL,
 y_labels = NULL,
 y_limits = NULL,
  y_sec_axis = ggplot2::waiver(),
 y_title = NULL,
 y_trans = "identity",
  col_breaks = NULL,
  col_continuous = "gradient",
  col_include = NULL,
```

```
col_labels = NULL,
 col_legend_place = NULL,
 col_legend_ncol = NULL,
 col_legend_nrow = NULL,
  col_legend_rev = FALSE,
  col_limits = NULL,
 col_title = NULL,
  facet_labels = NULL,
  factor\_ncol = NULL,facet_nrow = NULL,
  facet_scales = "fixed",
 facet_space = "fixed",
  facet_layout = NULL,
 caption = NULL,
  theme = NULL
\mathcal{L}
```
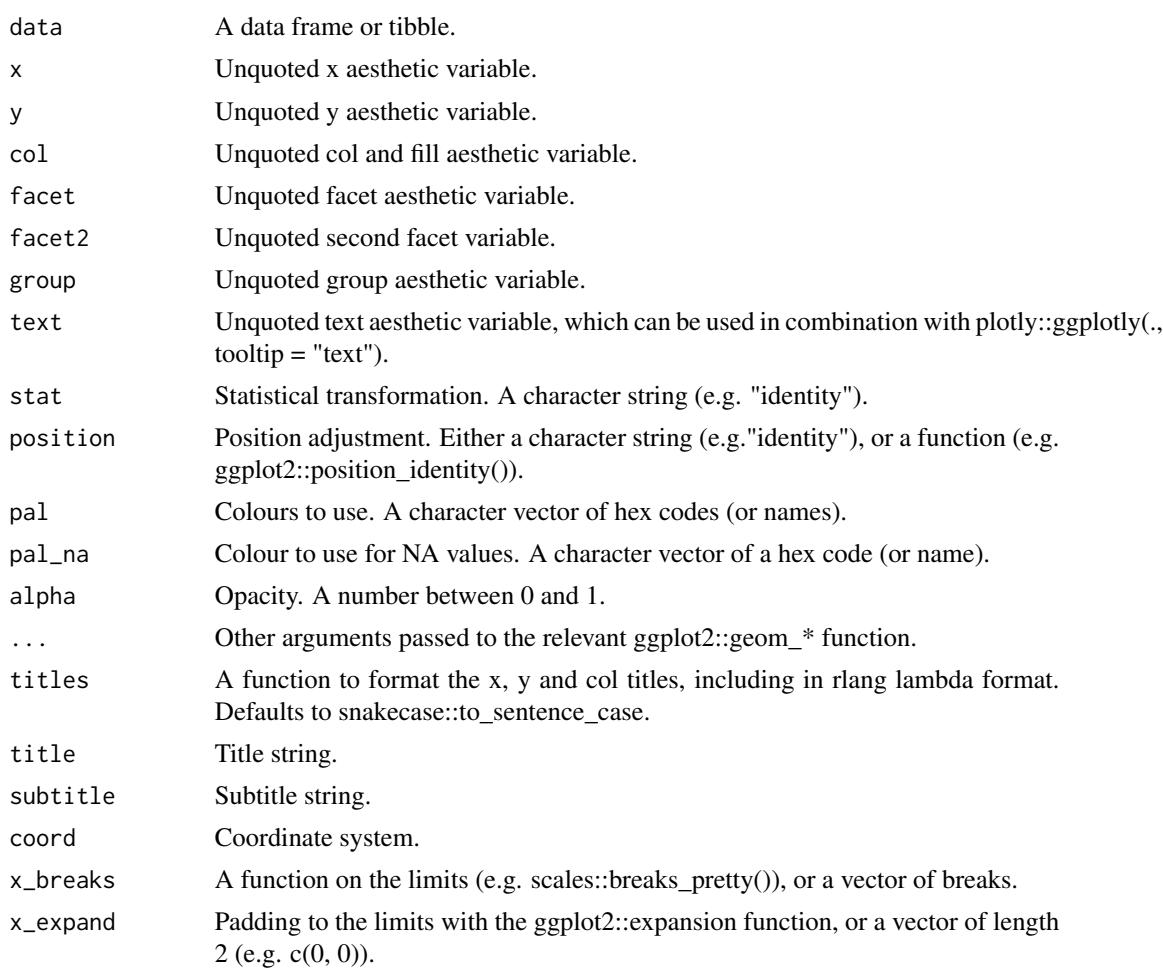

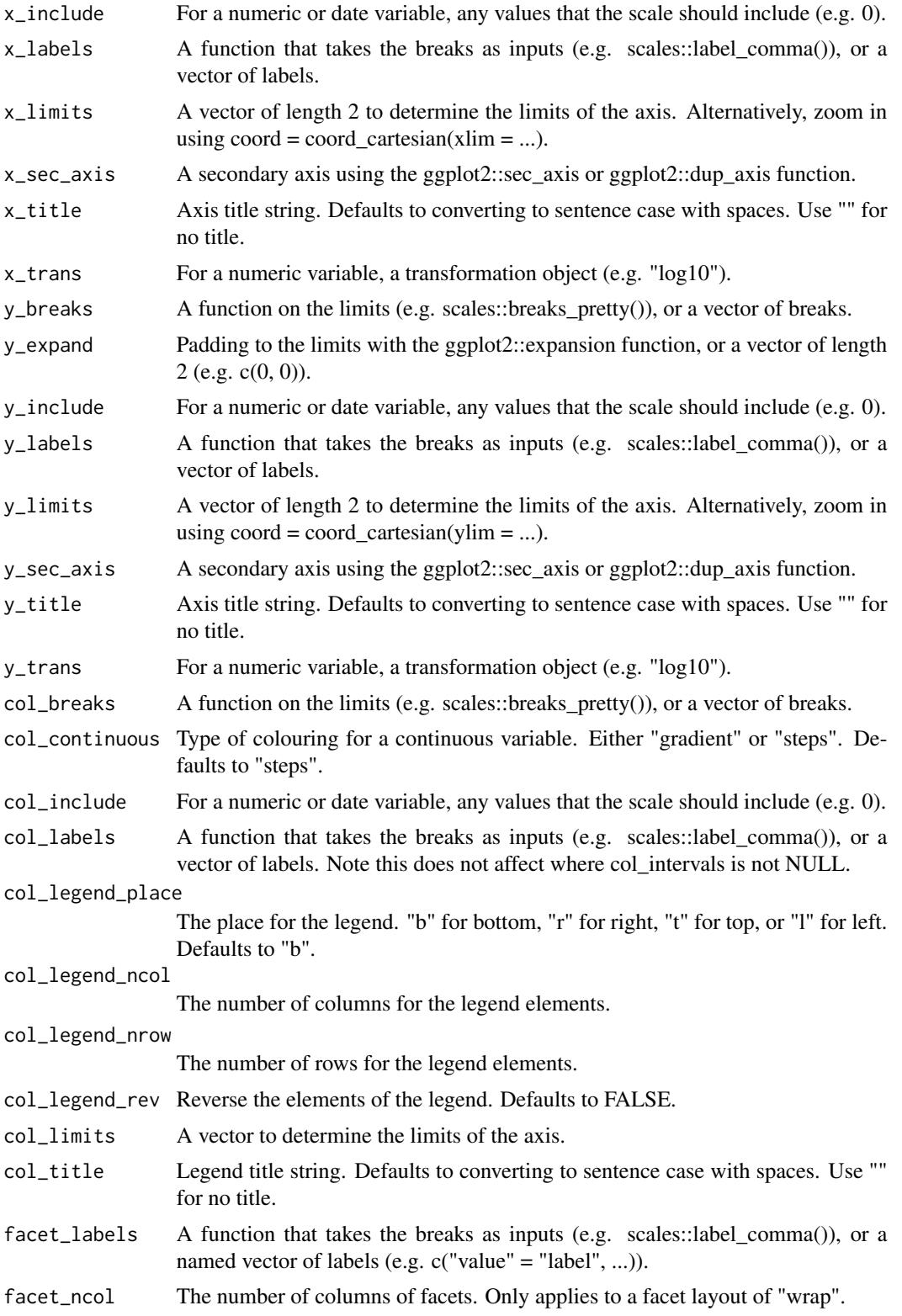

<span id="page-17-0"></span>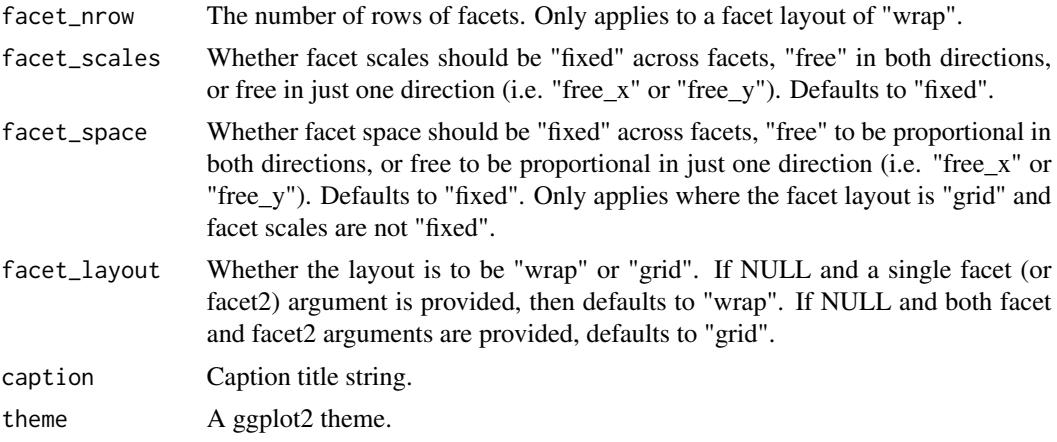

A ggplot object.

#### Examples

```
library(ggplot2)
gg_boxplot(mpg, x = class, y = hwy)
gg\_boxplot(mpg, x = hwy, y = class)gg\_boxplot(mpg, x = hwy, y = class, notch = TRUE)gg\_boxplot(mpg, x = hwy, y = class, varwidth = TRUE)gg_boxplot(mpg, x = hwy, y = class, pal = "#3366FF", alpha = 0)gg_boxplot(mpg, x = hwy, y = class, col = dry)gg_boxplot(diamonds, x = carat, y = price)
gg_boxplot(diamonds, carat, price, group = ggplot2::cut_width(carat, 0.25))
```
#### gg\_col *Col ggplot.*

#### Description

Create a col plot with a wrapper around the ggplot2::geom\_col function.

```
gg_col(
 data = NULL,
 x = NULL,y = NULL,col = NULL,
```
#### $gg\_{col}$  19

```
facet = NULL,facet2 = NULL,group = NULL,text = NULL,stat = "identity",
position = "stack",
pal = NULL,pal_na = "#7F7F7F",
alpha = 0.9,
...,
titles = NULL,
title = NULL,
subtitle = NULL,
coord = NULL,x_breaks = NULL,
x<sup></sup> \geq x<sup>\geqx\geqx\geqx\geqx\geqx\geqx\geqx\geqx\geqx\geqx\geqx\geqx\geqx\geqx\geqx\geqx\geqx\geqx\geqx\geqx\geqx\geqx\geqx\geqx\geqx</sup>x_include = NULL,
x<sup>l</sup>abels = NULL,
x_limits = NULL,
x\_sec\_axis = ggplot2::waiver(),
x_title = NULL,
x_trans = "identity",
y_breaks = NULL,
y_expand = NULL,
y_include = NULL,
y_labels = NULL,
y_limits = NULL,
y_sec_axis = ggplot2::waiver(),
y_title = NULL,
y_trans = "identity",
col_breaks = NULL,
col_continuous = "gradient",
col_include = NULL,
col_labels = NULL,
col_legend_place = NULL,
col_legend_ncol = NULL,
col_legend_nrow = NULL,
col_legend_rev = FALSE,
col_limits = NULL,
col_title = NULL,
facet_labels = NULL,
facet_ncol = NULL,
facet_nrow = NULL,
facet_scales = "fixed",
facet_space = "fixed",
facet_layout = NULL,
caption = NULL,
theme = NULL
```
 $\overline{\phantom{a}}$ 

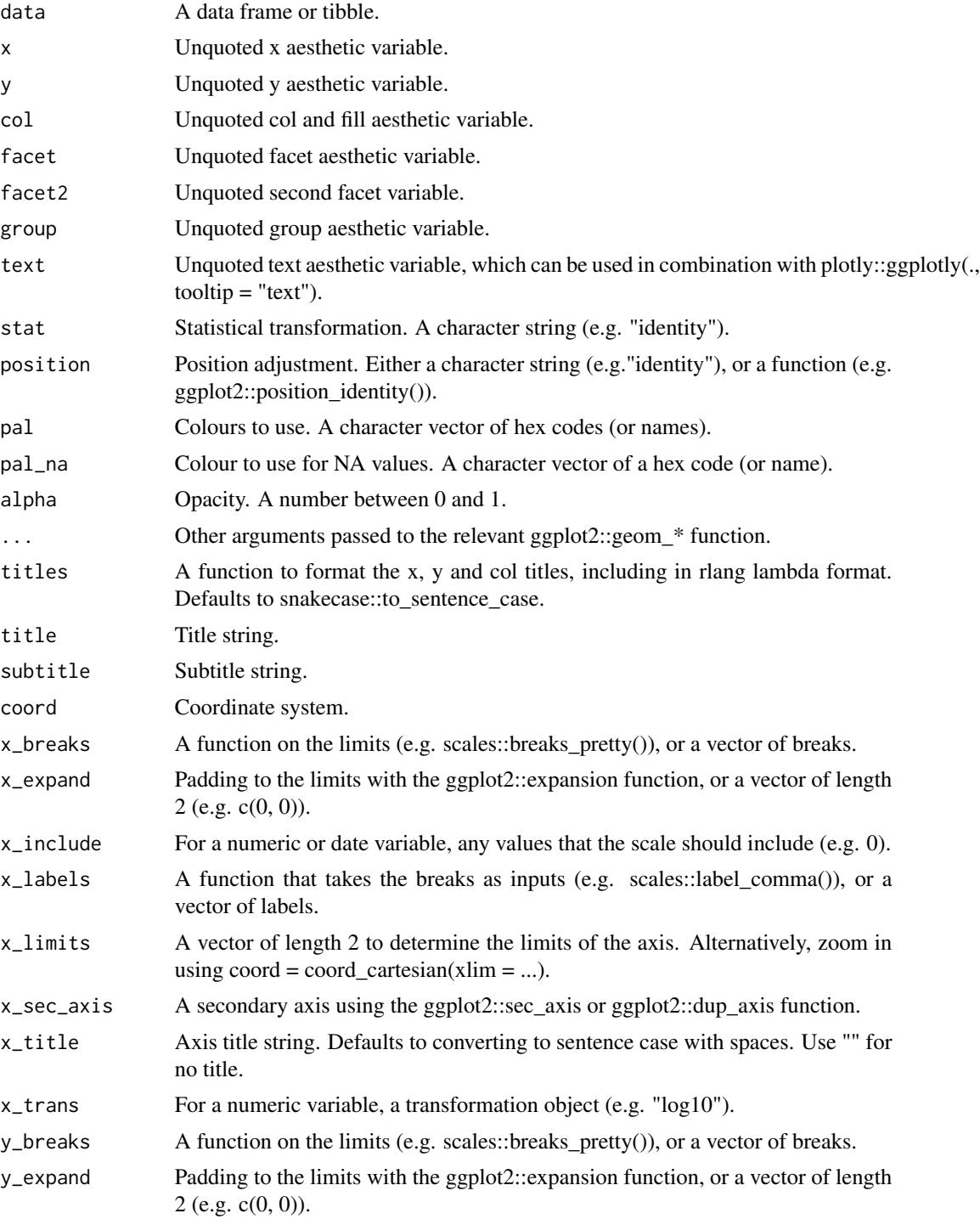

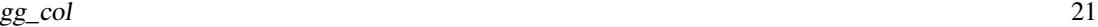

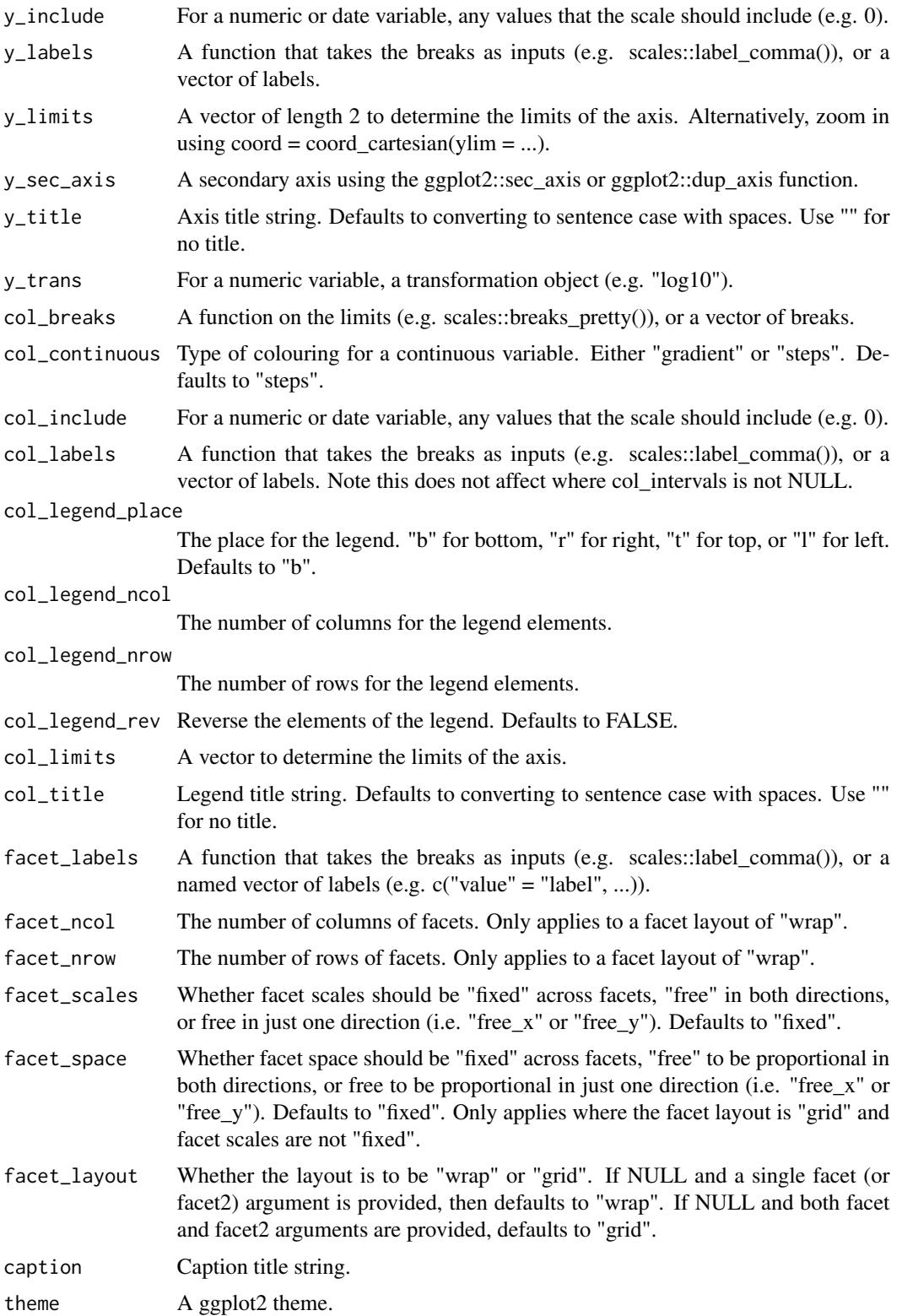

<span id="page-21-0"></span>A ggplot object.

#### Examples

```
df <- data.frame(trt = c("a", "b", "c"), outcome = c(2.3, 1.9, 3.2))
gg_col(df, x = trt, y = outcome)gg_col(df, x = trt, y = outcome, col = trt)
```
gg\_crossbar *Crossbar ggplot.*

#### Description

Create a crossbar plot with a wrapper around the ggplot2::geom\_crossbar function.

```
gg_crossbar(
  data = NULL,
 x = NULL,xmin = NULL,xmax = NULL,
 y = NULL,
 ymin = NULL,
  ymax = NULL,col = NULL,facet = NULL,facet2 = NULL,group = NULL,text = NULL,stat = "identity",
  position = "identity",
 pal = NULL,pal\_na = "#7F7F7F",alpha = 0.5,
  titles = NULL,
  ...,
  title = NULL,
  subtitle = NULL,
  coord = NULL,x_breaks = NULL,
  x_expand = NULL,
  x_include = NULL,
  x_labels = NULL,
  x_limits = NULL,
```
#### gg\_crossbar 23

```
x\_sec\_axis = ggplot2::waiver(),
 x_title = NULL,
 x_trans = "identity",
 y_breaks = NULL,
 y_expand = NULL,
 y_include = NULL,
 y_labels = NULL,
 y_limits = NULL,
 y_sec_axis = ggplot2::waiver(),
 y_title = NULL,
 y_trans = "identity",
 col_breaks = NULL,
 col_continuous = "gradient",
 col_include = NULL,
 col_labels = NULL,
  col_legend_place = NULL,
  col_legend_ncol = NULL,
 col_legend_nrow = NULL,
 col_legend_rev = FALSE,
  col_limits = NULL,
  col_title = NULL,
  facet_labels = NULL,
  factor\_ncol = NULL,facet_nrow = NULL,
  facet_scales = "fixed",
  facet_space = "fixed",
  facet_layout = NULL,
 caption = NULL,
  theme = NULL
\mathcal{L}
```
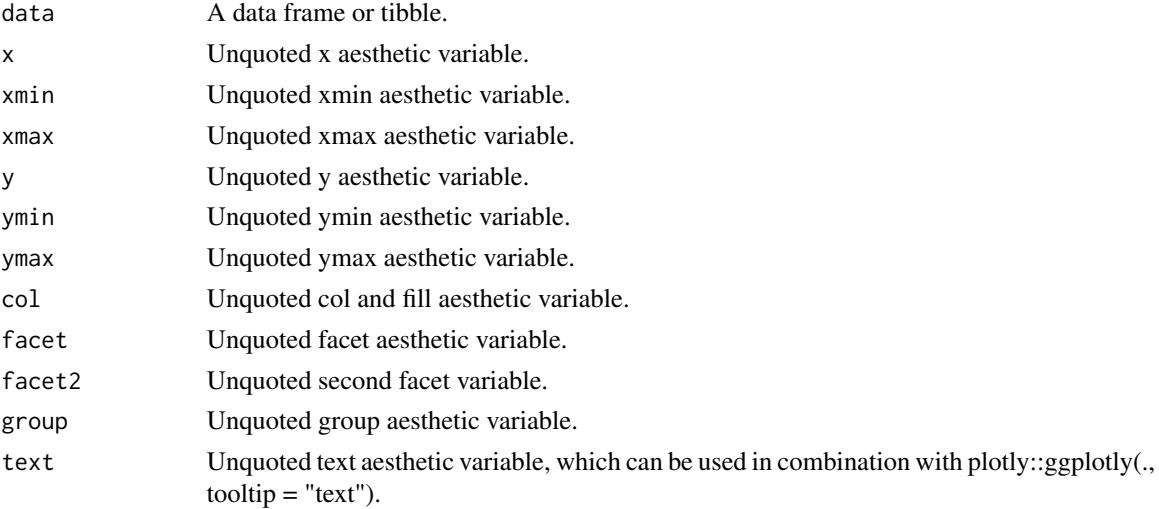

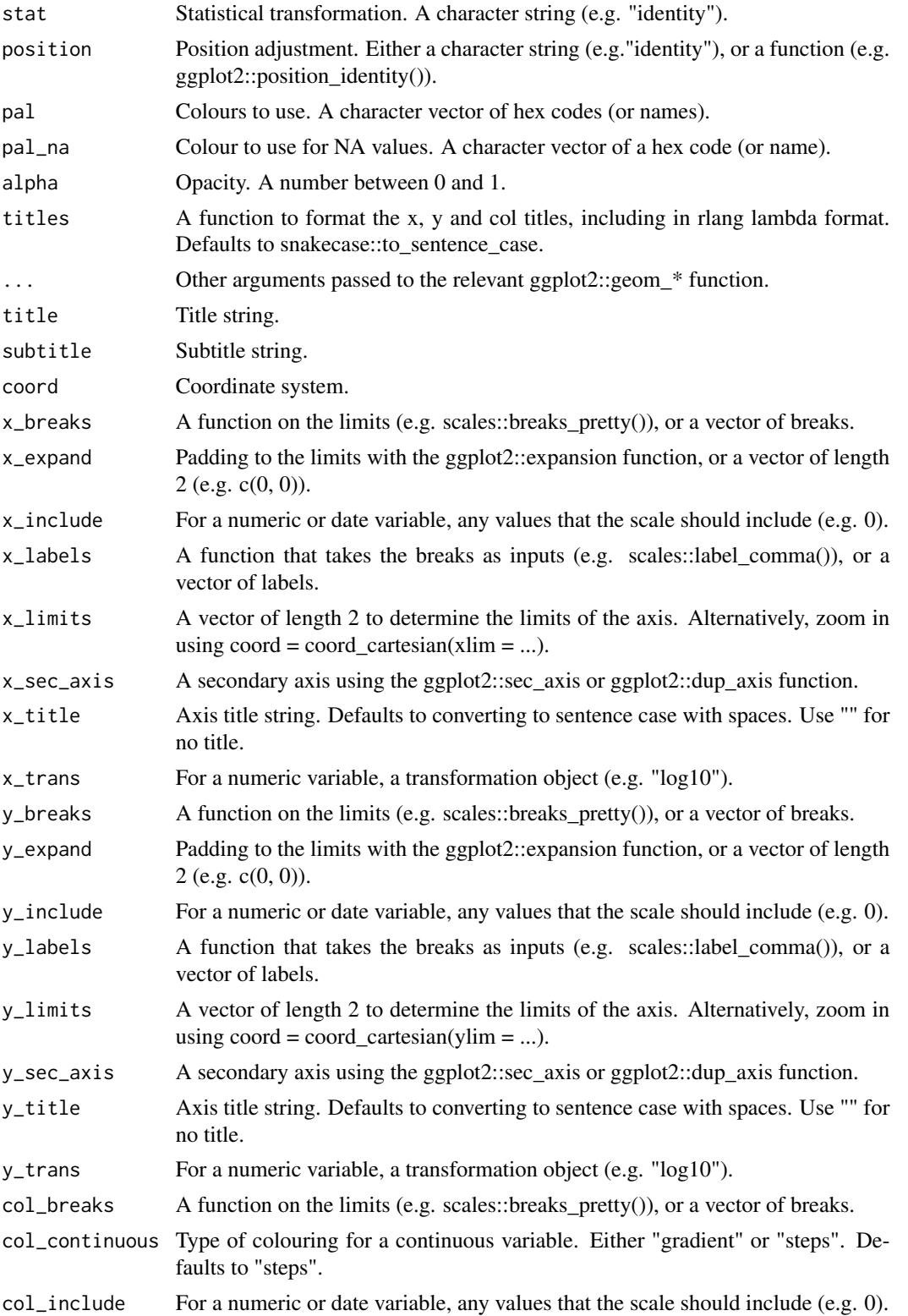

# gg\_crossbar 25

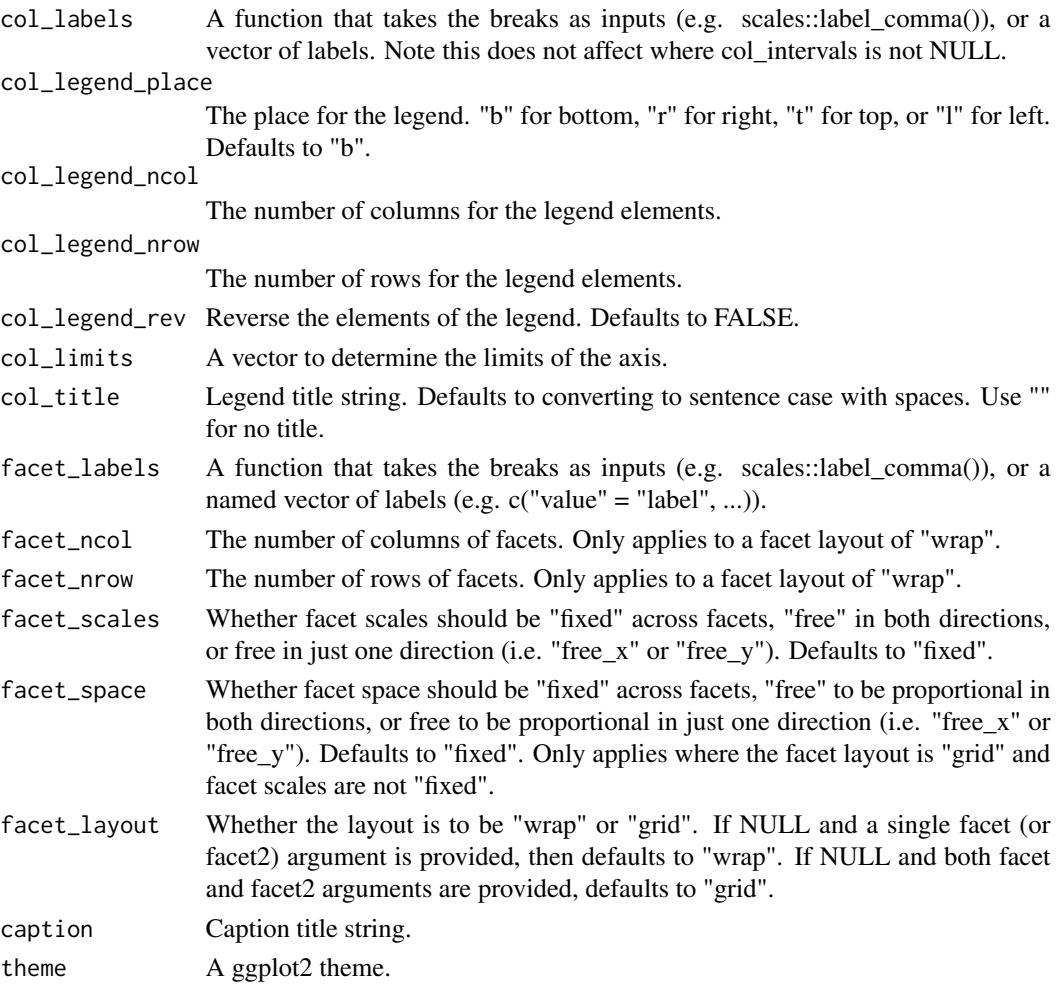

# Value

A ggplot object.

library(ggplot2)

#### Examples

```
df <- data.frame(
 trt = factor(c(1, 1, 2, 2)),resp = c(1, 5, 3, 4),group = factor(c(1, 2, 1, 2)),upper = c(1.1, 5.3, 3.3, 4.2),
 lower = c(0.8, 4.6, 2.4, 3.6))
```
 $gg\_crossbar(df, x = trt, y = resp, ymin = lower, ymax = upper, col = group)$ 

<span id="page-25-0"></span>

#### Description

Create a density plot with a wrapper around the ggplot2::geom\_density function.

```
gg_density(
  data = NULL,
  x = NULL,y = NULL,col = NULL,facet = NULL,facet2 = NULL,group = NULL,text = NULL,stat = "density",
  position = "identity",
  pal = NULL,pal\_na = "#7F7F7F",alpha = 0.5,
  ...,
  titles = NULL,
  title = NULL,
  subtitle = NULL,
  coord = NULL,
  x_breaks = NULL,
  x_expand = NULL,
  x_include = NULL,
  x<sup>_1</sup>abels = NULL,
  x_limits = NULL,
  x_sec_axis = ggplot2::waiver(),
  x_title = NULL,
  x_trans = "identity",
  y_breaks = NULL,
  y_expand = NULL,
 y_include = NULL,
 y_labels = NULL,
 y_limits = NULL,
  y_sec_axis = ggplot2::waiver(),
 y_title = NULL,
 y_trans = "identity",
  col_breaks = NULL,
  col_continuous = "gradient",
  col_include = NULL,
```
gg\_density 27

```
col_labels = NULL,
col_legend_place = NULL,
col_legend_ncol = NULL,
col_legend_nrow = NULL,
col_legend_rev = FALSE,
col_limits = NULL,
col_title = NULL,
facet_labels = NULL,
factor\_ncol = NULL,facet_nrow = NULL,
facet_scales = "fixed",
facet_space = "fixed",
facet_layout = NULL,
caption = NULL,
theme = NULL
```
# Arguments

 $\mathcal{L}$ 

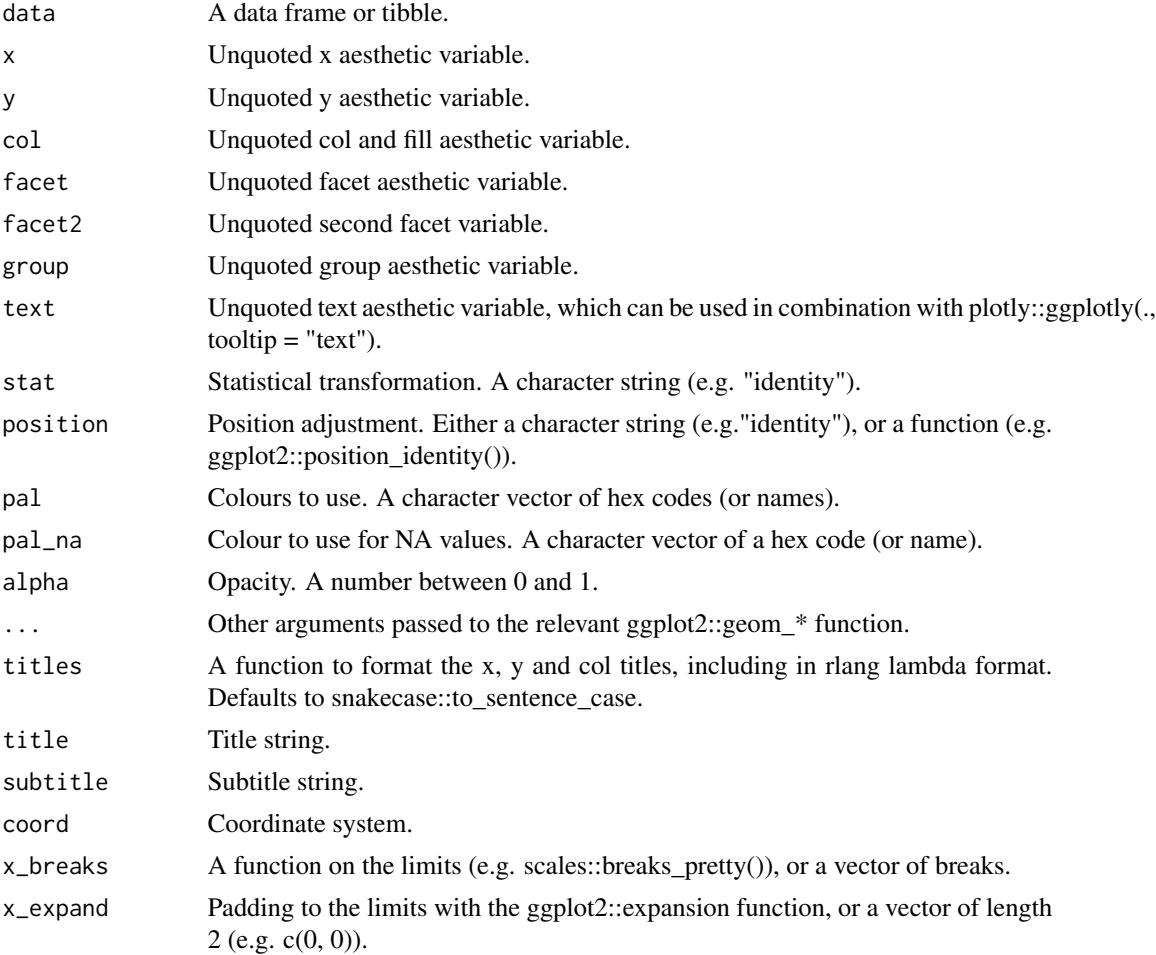

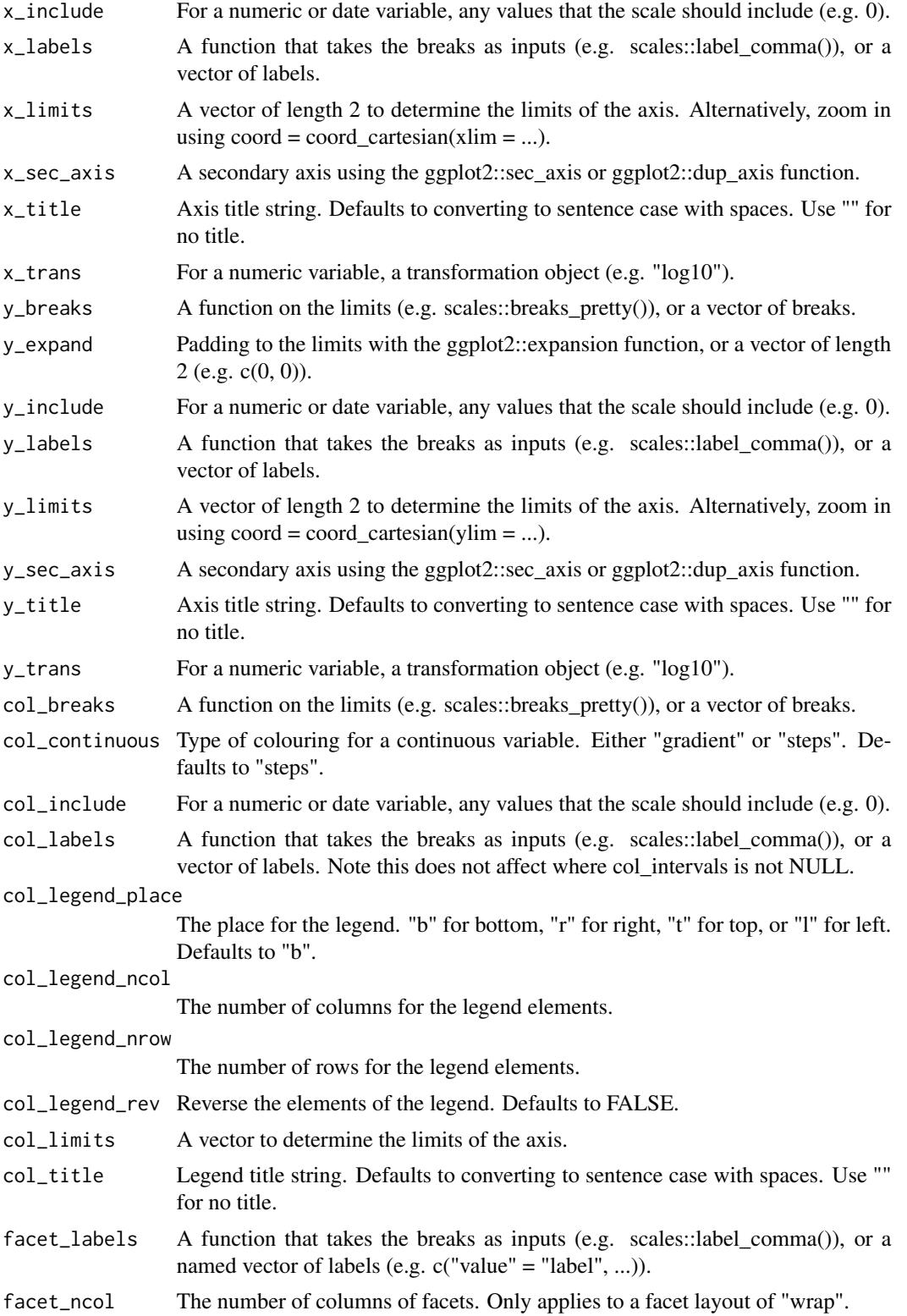

#### <span id="page-28-0"></span>gg\_errorbar 29

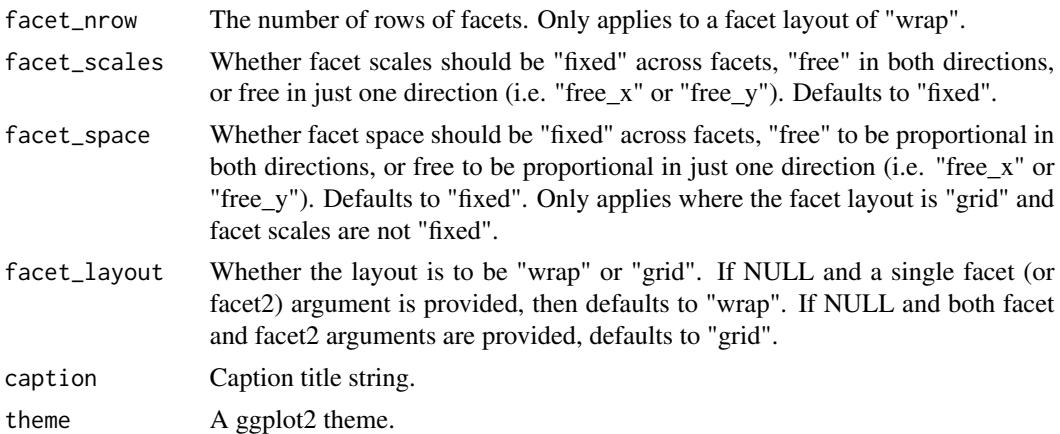

#### Value

A ggplot object.

#### Examples

```
library(ggplot2)
gg\_density(diamonds, x = carat)
gg_density(diamonds, y = carat)
gg\_density(diamonds, x = carat, adjust = 1/5)
gg\_density(diamonds, x = \text{carat}, adjust = 5)
gg\_density(diamonds, x = depth, col = cut, x\_limits = c(55, 70))
gg\_density(diamonds, x = carat, col = cut, position = "stack", alpha = 0.9)
gg\_density(diamonds, x = card, col = cut, position = "fill", alpha = 0.9)
```
gg\_errorbar *Errorbar ggplot.*

#### Description

Create a errorbar plot with a wrapper around the ggplot2::geom\_errorbar function.

```
gg_errorbar(
 data = NULL,
 x = NULL,xmin = NULL,xmax = NULL,
 y = NULL,ymin = NULL,
 ymax = NULL,col = NULL,
```
30 gg\_errorbar

```
facet = NULL,facet2 = NULL,group = NULL,text = NULL,stat = "identity",
position = "identity",
pal = NULL,pal_na = "#7F7F7F",
alpha = 1,
...,
titles = NULL,
title = NULL,
subtitle = NULL,
coord = NULL,x_breaks = NULL,
x<sup></sup> \geq x<sup>\geqx\geqx\geqx\geqx\geqx\geqx\geqx\geqx\geqx\geqx\geqx\geqx\geqx\geqx\geqx\geqx\geqx\geqx\geqx\geqx\geqx\geqx\geqx\geqx\geqx</sup>x_include = NULL,
x<sup>l</sup>abels = NULL,
x_limits = NULL,
x\_sec\_axis = ggplot2::waiver(),x_title = NULL,
x_trans = "identity",
y_breaks = NULL,
y_expand = NULL,
y_include = NULL,
y_labels = NULL,
y_limits = NULL,
y_sec_axis = ggplot2::waiver(),
y_title = NULL,
y_trans = "identity",
col_breaks = NULL,
col_continuous = "gradient",
col_include = NULL,
col_labels = NULL,
col_legend_place = NULL,
col_legend_ncol = NULL,
col_legend_nrow = NULL,
col_legend_rev = FALSE,
col_limits = NULL,
col_title = NULL,
facet_labels = NULL,
facet_ncol = NULL,
facet_nrow = NULL,
facet_scales = "fixed",
facet_space = "fixed",
facet_layout = NULL,
caption = NULL,
theme = NULL
```
# gg\_errorbar 31

# $\overline{)}$

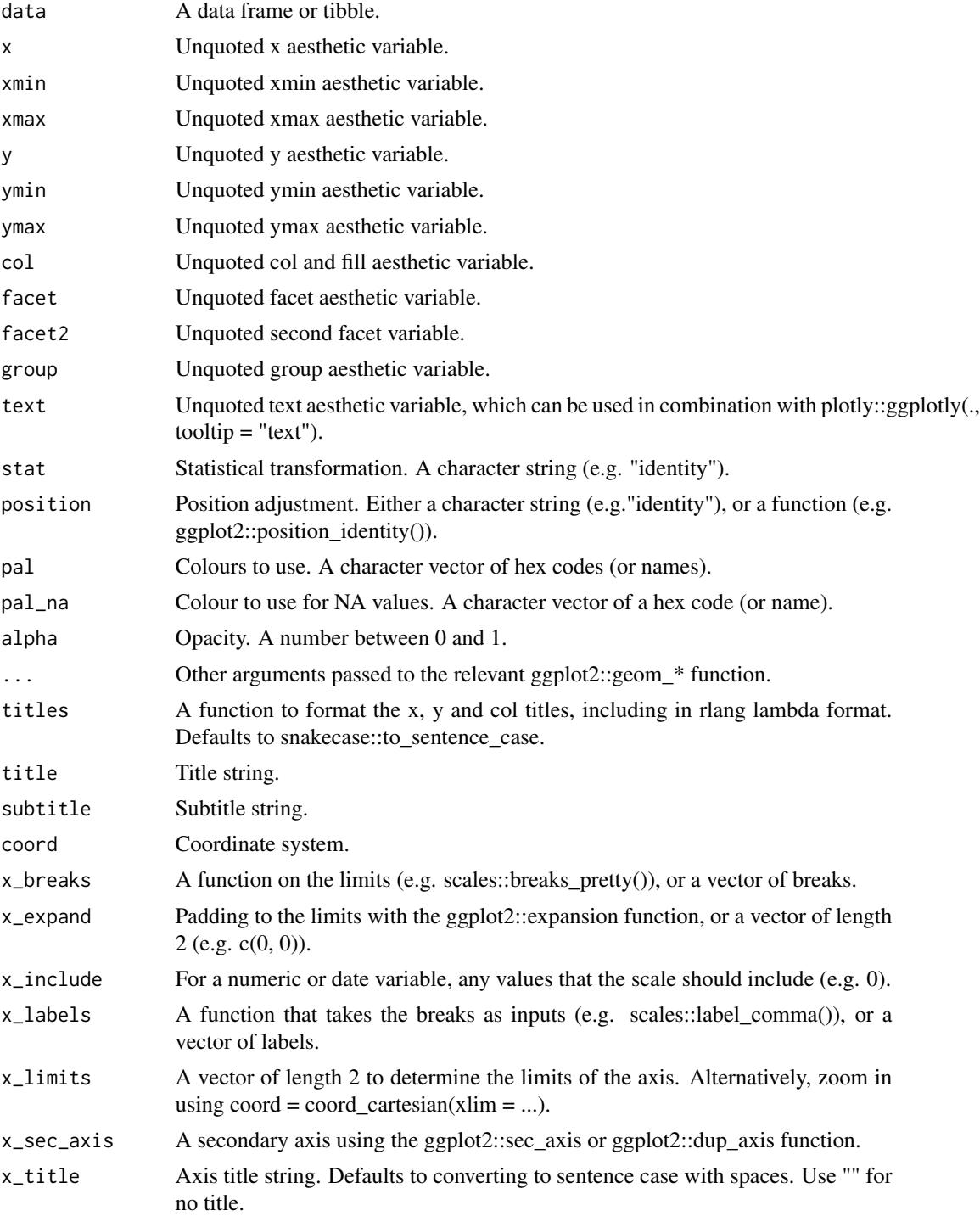

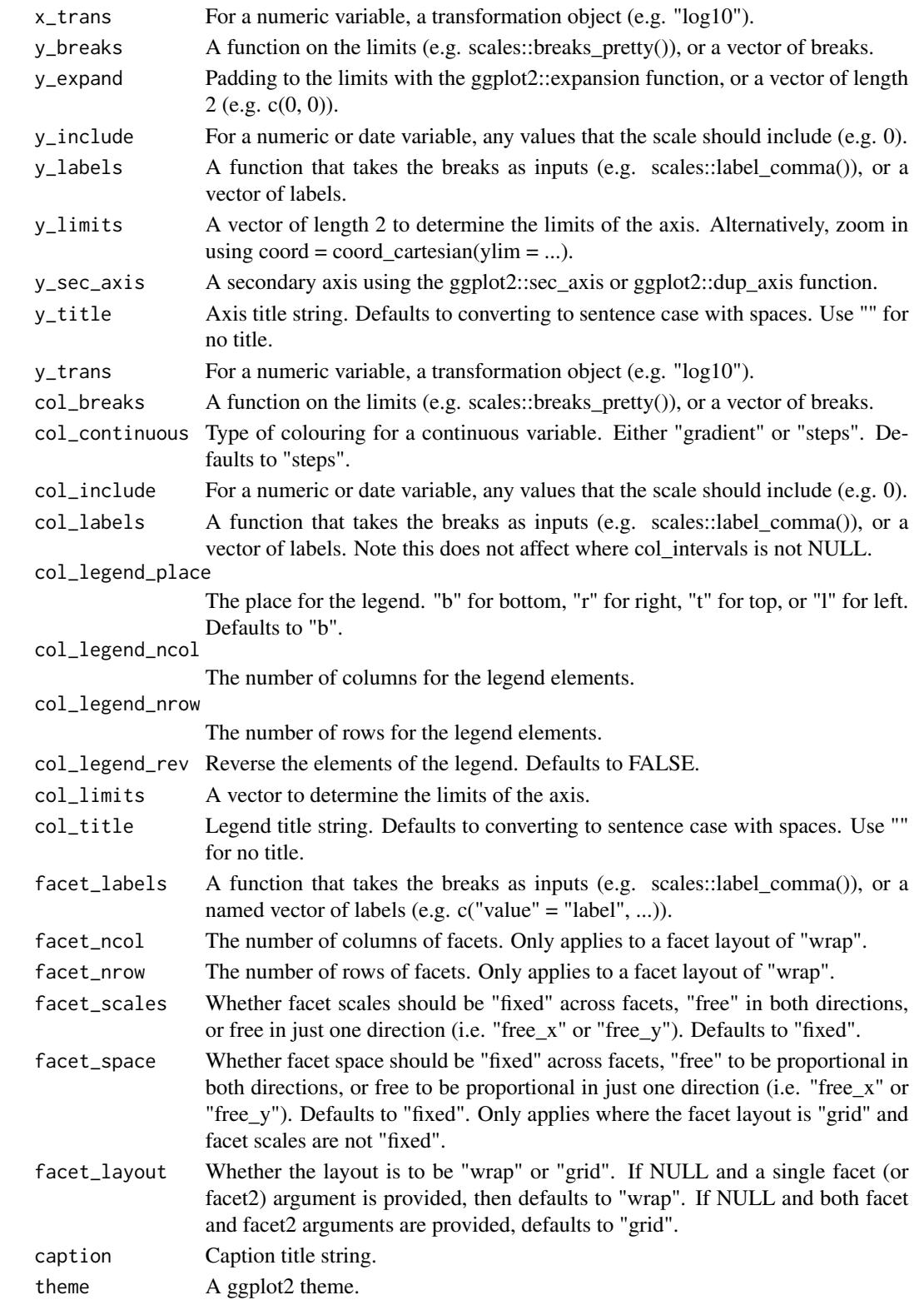

#### <span id="page-32-0"></span>gg\_freqpoly 33

#### Value

A ggplot object.

#### Examples

```
library(ggplot2)
df <- data.frame(
  trt = factor(c(1, 1, 2, 2)),resp = c(1, 5, 3, 4),group = factor(c(1, 2, 1, 2)),upper = c(1.1, 5.3, 3.3, 4.2),lower = c(0.8, 4.6, 2.4, 3.6)\lambdagg_errorbar(df, x = trt, ymin = lower, ymax = upper, col = group)gg_errorbar(df, y = trt, xmin = lower, xmax = upper, col = group)gg_errorbar(df, x = trt, y = resp, ymin = lower, ymax = upper, col = group) +geom_line(aes(group = group)) +
  geom_point()
dodger <- position_dodge(width = 0.75)
gg_blank(df, x = trt, y = resp, ymin = lower, ymax = upper, col = group) +
  geom\_col(position = dodger, width = 0.75) +
  geom\_errorbar(aes(x = trt, ymin = lower, ymax = upper, group = group),inherit.aes = FALSE,
                position = dodger,
                width = 0.1)
```
gg\_freqpoly *Freqpoly ggplot.*

#### Description

Create a freqpoly plot with a wrapper around the ggplot2::geom\_freqpoly function.

```
gg_freqpoly(
 data = NULL,
 x = NULL,
 y = NULL,col = NULL,facet = NULL,facet2 = NULL,group = NULL,
```
34 gg\_freqpoly

```
text = NULL,stat = "bin",position = "identity",
pal = NULL,pal_na = "#7F7F7F",alpha = 1,
...,
titles = NULL,
title = NULL,
subtitle = NULL,
coord = NULL,
x_breaks = NULL,
x_expand = NULL,
x_include = NULL,
x<sup>_</sup>labels = NULL,
x_limits = NULL,
x_sec_axis = ggplot2::waiver(),
x_title = NULL,
x_trans = "identity",
v_breaks = NULL,
y_expand = NULL,
y_include = NULL,
y_labels = NULL,
y_limits = NULL,
y_sec_axis = ggplot2::waiver(),
y_title = NULL,
y_trans = "identity",
col_breaks = NULL,
col_continuous = "gradient",
col_include = NULL,
col_labels = NULL,
col_legend_place = NULL,
col_legend_ncol = NULL,
col_legend_nrow = NULL,
col_legend_rev = FALSE,
col_limits = NULL,
col_title = NULL,
facet_labels = NULL,
facet_ncol = NULL,
facet_nrow = NULL,
facet_scales = "fixed",
facet_space = "fixed",
facet_layout = NULL,
caption = NULL,
theme = NULL
```
)

# gg\_freqpoly 35

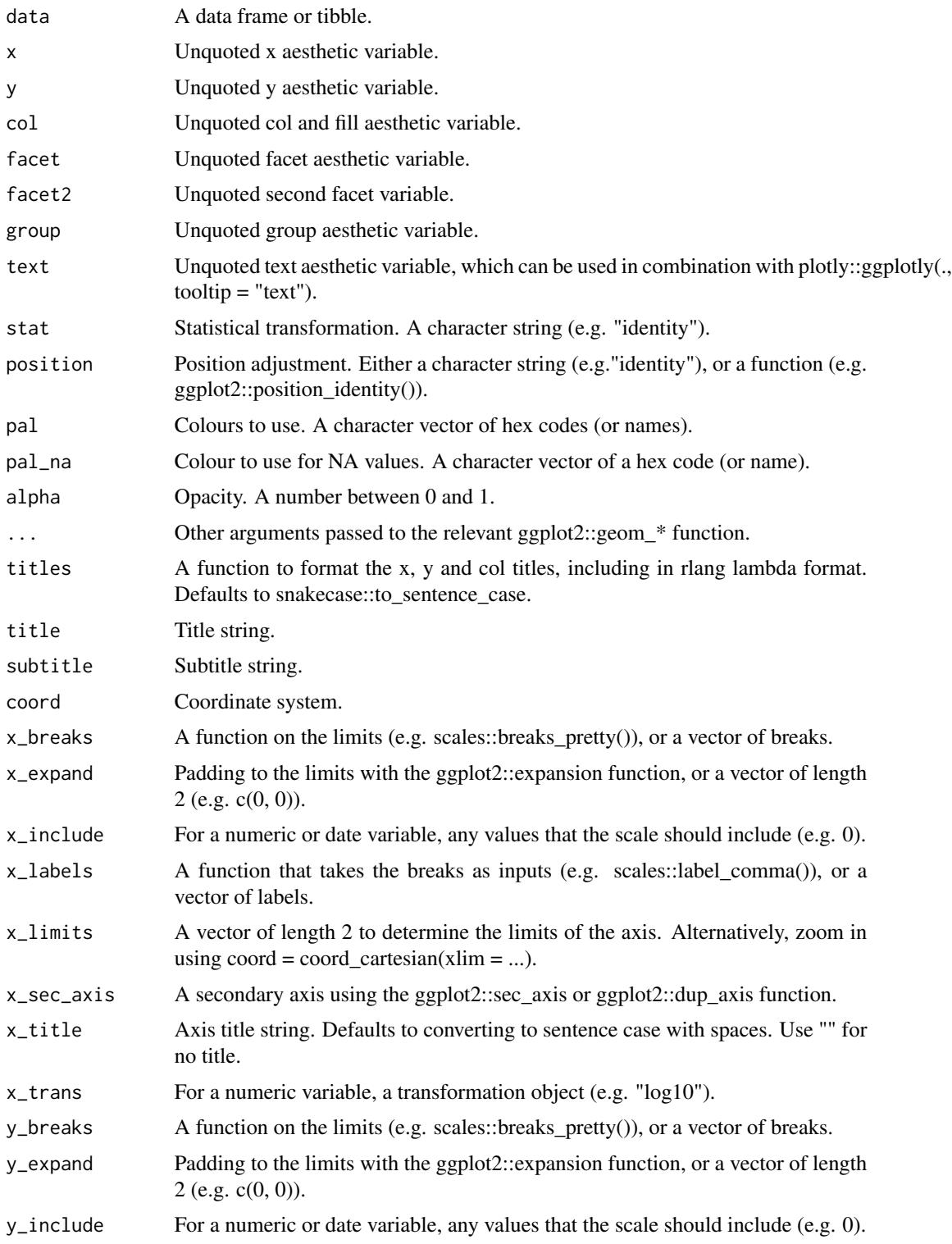

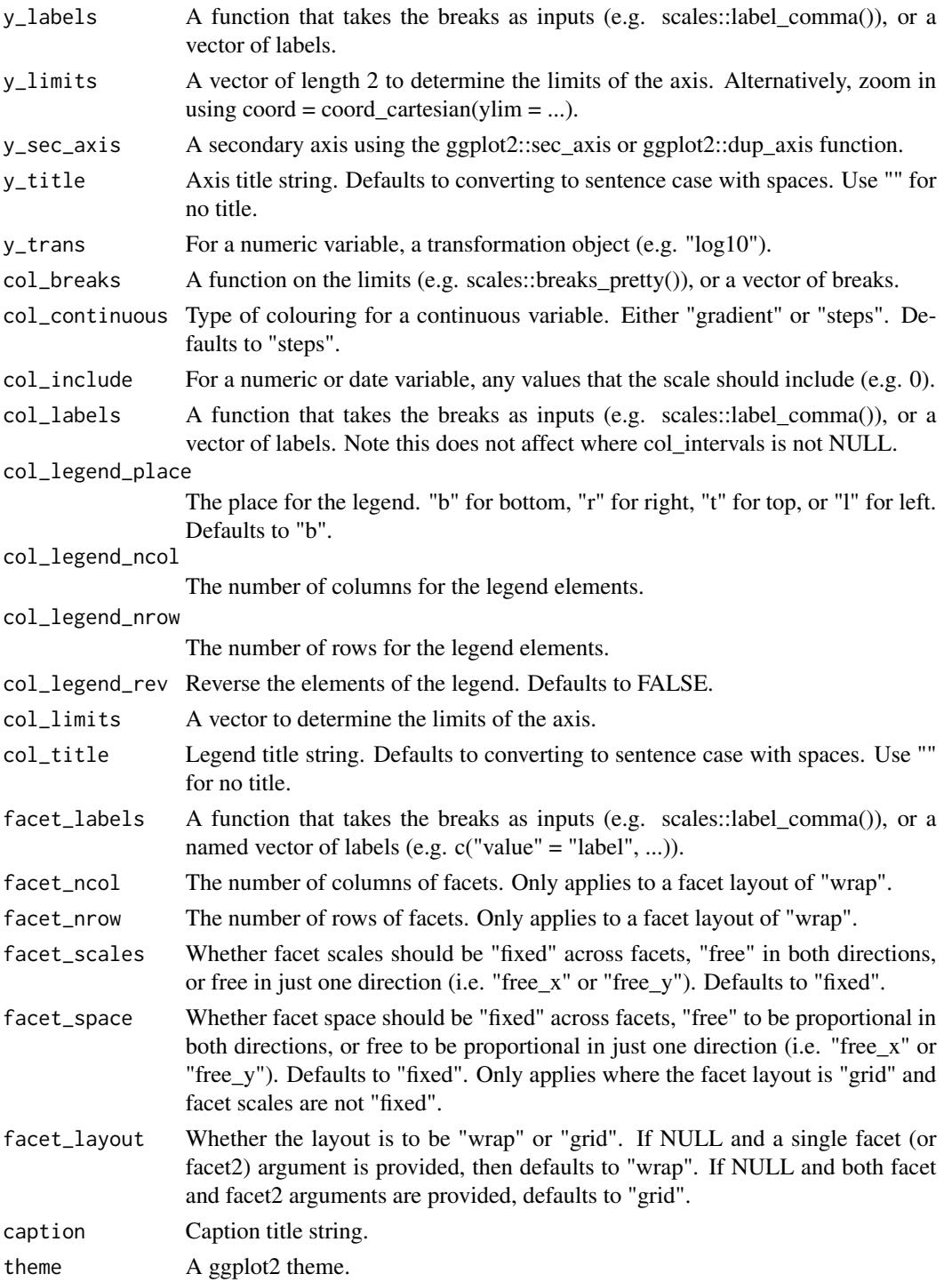

A ggplot object.
## gg\_function 37

# Examples

```
library(ggplot2)
gg_freqpoly(diamonds, x = carat)
gg_freqpoly(diamonds, x = \text{carat}, binwidth = 0.01)
gg_freqpoly(diamonds, x = \text{carat}, bins = 200)
gg_freqpoly(diamonds, y = carat)
gg_freqpoly(diamonds, x = price, col = cut)
```
gg\_function *Function ggplot.*

### Description

Create a function plot with a wrapper around the ggplot2::geom\_function function.

```
gg_function(
  data = NULL,
  x = NULL,y = NULL,col = NULL,facet = NULL,facet2 = NULL,group = NULL,
  text = NULL,stat = "function",
  position = "identity",
  pal = NULL,
  pal_na = "#7F7F7F",alpha = 1,
  ...,
  titles = NULL,
  title = NULL,
  subtitle = NULL,
  coord = NULL,
  x_breaks = NULL,
  x_expand = NULL,
  x_include = NULL,
  x_labels = NULL,
  x_limits = NULL,
  x_sec_axis = ggplot2::waiver(),
  x_title = NULL,
  x_trans = "identity",
  y_breaks = NULL,
  y_expand = NULL,
```
38 gg\_function

```
y_include = NULL,
 y_labels = NULL,
 y_limits = NULL,
 y_sec_axis = ggplot2::waiver(),
 y_title = NULL,
 y_trans = "identity",
  col_breaks = NULL,
 col_continuous = "gradient",
  col_include = NULL,
  col_labels = NULL,
  col_legend_place = NULL,
  col_legend_ncol = NULL,
  col_legend_nrow = NULL,
  col_legend_rev = FALSE,
 col_limits = NULL,
  col_title = NULL,
  facet_labels = NULL,
  facet_ncol = NULL,
  facet_nrow = NULL,
  facet_scales = "fixed",
 facet_space = "fixed",
  facet_layout = NULL,
 caption = NULL,
  theme = NULL
\mathcal{L}
```
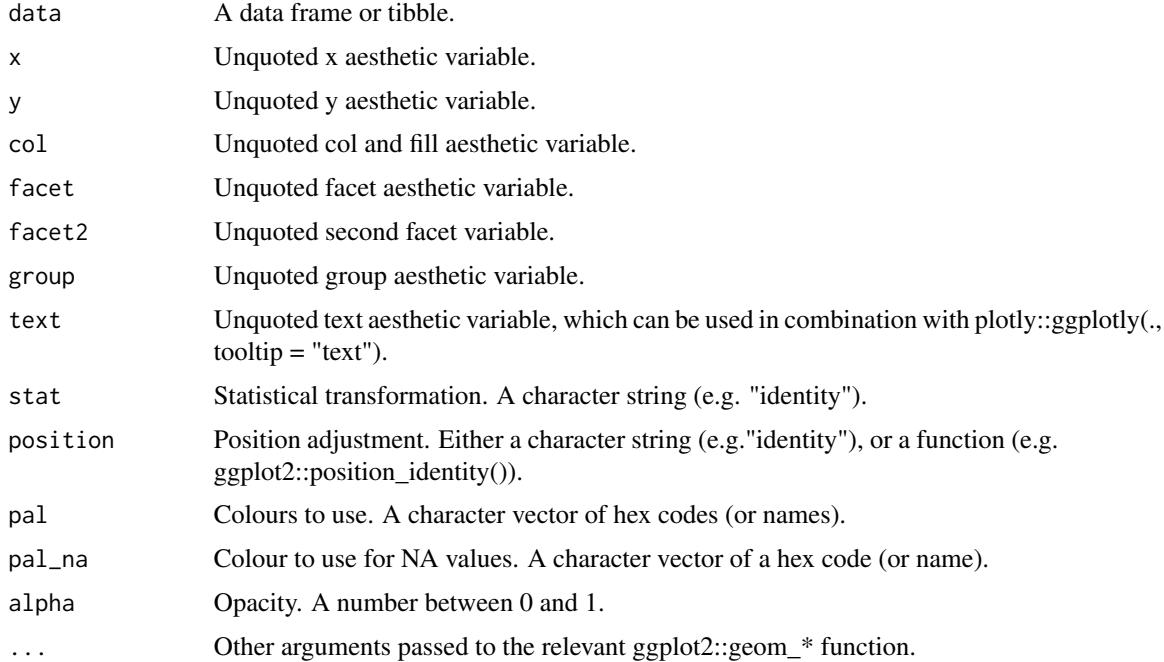

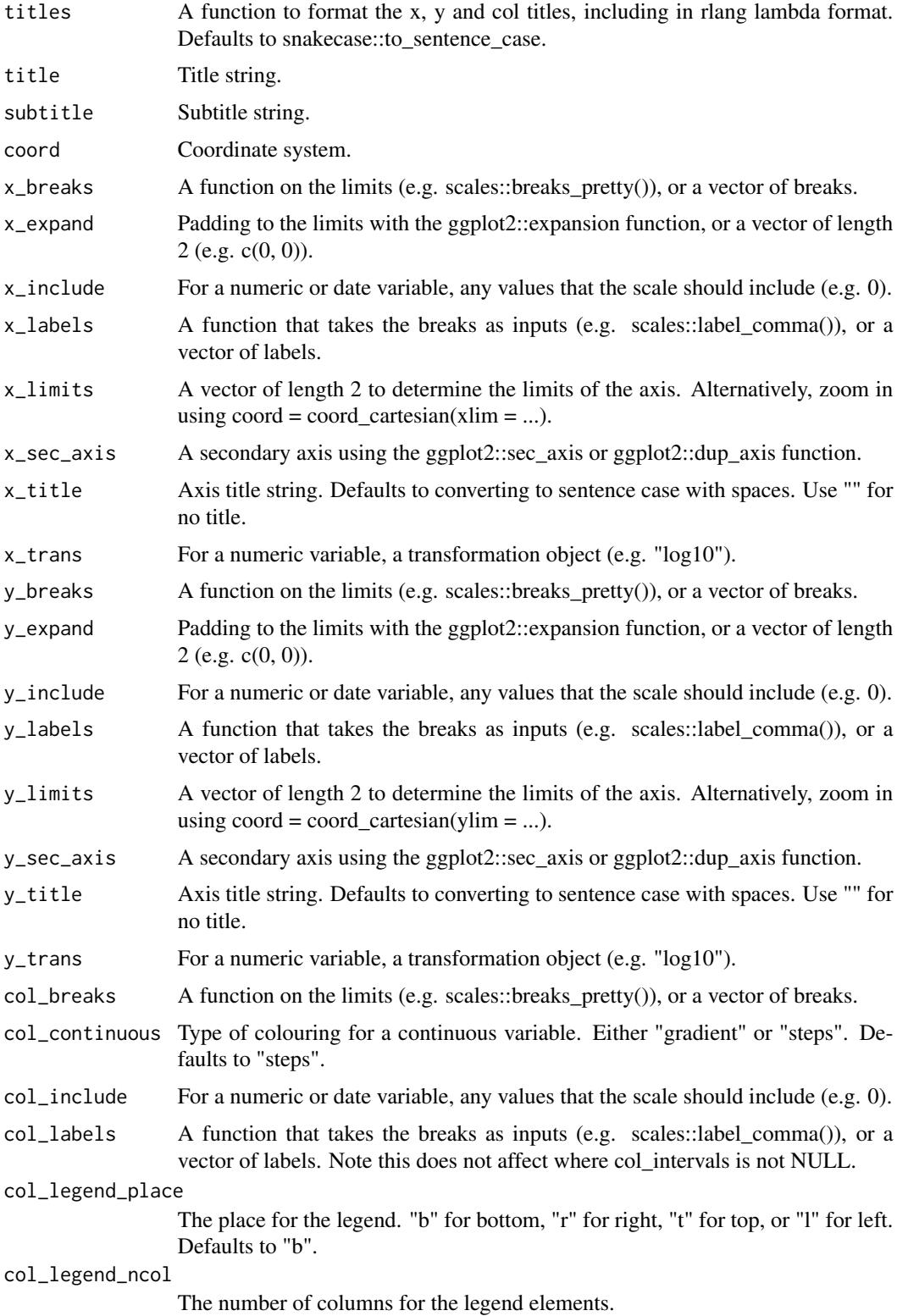

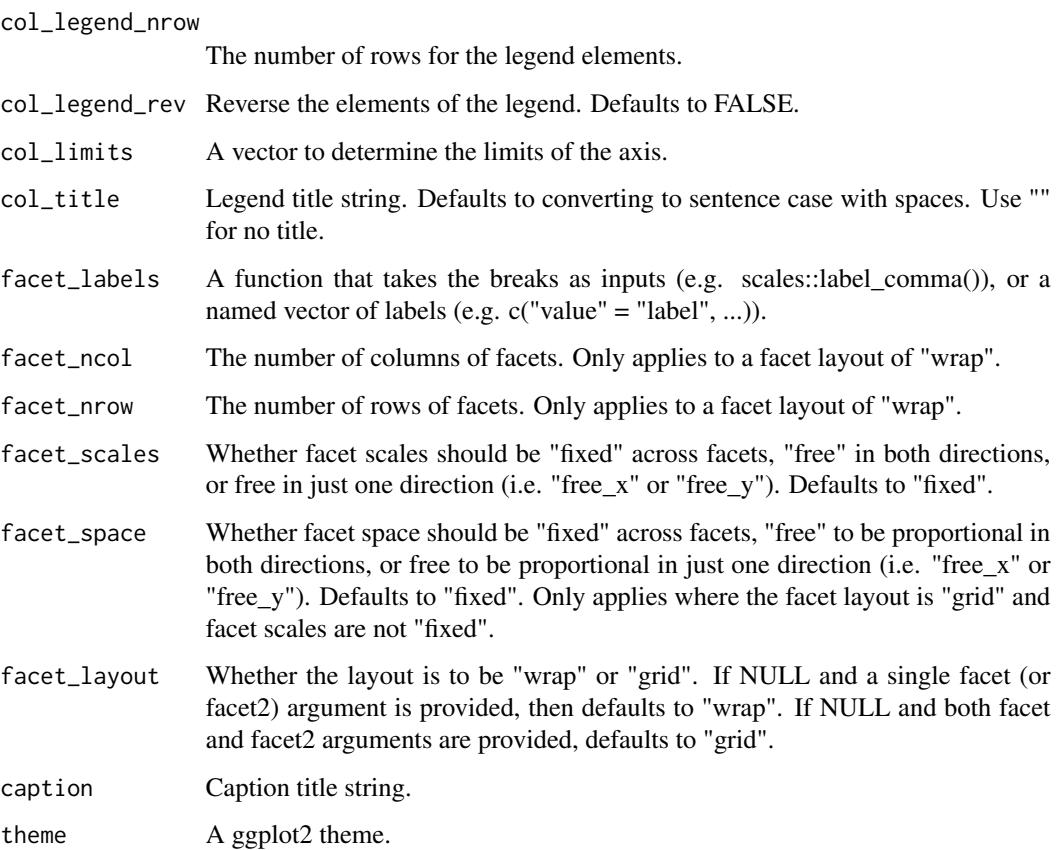

A ggplot object.

# Examples

```
library(ggplot2)
gg_function(data.frame(x = rnorm(100)), x = x, fun = ~dnorm(.x))
gg_function(data.frame(x = rnorm(100)), x = x, fun = ~0.5*exp(-abs(.x)))
```
gg\_histogram *Histogram ggplot.*

# Description

Create a histogram plot with a wrapper around the ggplot2::geom\_histogram function.

```
gg_histogram(
  data = NULL,
 x = NULL,y = NULL,col = NULL,facet = NULL,facet2 = NULL,group = NULL,text = NULL,stat = "bin".
  position = "stack",
  pal = NULL,
  pal_na = "#7F7F7F",
  alpha = 0.9,
  ...,
  titles = NULL,
  title = NULL,
  subtitle = NULL,
  coord = NULL,
  x_breaks = NULL,
  x<sup>\alpha</sup>
  x_include = NULL,
  x_labels = NULL,
  x_limits = NULL,
  x\_sec\_axis = ggplot2::waiver(),x_title = NULL,
  x_trans = "identity",
  y_breaks = NULL,
 y_expand = NULL,
  y_include = NULL,
 y_labels = NULL,
 y_limits = NULL,
 y_sec_axis = ggplot2::waiver(),
 y_title = NULL,
 y_trans = "identity",
  col_breaks = NULL,
  col_continuous = "gradient",
  col_include = NULL,
  col_labels = NULL,
  col_legend_place = NULL,
  col_legend_ncol = NULL,
  col_legend_nrow = NULL,
  col_legend_rev = FALSE,
  col_limits = NULL,
  col_title = NULL,
  facet_labels = NULL,
  facet_ncol = NULL,
```

```
facet_nrow = NULL,
  facet_scales = "fixed",
  facet_space = "fixed",
  facet_layout = NULL,
  caption = <math>NULL</math>,theme = NULL
\mathcal{L}
```
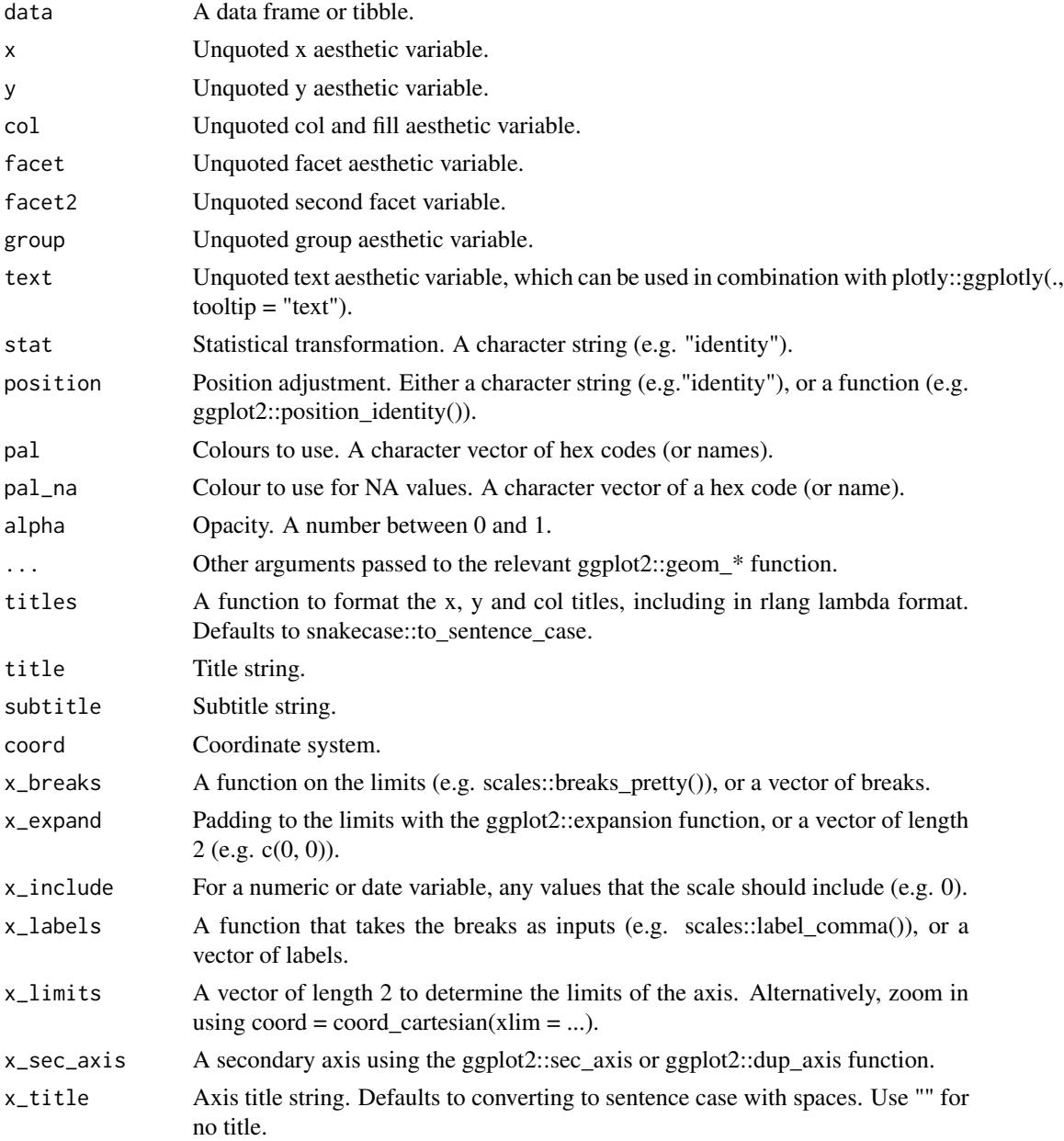

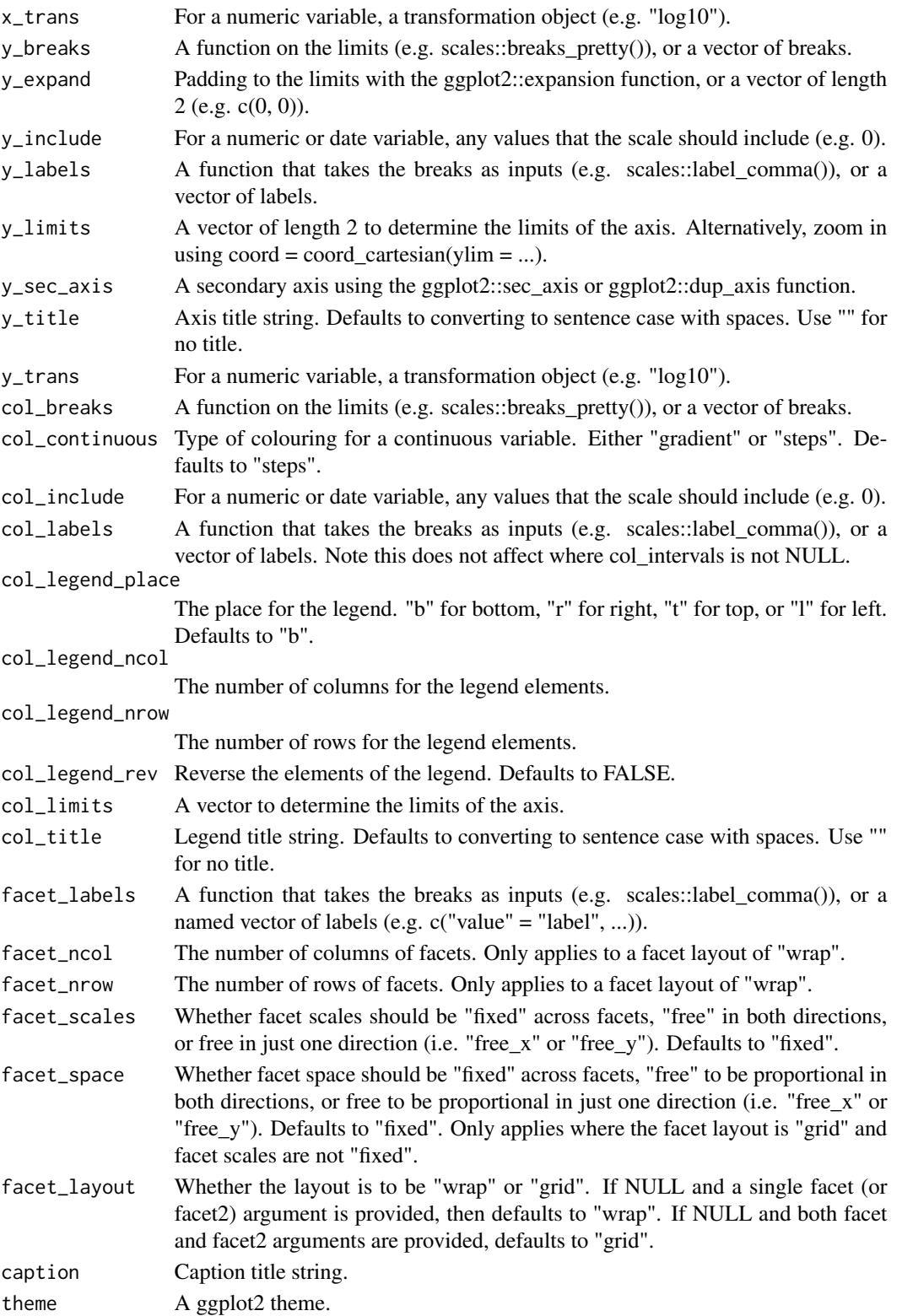

A ggplot object.

### Examples

library(ggplot2)

```
gg_histogram(diamonds, x = carat)
gg\_histogram(diamonds, x = carat, binwidth = 0.01)gg_histogram(diamonds, x = carat, bins = 200)
gg_histogram(diamonds, y = carat)
gg\_histogram(diamonds, x = price, col = cut)gg\_histogram(diamonds, x = price, col = cut, position = "fill")gg_histogram(economics_long, x = value, facet = variable,
             binwidth = function(x) 2 * IQR(x) / (length(x)^{(1/3)}),facet_scales = "free_x",
             x_breaks = scales::breaks_pretty(3),
             facet\_ncol = 2)
```
gg\_jitter *Jitter ggplot.*

### Description

Create a jitter plot with a wrapper around the ggplot2::geom\_jitter function.

```
gg_jitter(
 data = NULL,x = NULL,y = NULL,col = NULL,facet = NULL,facet2 = NULL,group = NULL,text = NULL,stat = "identity",
 position = "jitter",
 pal = NULL,
 pal_na = "#7F7F7F",alpha = 1,
  ...,
  titles = NULL,
  title = NULL,
```
### gg\_jitter that a state of the state of the state of the state of the state of the state of the state of the state of the state of the state of the state of the state of the state of the state of the state of the state of t

```
subtitle = NULL,
coord = NULL,
x_breaks = NULL,
x_expand = NULL,
x_include = NULL,
x_labels = NULL,
x_limits = NULL,
x_sec_axis = ggplot2::waiver(),
x_title = NULL,
x_trans = "identity",
y_breaks = NULL,
y_expand = NULL,
y_include = NULL,
y_labels = NULL,
y_limits = NULL,
y_sec_axis = ggplot2::waiver(),
y_title = NULL,
y_trans = "identity",
col_breaks = NULL,
col_continuous = "gradient",
col_include = NULL,
col_labels = NULL,
col_legend_place = NULL,
col_legend_ncol = NULL,
col_legend_nrow = NULL,
col_legend_rev = FALSE,
col_limits = NULL,
col_title = NULL,
facet_labels = NULL,
facet_ncol = NULL,
facet_nrow = NULL,
facet_scales = "fixed",
facet_space = "fixed",facet_layout = NULL,
caption = NULL,
theme = NULL
```
## Arguments

)

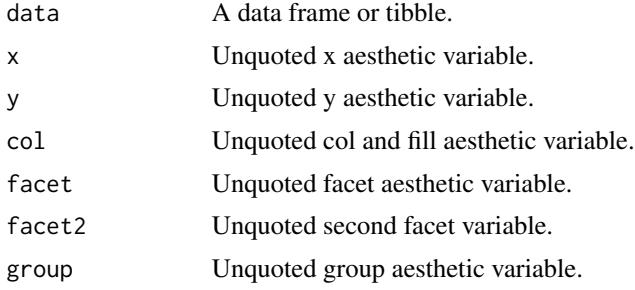

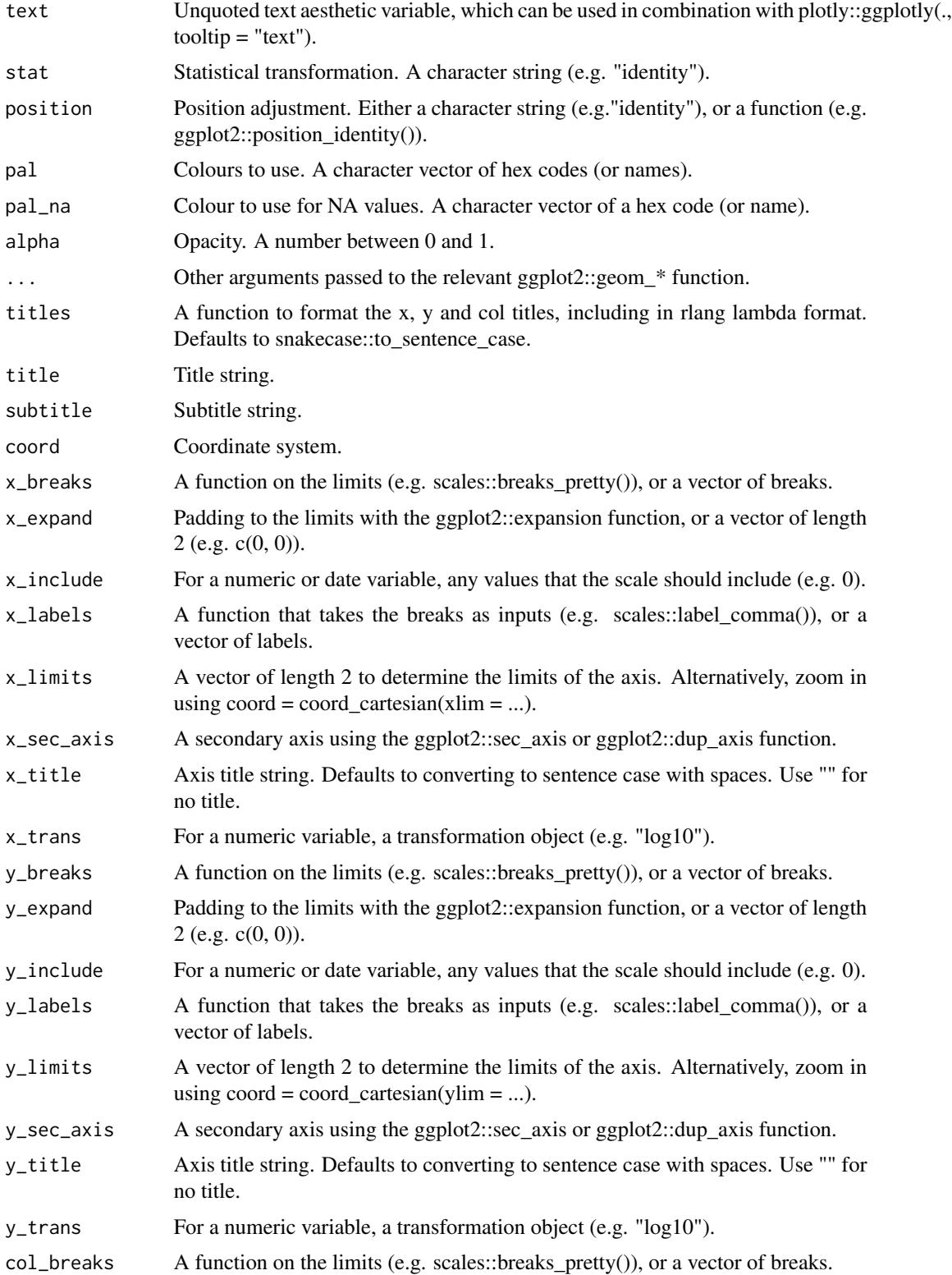

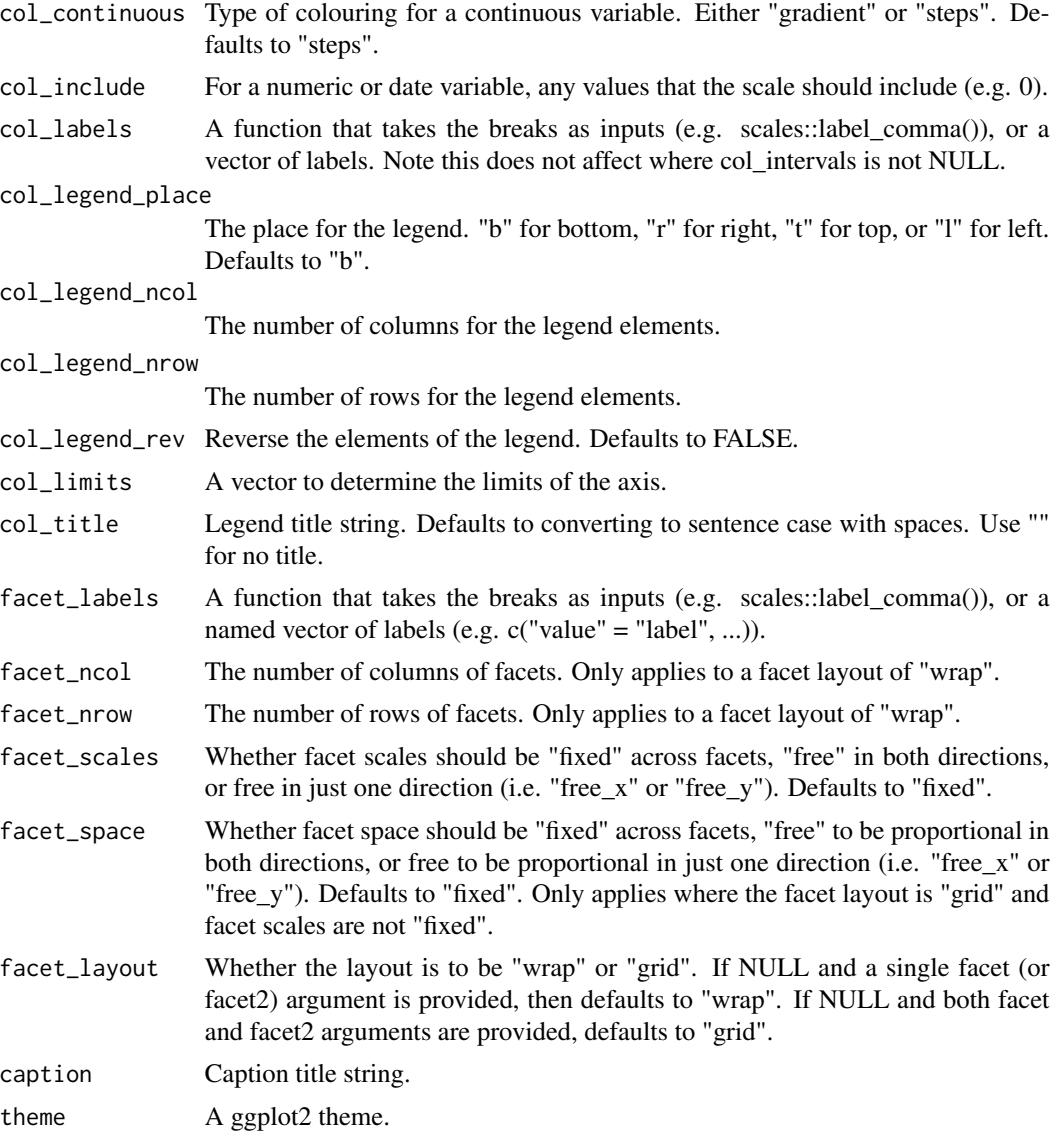

A ggplot object.

# Examples

```
library(ggplot2)
gg_jitter(mpg, x = cyl, y = hwy)gg\_jitter(mpg, x = cyl, y = hwy, col = class)gg\_jitter(mpg, x = cyl, y = hwy, col = class,position = position_jitter(width = 0.25))
```
### Description

Create a label plot with a wrapper around the ggplot2::geom\_label function.

```
gg_label(
 data = NULL,
 x = NULL,y = NULL,col = NULL,facet = NULL,facet2 = NULL,group = NULL,text = NULL,label = NULL,stat = "identity",
 position = "identity",
 pal = NULL,pal_na = "#7F7F7F",
 alpha = 0,
  ...,
  titles = NULL,
  title = NULL,
  subtitle = NULL,
  coord = NULL,x_breaks = NULL,
  x_expand = NULL,
  x_include = NULL,
  x_labels = NULL,
  x_limits = NULL,
 x_sec_axis = ggplot2::waiver(),
 x_title = NULL,
 x_trans = "identity",
 y_breaks = NULL,
 y_expand = NULL,
 y_include = NULL,
 y_labels = NULL,
 y_limits = NULL,
 y_sec_axis = ggplot2::waiver(),
 y_title = NULL,
 y_trans = "identity",
  col_breaks = NULL,
  col_continuous = "gradient",
```
gg\_label 49

```
col_include = NULL,
col_labels = NULL,
col_legend_place = NULL,
col_legend_ncol = NULL,
col_legend_nrow = NULL,
col_legend_rev = FALSE,
col_limits = NULL,
col_title = NULL,
facet_labels = NULL,
factor\_ncol = NULL,facet_nrow = NULL,
facet_scales = "fixed",
facet_space = "fixed",
facet_layout = NULL,
caption = NULL,
theme = NULL
```
## Arguments

 $\mathcal{L}$ 

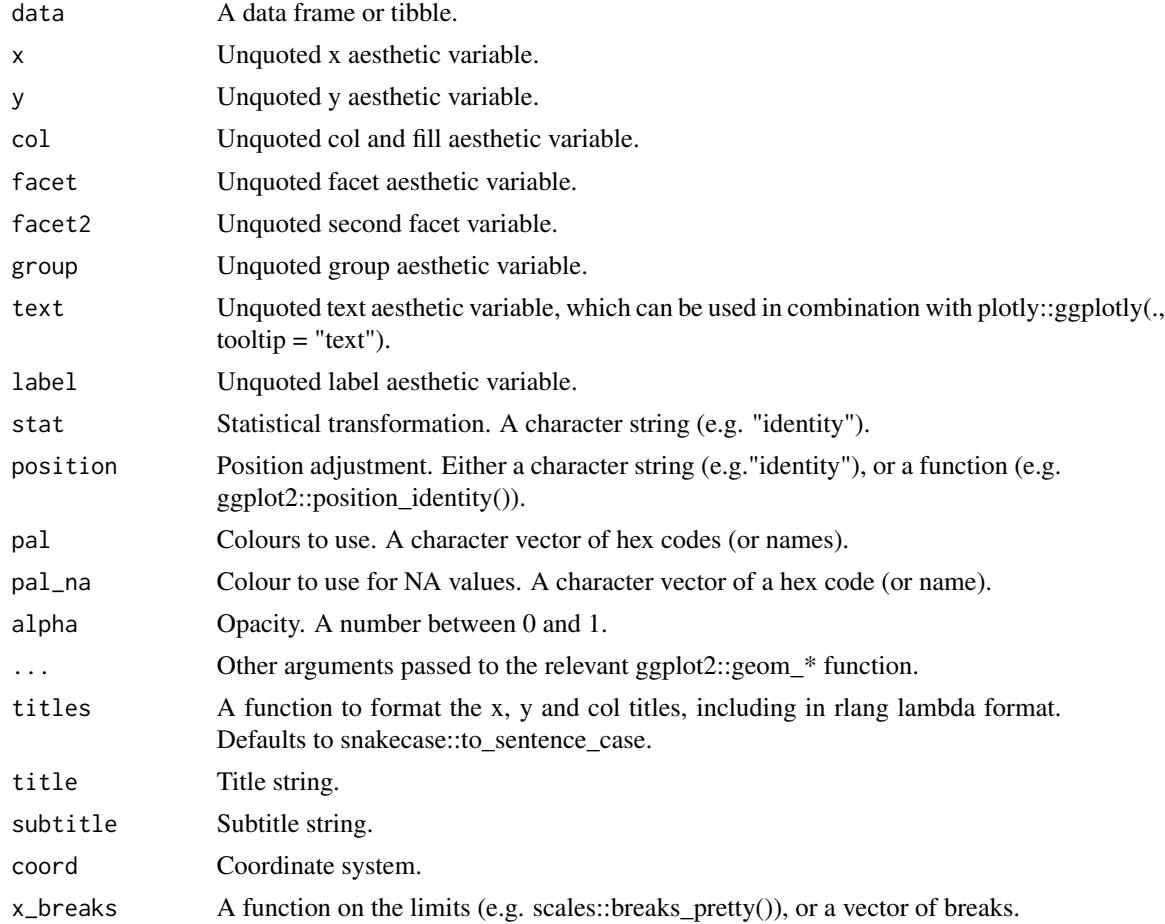

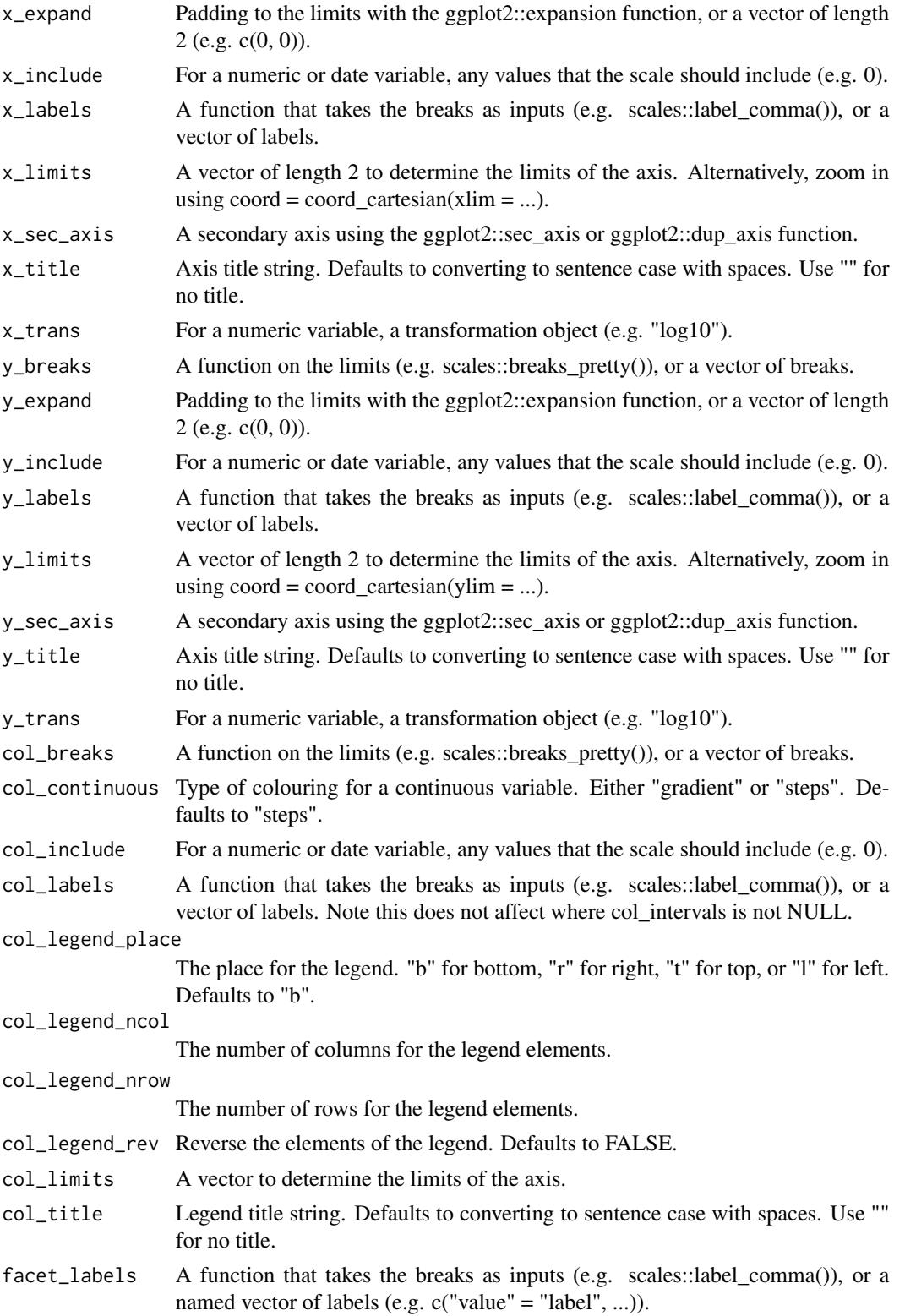

### $gg\_line$  51

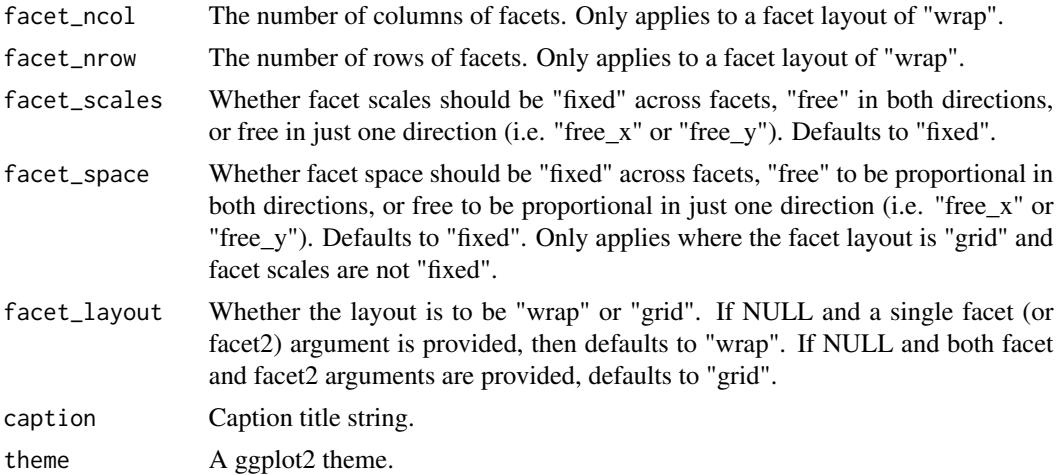

### Value

A ggplot object.

## Examples

```
library(ggplot2)
gg_label(mtcars, wt, mpg, label = rownames(mtcars))
gg_label(mtcars, wt, mpg, label = rownames(mtcars), alpha = 0.1)
```
gg\_line *Line ggplot.*

# Description

Create a line plot with a wrapper around the ggplot2::geom\_line function.

```
gg_line(
 data = NULL,
 x = NULL,y = NULL,col = NULL,facet = NULL,
 facet2 = NULL,group = NULL,
  text = NULL,stat = "identity",
 position = "identity",
 pal = NULL,
```
52 gg\_line

```
pal\_na = "#7F7F7F",alpha = 1,
...,
titles = NULL,
title = NULL,
subtitle = NULL,
coord = NULL,x_breaks = NULL,
x_expand = NULL,
x_include = NULL,
x_labels = NULL,
x_limits = NULL,
x_sec_axis = ggplot2::waiver(),
x_title = NULL,
x_trans = "identity",
y_breaks = NULL,
y_expand = NULL,
y_include = NULL,
y_labels = NULL,
y_limits = NULL,
y_sec_axis = ggplot2::waiver(),
y_title = NULL,
y_trans = "identity",
col_breaks = NULL,
col_continuous = "gradient",
col_include = NULL,
col_labels = NULL,
col_legend_place = NULL,
col_legend_ncol = NULL,
col_legend_nrow = NULL,
col_legend_rev = FALSE,
col_limits = NULL,
col_title = NULL,
facet_labels = NULL,
facet_ncol = NULL,
facet_nrow = NULL,
facet_scales = "fixed",
facet_space = "fixed",
facet_layout = NULL,
caption = NULL,
theme = NULL
```
# $\mathcal{L}$

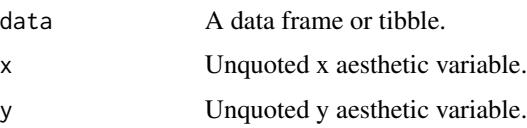

### $gg\_line$  53

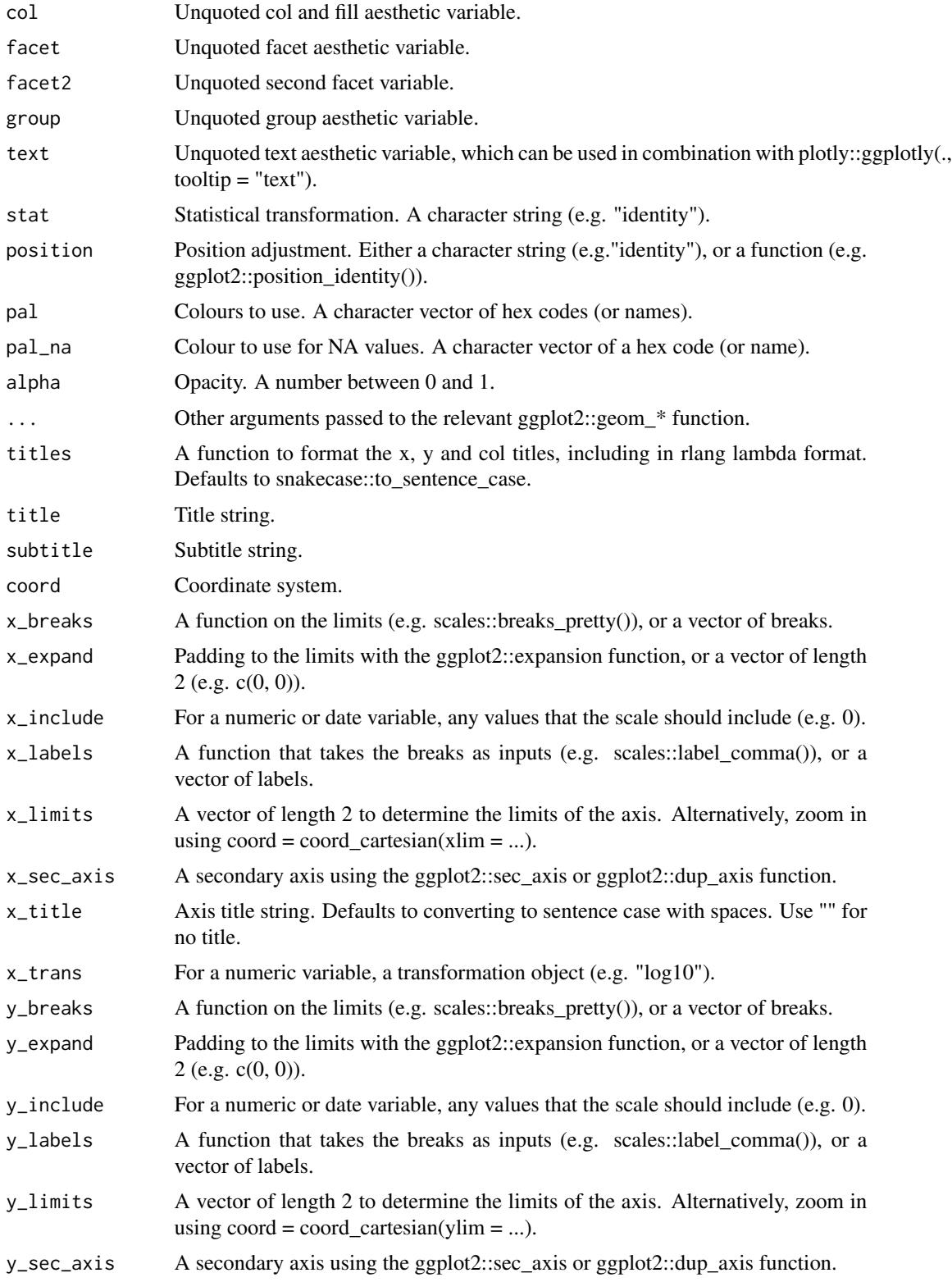

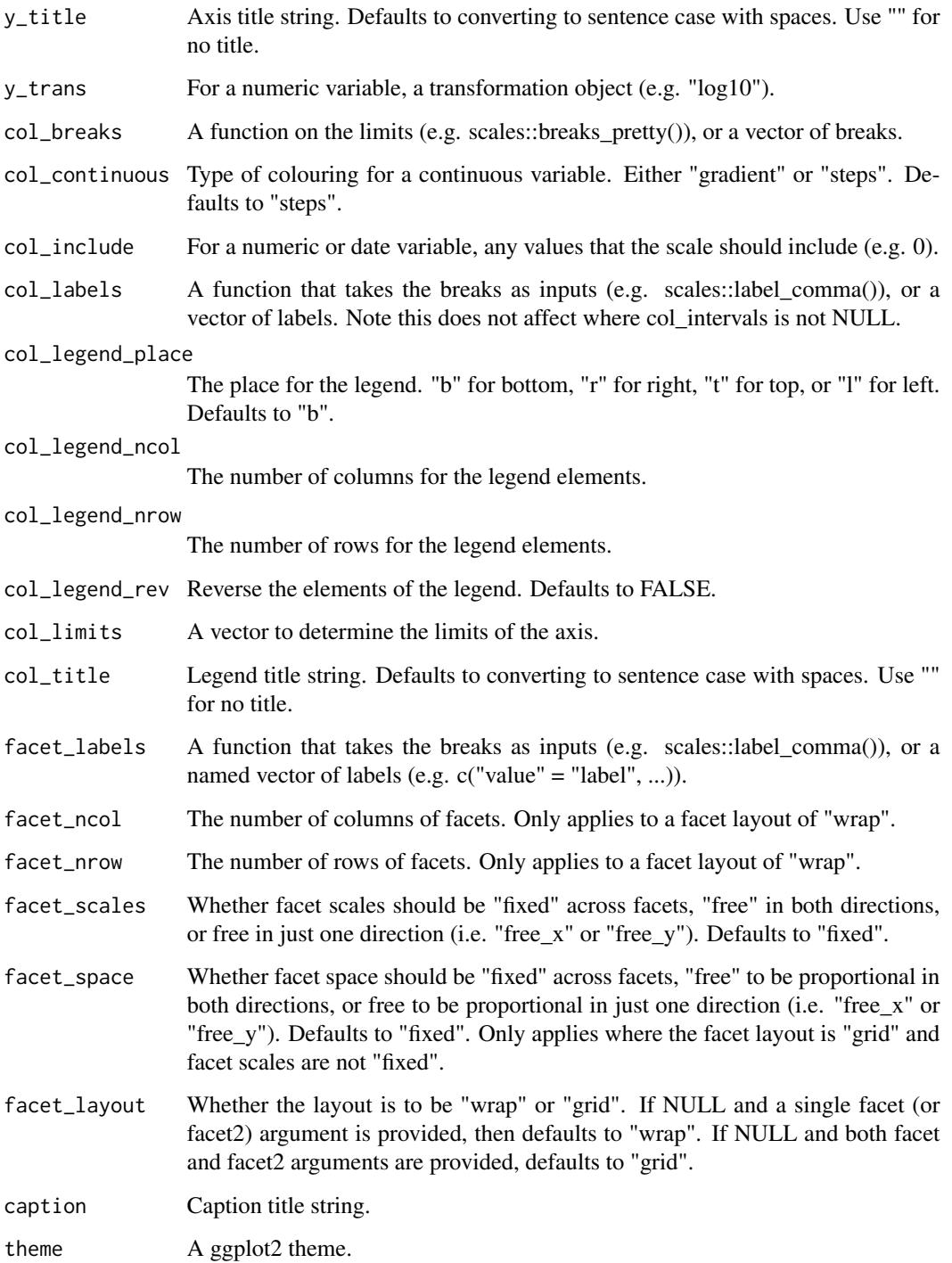

A ggplot object.

## gg\_linerange 55

## Examples

```
library(ggplot2)
ggline(economics, x = date, y = unempty)gg\_line(economics, x = date, y = un employ, linetype = 2)gg\_line(economics\_long, x = date, y = value01, col = variable)gg\_line(economics, x = unempty, y = date, orientation = "y")
```
gg\_linerange *Linerange ggplot.*

### Description

Create a linerange plot with a wrapper around the ggplot2::geom\_linerange function.

```
gg_linerange(
  data = NULL,
  x = NULL,xmin = NULL,xmax = NULL,
  y = NULL,ymin = NULL,
  ymax = NULL,
 col = NULL,facet = NULL,facet2 = NULL,group = NULL,
  text = NULL,stat = "identity",
  position = "identity",
 pal = NULL,pal_na = "#7F7F7F",
  alpha = 1,
  ...,
  titles = NULL,
  title = NULL,
  subtitle = NULL,
  coord = NULL,x_breaks = NULL,
  x<sup></sup>) expand = NULL,
  x_include = NULL,
  x_labels = NULL,
  x_limits = NULL,
  x_sec_axis = ggplot2::waiver(),
  x_title = NULL,
```
56 gg\_linerange

```
x_trans = "identity",
y_breaks = NULL,
y_expand = NULL,
y_include = NULL,
y_labels = NULL,
y_limits = NULL,
y_sec_axis = ggplot2::waiver(),
y_title = NULL,
y_trans = "identity",
col_breaks = NULL,
col_continuous = "gradient",
col_include = NULL,
col_labels = NULL,
col_legend_place = NULL,
col_legend_ncol = NULL,
col_legend_nrow = NULL,
col_legend_rev = FALSE,
col_limits = NULL,
col_title = NULL,
facet_labels = NULL,
facet_ncol = NULL,
facet_nrow = NULL,
facet_scales = "fixed",
facet_space = "fixed",
facet_layout = NULL,
caption = NULL,
theme = NULL
```

```
)
```
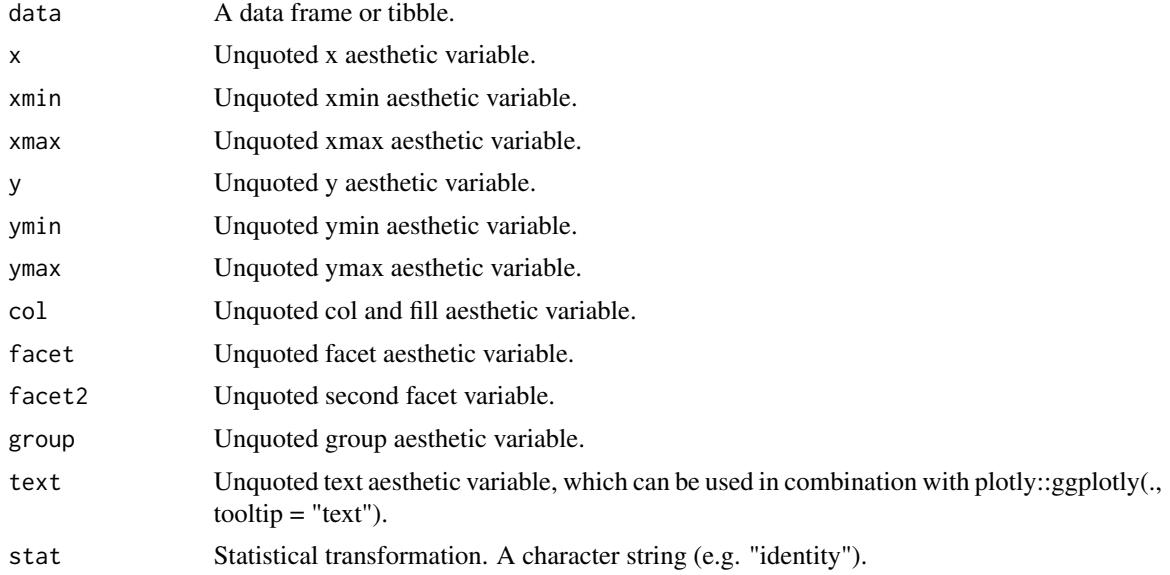

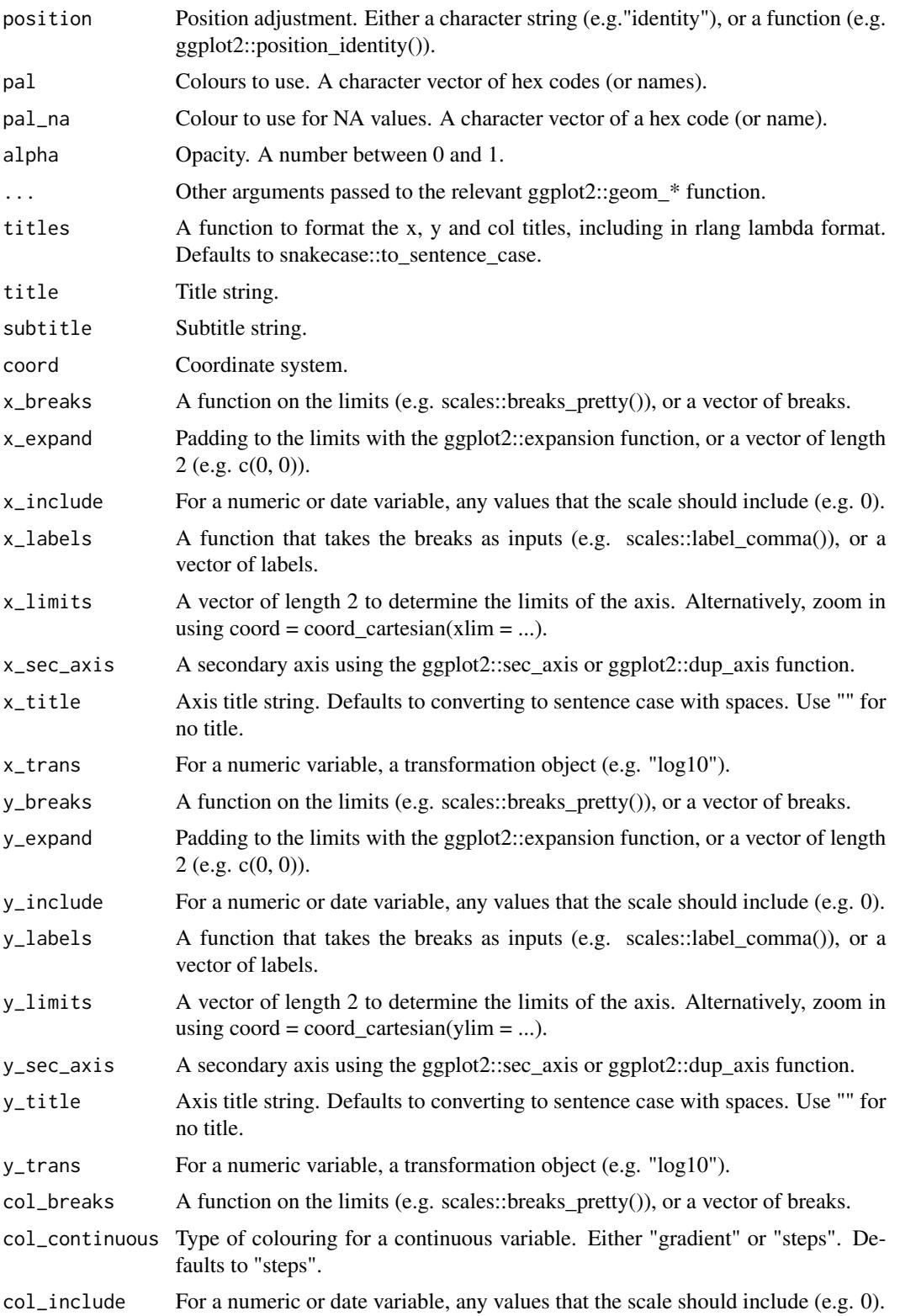

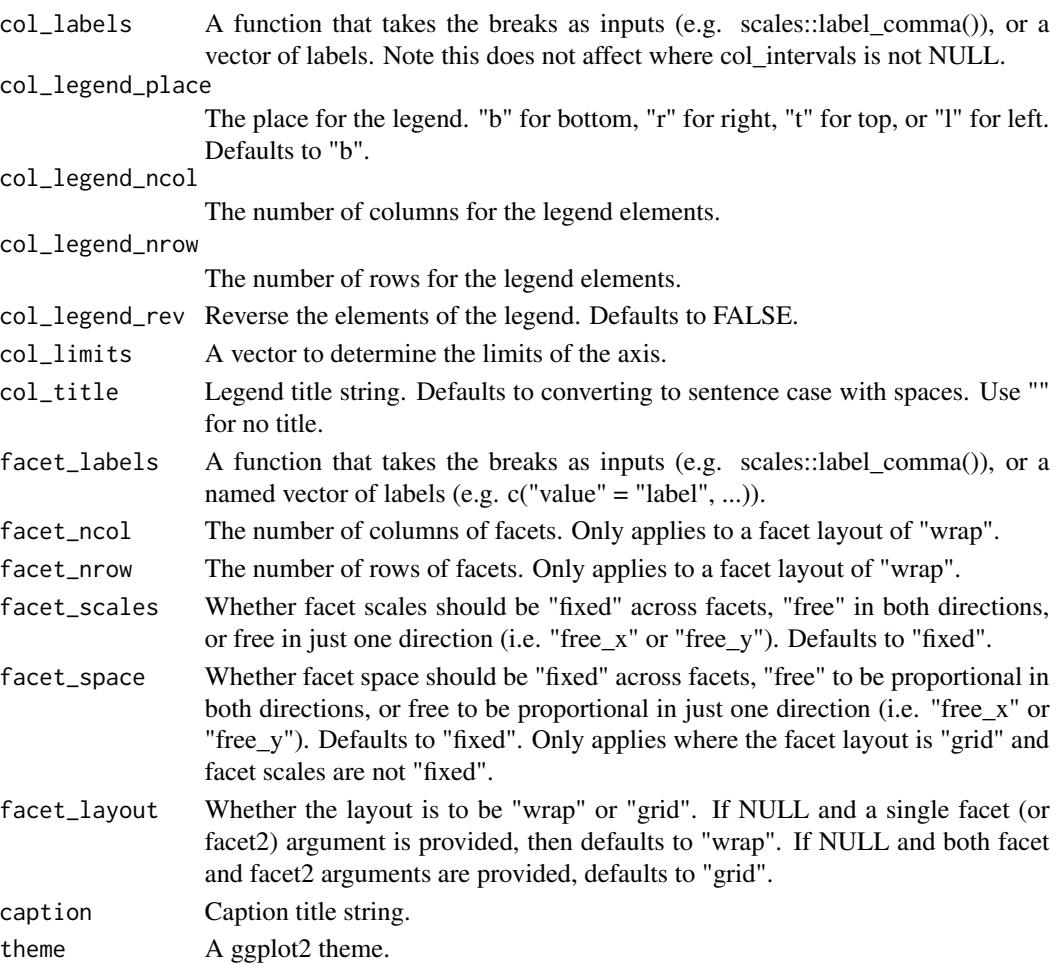

A ggplot object.

# Examples

```
library(ggplot2)
df <- data.frame(
 trt = factor(c(1, 1, 2, 2)),resp = c(1, 5, 3, 4),group = factor(c(1, 2, 1, 2)),upper = c(1.1, 5.3, 3.3, 4.2),
  lower = c(0.8, 4.6, 2.4, 3.6)
\mathcal{L}gg_linerange(df, x = trt, ymin = lower, ymax = upper, col = group,
             position = position\_dodge(width = 0.2)
```
### Description

Create a path plot with a wrapper around the ggplot2::geom\_path function.

```
gg_path(
  data = NULL,
  x = NULL,y = NULL,col = NULL,facet = NULL,facet2 = NULL,group = NULL,text = NULL,stat = "identity",
  position = "identity",
  pal = NULL,pal_na = "#7F7F7F",
  alpha = 1,
  ...,
  titles = NULL,
  title = NULL,
  subtitle = NULL,
  coord = NULL,
  x_breaks = NULL,
  x_expand = NULL,
  x_include = NULL,
  x<sup>_1</sup>abels = NULL,
  x_limits = NULL,
  x_sec_axis = ggplot2::waiver(),
  x_title = NULL,
  x_trans = "identity",
  y_breaks = NULL,
  y_expand = NULL,
 y_include = NULL,
 y_labels = NULL,
 y_limits = NULL,
  y_sec_axis = ggplot2::waiver(),
 y_title = NULL,
 y_trans = "identity",
  col_breaks = NULL,
  col_continuous = "gradient",
  col_include = NULL,
```

```
col_labels = NULL,
 col_legend_place = NULL,
 col_legend_ncol = NULL,
 col_legend_nrow = NULL,
  col_legend_rev = FALSE,
  col_limits = NULL,
 col_title = NULL,
  facet_labels = NULL,
  factor\_ncol = NULL,facet_nrow = NULL,
  facet_scales = "fixed",
 facet_space = "fixed",
  facet_layout = NULL,
 caption = NULL,
  theme = NULL
\mathcal{L}
```
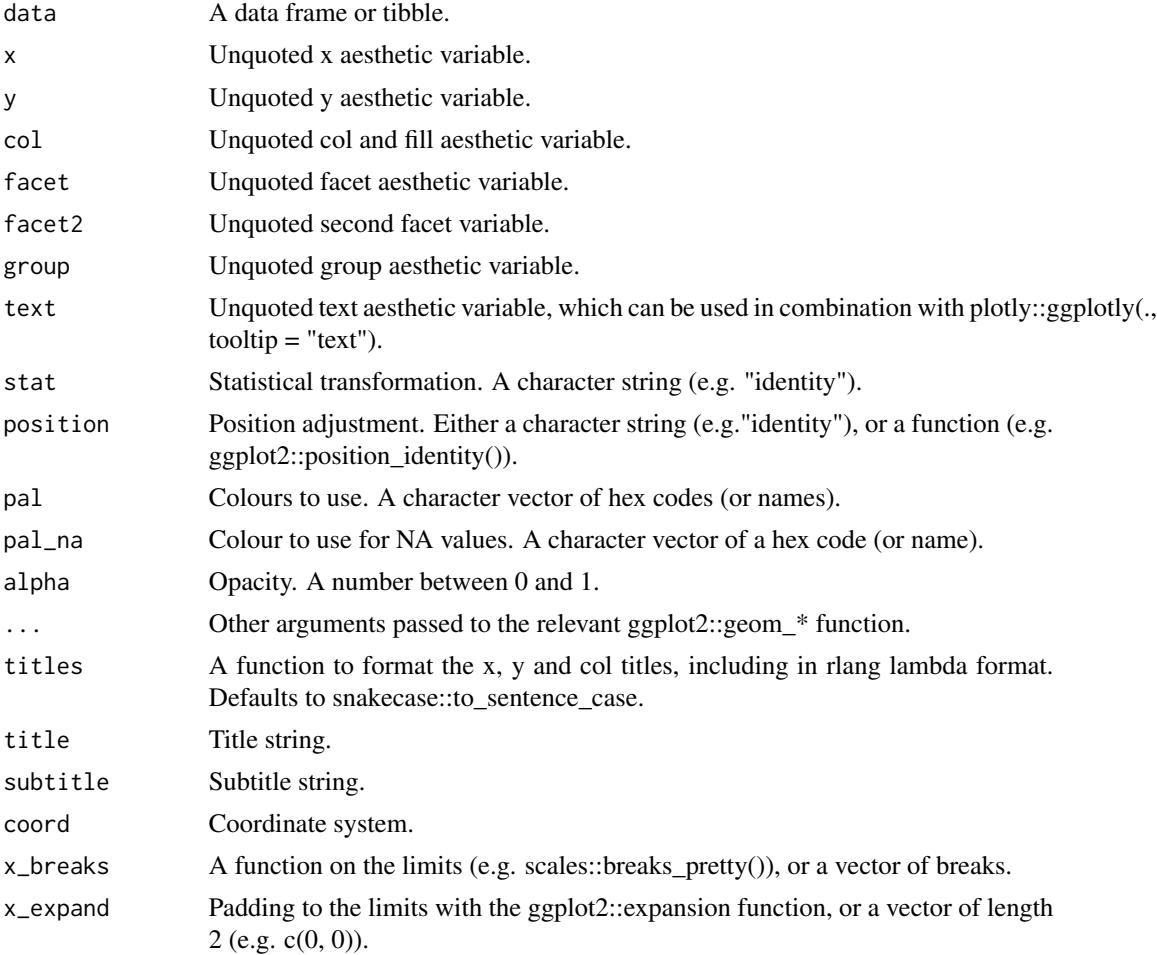

### $gg\_path$  61

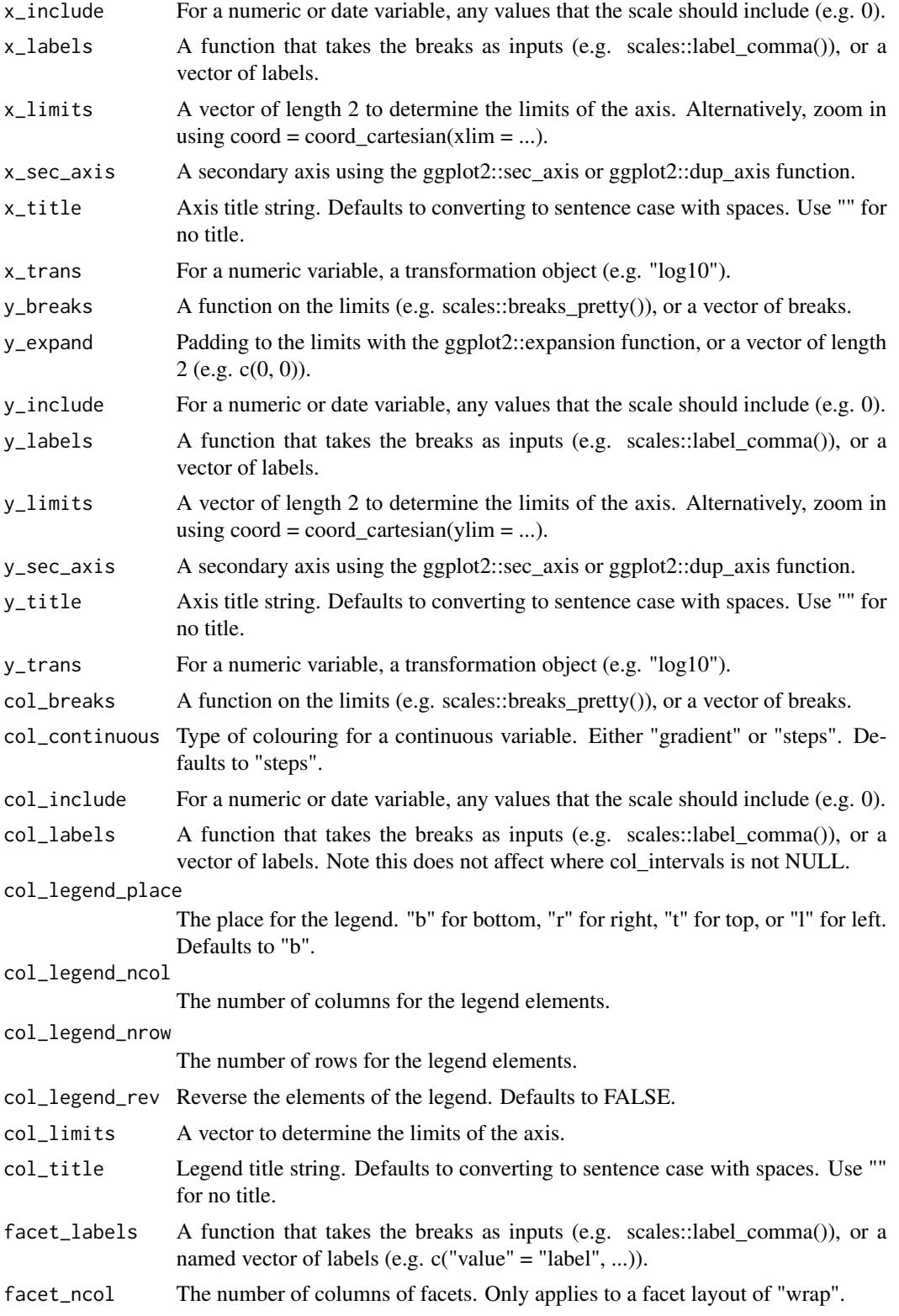

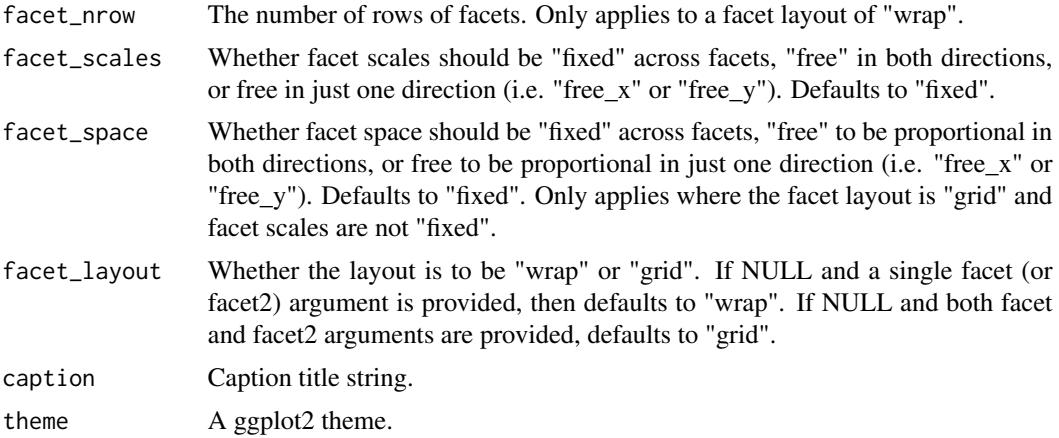

A ggplot object.

## Examples

library(ggplot2)

```
economics %>%
  dplyr::mutate(unemploy_rate = unemploy / pop) %>%
  gg\_path(x = unempty\_rate, y = psavert)
```
gg\_point *Point ggplot.*

## Description

Create a point plot with a wrapper around the ggplot2::geom\_point function.

```
gg_point(
 data = NULL,
 x = NULL,y = NULL,col = NULL,facet = NULL,facet2 = NULL,group = NULL,
  text = NULL,stat = "identity",
  position = "identity",
```

```
pal = NULL,pal_na = "#7F7F7F",alpha = 1,
...,
titles = NULL,
title = NULL,
subtitle = NULL,
coord = NULL,
x_breaks = NULL,
x_expand = NULL,
x_include = NULL,
x_labels = NULL,
x_limits = NULL,
x_sec_axis = ggplot2::waiver(),
x_title = NULL,
x_trans = "identity",
y_breaks = NULL,
y_expand = NULL,
y_include = NULL,
v<sub>-</sub>labels = NULL,
y_limits = NULL,
y_sec_axis = ggplot2::waiver(),
y_title = NULL,
y_trans = "identity",
col_breaks = NULL,
col_continuous = "gradient",
col_include = NULL,
col_labels = NULL,
col_legend_place = NULL,
col_legend_ncol = NULL,
col_legend_nrow = NULL,
col_legend_rev = FALSE,
col_limits = NULL,
col_title = NULL,
facet_labels = NULL,
facet_ncol = NULL,
facet_nrow = NULL,
facet_scales = "fixed",
facet_space = "fixed",
facet_layout = NULL,
caption = NULL,
theme = NULL
```
### Arguments

 $\mathcal{L}$ 

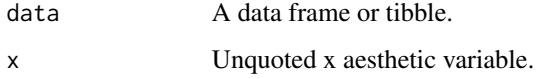

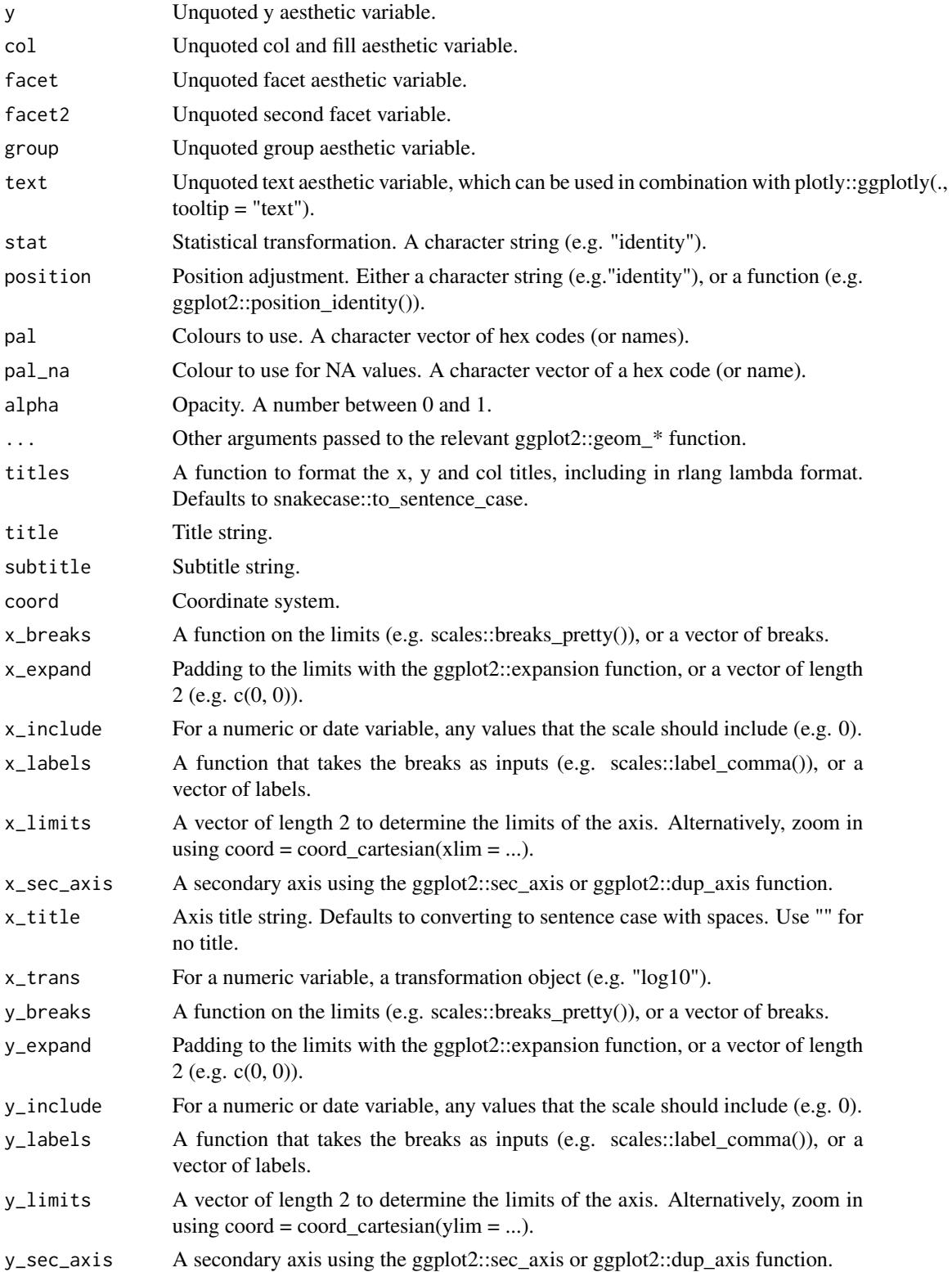

### $gg\_point$  65

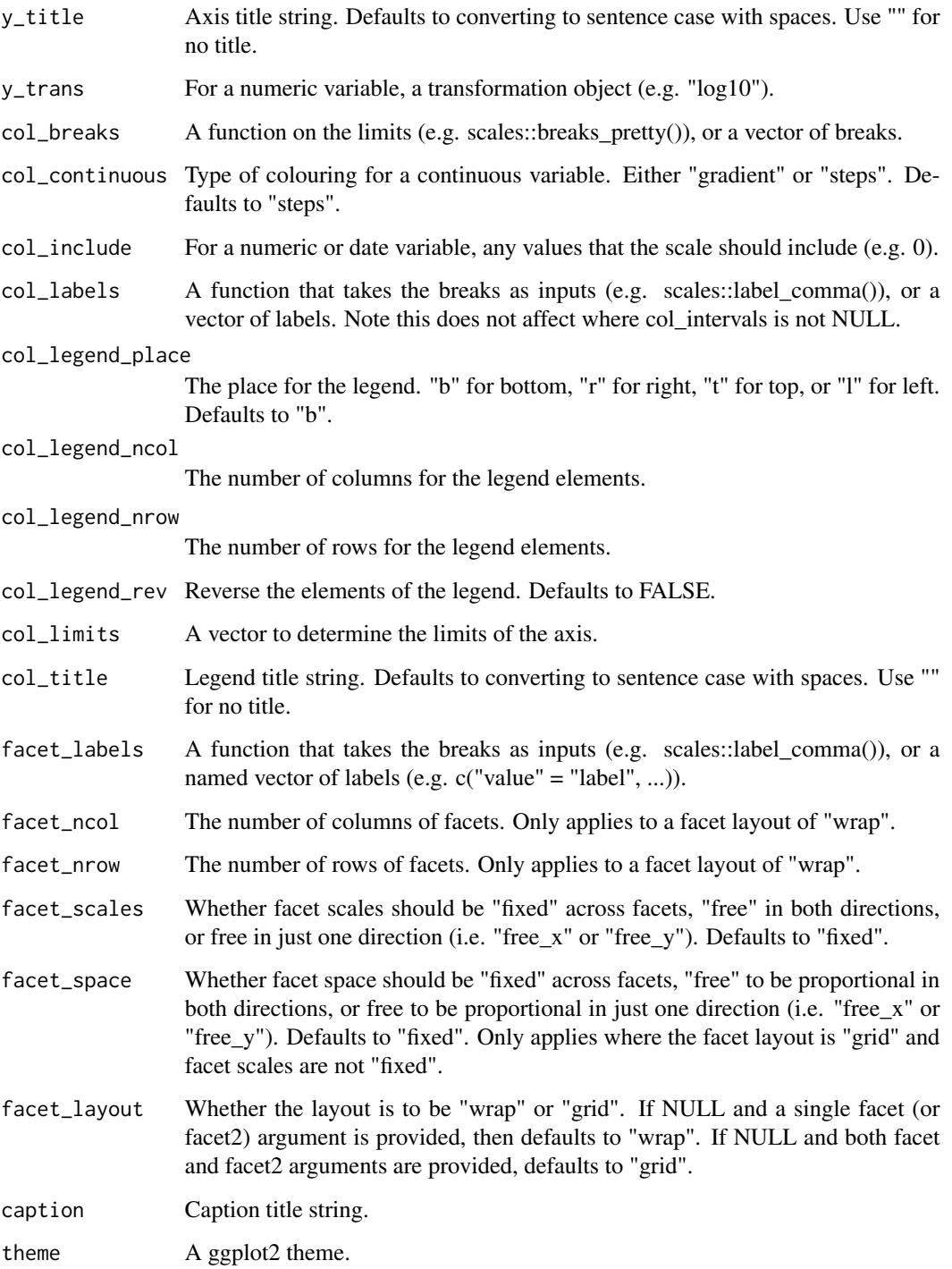

# Value

A ggplot object.

## Examples

```
library(ggplot2)
gg\_point(mtcars, x = wt, y = mp)gg\_point(mtcars, x = wt, y = mpg, col = cyl)mtcars %>%
  dplyr::mutate(cyl = factor(cyl)) %>%
  gg\_point(x = wt, y = mpg, col = cyl, size = 1)gg\_point(diamonds, x = carat, y = price, alpha = 0.01)
```
gg\_pointrange *Pointrange ggplot.*

### Description

Create a pointrange plot with a wrapper around the ggplot2::geom\_pointrange function.

```
gg_pointrange(
 data = NULL,
 x = NULL,
 xmin = NULL,
 xmax = NULL,
 y = NULL,ymin = NULL,
 ymax = NULL,
 col = NULL,facet = NULL,facet2 = NULL,group = NULL,text = NULL,stat = "identity",
 position = "identity",
 pal = NULL,pal\_na = "#7F7F7F",alpha = 1,
  ...,
  titles = NULL,
  title = NULL,
  subtitle = NULL,
 coord = NULL,
  x_breaks = NULL,
  x_expand = NULL,
```

```
x_include = NULL,
 x_labels = NULL,
 x_limits = NULL,
 x_sec_axis = ggplot2::waiver(),
 x_title = NULL,
 x_trans = "identity",
 y_breaks = NULL,
 y_expand = NULL,
 y_include = NULL,
 y_labels = NULL,
 y_limits = NULL,
 y_sec_axis = ggplot2::waiver(),
 y_title = NULL,
 y_trans = "identity",
 col_breaks = NULL,
  col_continuous = "gradient",
  col_include = NULL,
  col_labels = NULL,
 col_legend_place = NULL,
  col_legend_ncol = NULL,
  col_legend_nrow = NULL,
  col_legend_rev = FALSE,
  col_limits = NULL,
  col_title = NULL,
  facet_labels = NULL,
  facet_ncol = NULL,
  facet_nrow = NULL,
  facet_scales = "fixed",
  facet_space = "fixed",
  facet_layout = NULL,
  caption = NULL,
  theme = NULL
\mathcal{L}
```
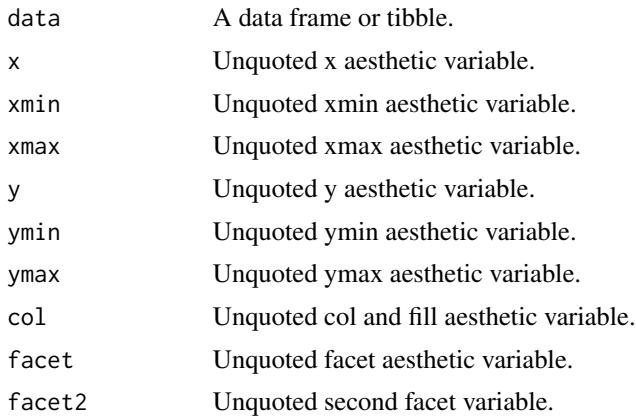

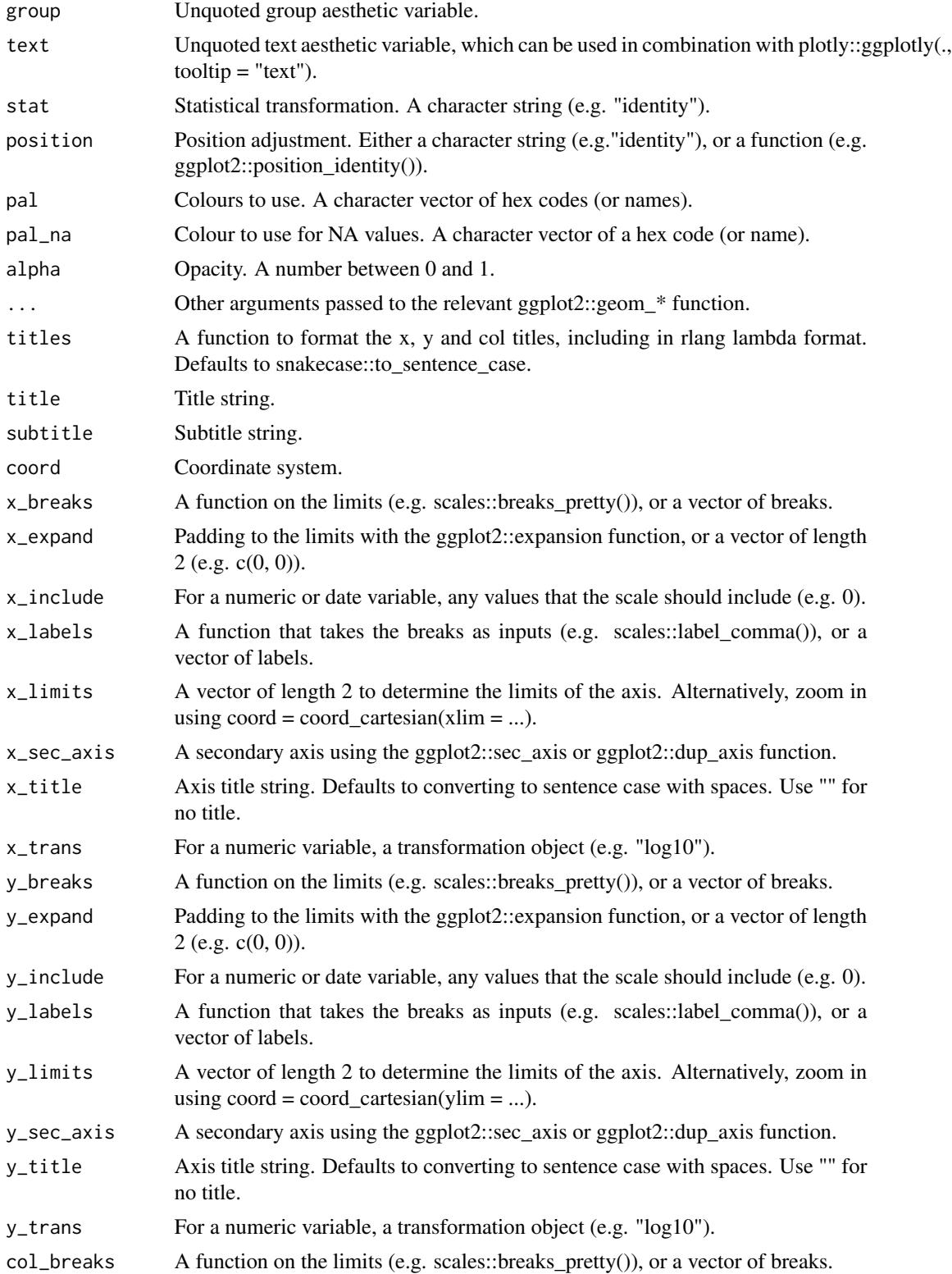

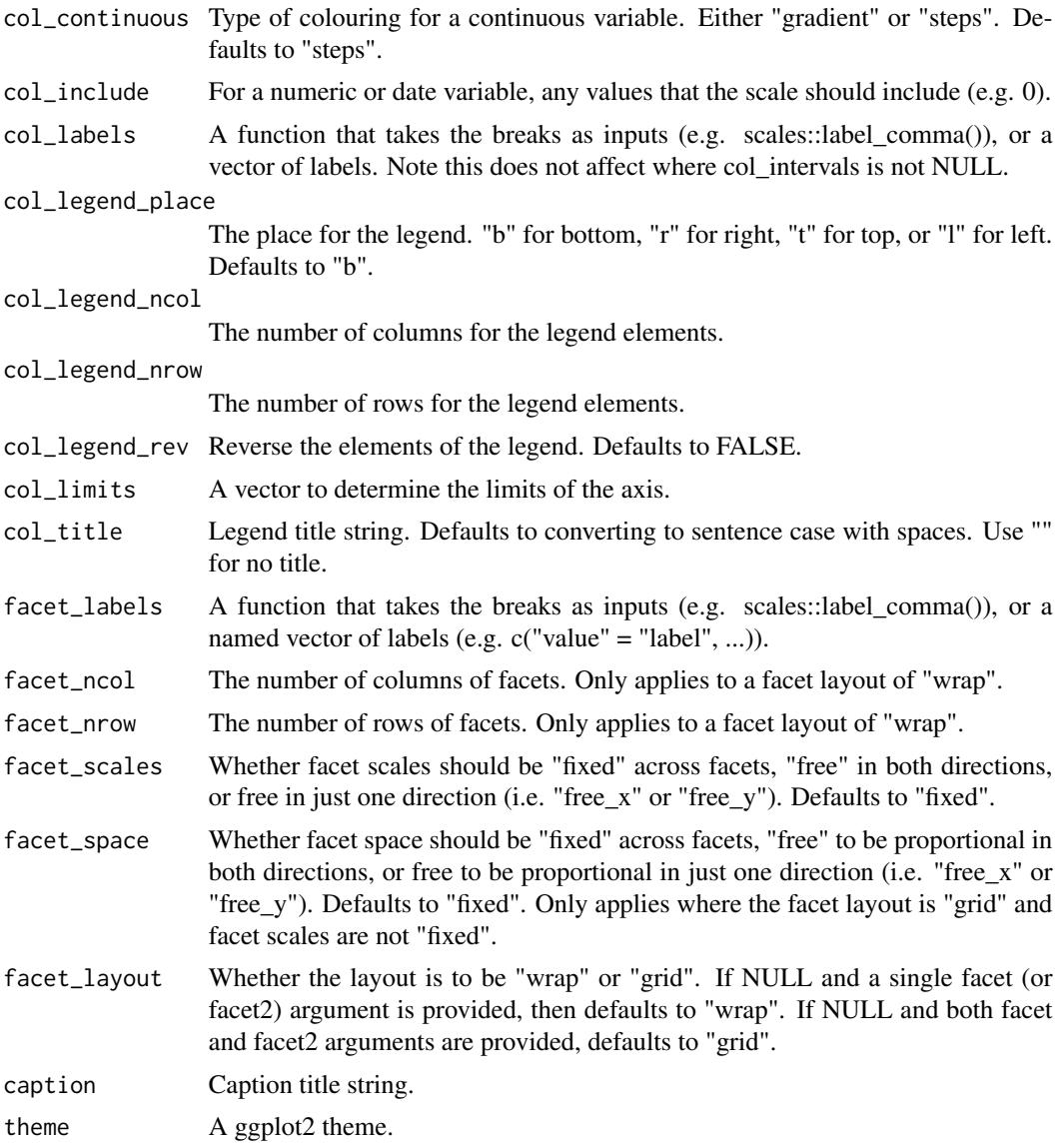

A ggplot object.

# Examples

```
library(ggplot2)
```

```
df <- data.frame(
 trt = factor(c(1, 1, 2, 2)),resp = c(1, 5, 3, 4),group = factor(c(1, 2, 1, 2)),upper = c(1.1, 5.3, 3.3, 4.2),
```

```
lower = c(0.8, 4.6, 2.4, 3.6)\lambdagg\_pointrange(df, x = trt, y = resp, col = group, ymin = lower, ymax = upper,position = position\_dodge(width = 0.2)
```
gg\_polygon *polygon ggplot.*

### Description

Create a polygon plot with a wrapper around the ggplot2::geom\_polygon function.

```
gg_polygon(
 data = NULL,
 x = NULL,y = NULL,col = NULL,facet = NULL,facet2 = NULL,group = NULL,
 subgroup = NULL,text = NULL,stat = "identity",
 position = "identity",
 pal = NULL,pal_na = "#7F7F7F",
 alpha = 0.9,
  ...,
  titles = NULL,
  title = NULL,
  subtitle = NULL,
 coord = NULL,
 x_breaks = NULL,
  x_expand = NULL,
 x_include = NULL,
 x_labels = NULL,
 x_limits = NULL,
 x\_sec\_axis = ggplot2::waiver(),x_title = NULL,
  x_trans = "identity",
 y_breaks = NULL,
 y_expand = NULL,
 y_include = NULL,
```

```
y_labels = NULL,
 y_limits = NULL,
 y_sec_axis = ggplot2::waiver(),
 y_title = NULL,
 y_trans = "identity",
 col_breaks = NULL,
  col_continuous = "gradient",
  col_include = NULL,
  col_labels = NULL,
 col_legend_place = NULL,
 col_legend_ncol = NULL,
  col_legend_nrow = NULL,
  col_legend_rev = FALSE,
  col_limits = NULL,
 col_title = NULL,
  facet_labels = NULL,
  facet_ncol = NULL,
  facet_nrow = NULL,
  facet_scales = "fixed",
  facet_space = "fixed",
  facet_layout = NULL,
 caption = NULL,
  theme = NULL
\mathcal{L}
```
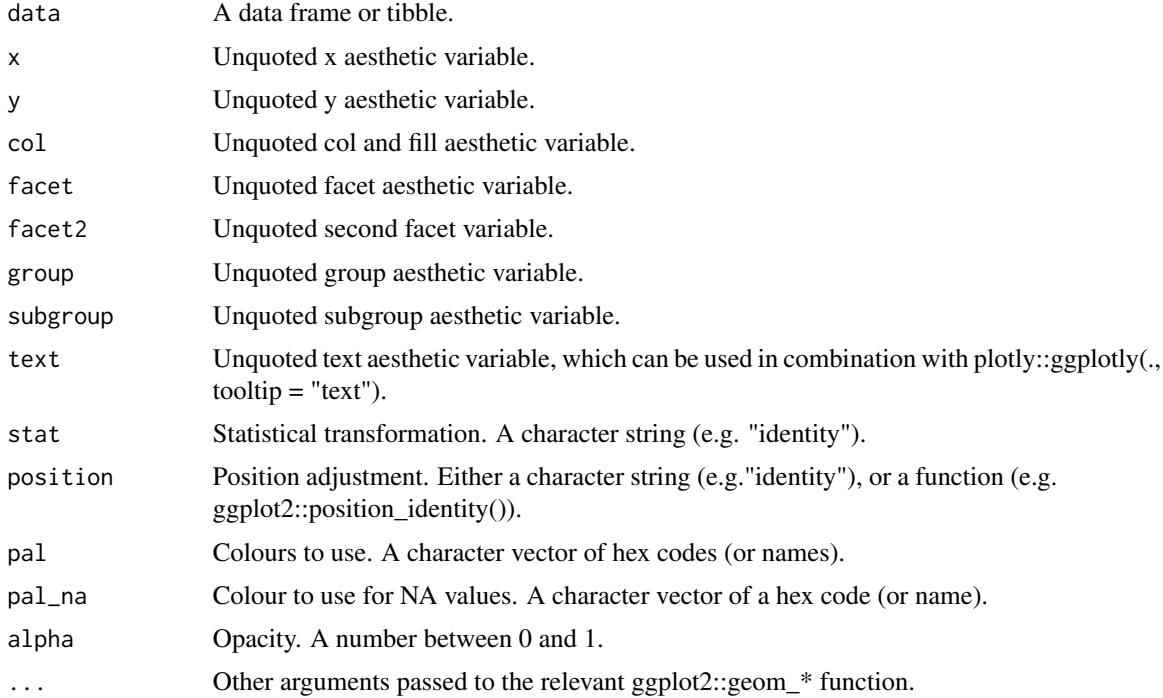

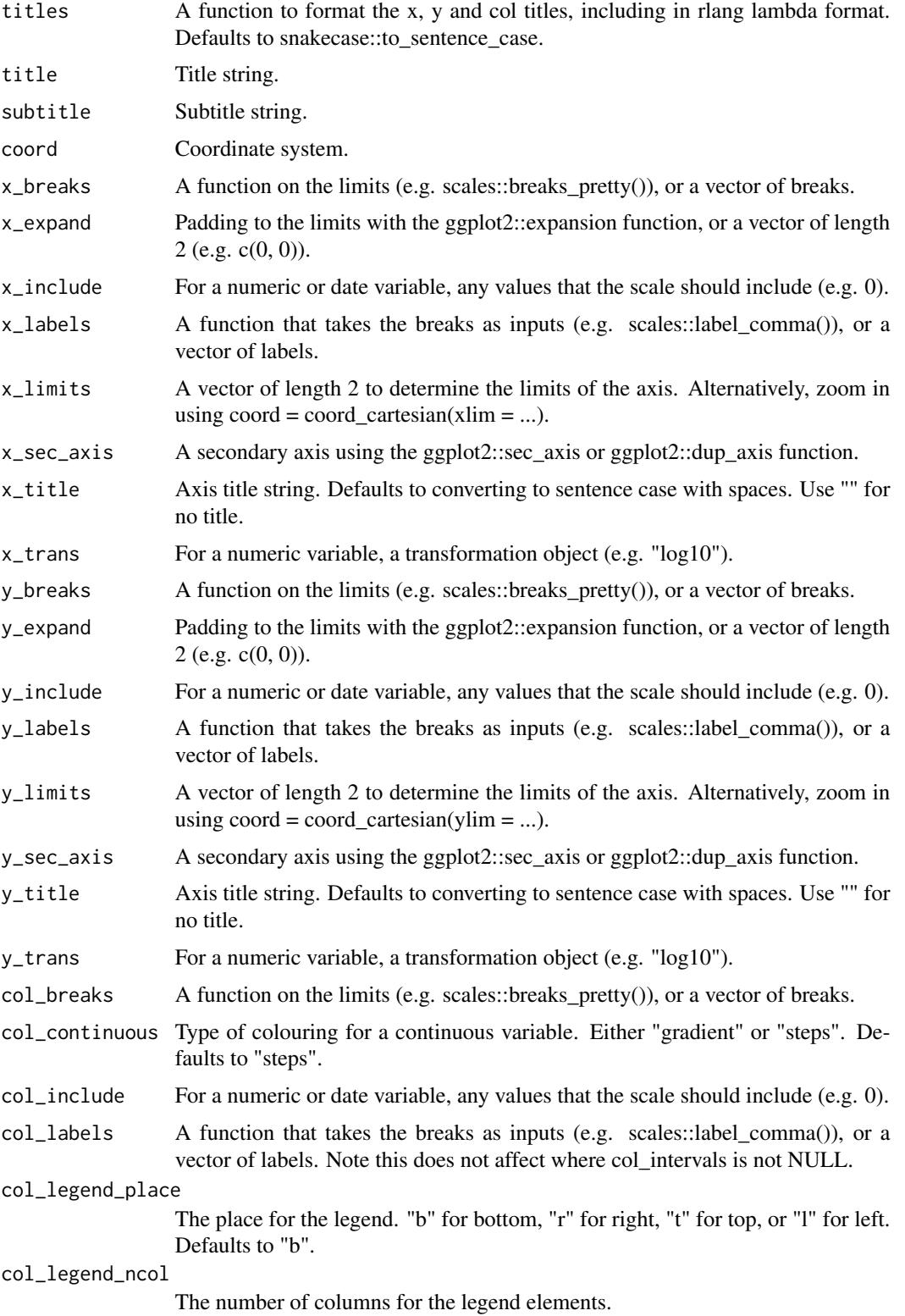
# gg\_polygon 73

col\_legend\_nrow

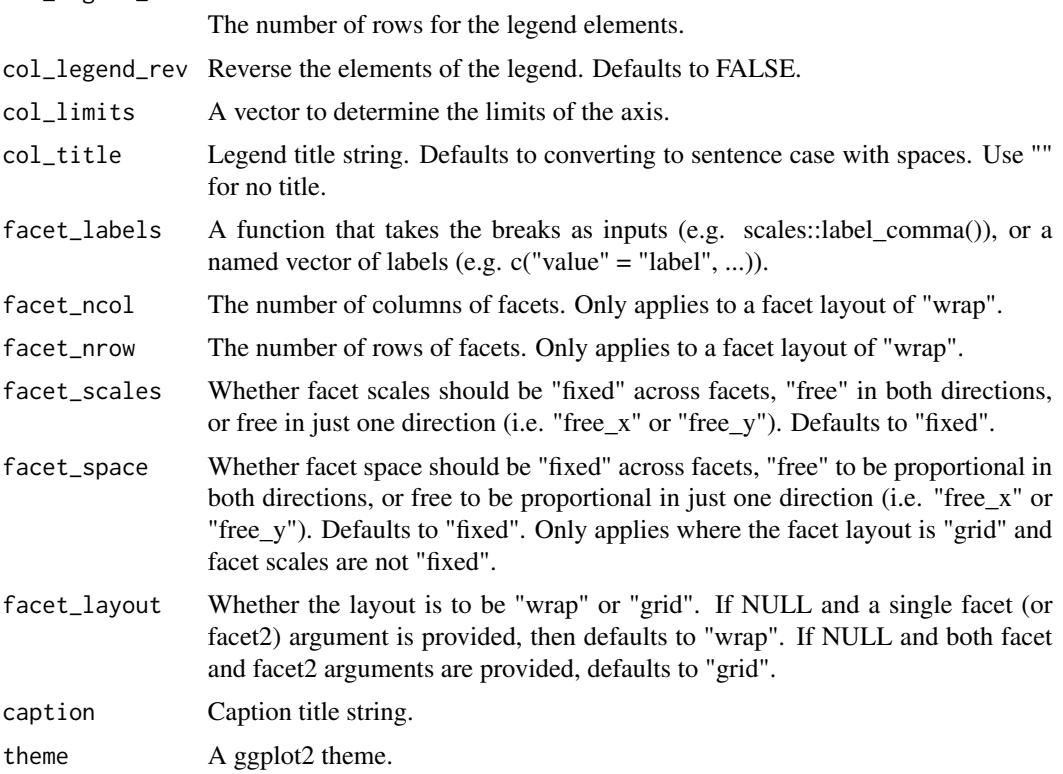

# Value

A ggplot object.

# Examples

```
library(ggplot2)
ids <- factor(c("1.1", "2.1", "1.2", "2.2", "1.3", "2.3"))
values <- data.frame(
  id = ids,value = c(3, 3.1, 3.1, 3.2, 3.15, 3.5)
\mathcal{L}positions <- data.frame(
 id = rep(ids, each = 4),x = c(2, 1, 1.1, 2.2, 1, 0, 0.3, 1.1, 2.2, 1.1, 1.2, 2.5, 1.1, 0.3,0.5, 1.2, 2.5, 1.2, 1.3, 2.7, 1.2, 0.5, 0.6, 1.3),
  y = c(-0.5, 0, 1, 0.5, 0, 0.5, 1.5, 1, 0.5, 1, 2.1, 1.7, 1, 1.5,
        2.2, 2.1, 1.7, 2.1, 3.2, 2.8, 2.1, 2.2, 3.3, 3.2)
\lambda
```
datapoly  $\leq$  merge(values, positions, by =  $c("id")$ )

```
datapoly %>%
  gg_polygon(x = x,
             y = y,
             col = value,
             group = id)holes <-
  do.call(rbind, lapply(split(datapoly, datapoly$id), function(df) {
   df$x <- df$x + 0.5 \times (mean(df$x) - df$x)
   df$y <- df$y + 0.5 * (mean(df$y) - df$y)
   df
  }))
datapoly$subid <- 1L
holes$subid <- 2L
datapoly <- rbind(datapoly, holes)
datapoly %>%
  gg_polygon(
   x = x,
   y = y,
   col = value,
   group = id,
   subgroup = subid
  )
```
gg\_qq *Qq ggplot.*

#### Description

Create a qq plot with a wrapper around the ggplot2::geom\_qq function.

```
gg_qq(
 data = NULL,
  sample = NULL,
 col = NULL,facet = NULL,facet2 = NULL,group = NULL,text = NULL,x = NULL,
 y = NULL,stat = "qq",position = "identity",
 pal = NULL,pal_na = "#7F7F7F",
```

```
alpha = 1,
...,
titles = NULL,
title = NULL,
subtitle = NULL,
coord = NULL,
x_breaks = NULL,
x_expand = NULL,
x_include = NULL,
x_labels = NULL,
x_limits = NULL,
x_sec_axis = ggplot2::waiver(),
x_title = NULL,
x_trans = "identity",
y_breaks = NULL,
y_expand = NULL,
y_include = NULL,
y_labels = NULL,
y_limits = NULL,
y_sec_axis = ggplot2::waiver(),
y_title = NULL,
y_trans = "identity",
col_breaks = NULL,
col_continuous = "gradient",
col_include = NULL,
col_labels = NULL,
col_legend_place = NULL,
col_legend_ncol = NULL,
col_legend_nrow = NULL,
col_legend_rev = FALSE,
col_limits = NULL,
col_title = NULL,
facet_labels = NULL,
facet_ncol = NULL,
facet_nrow = NULL,
facet_scales = "fixed",
facet_space = "fixed",
facet_layout = NULL,
caption = NULL,
theme = NULL
```
# Arguments

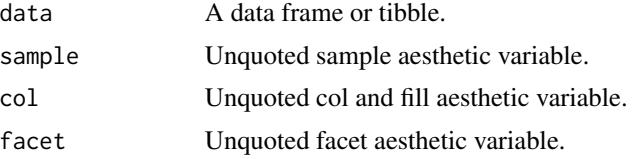

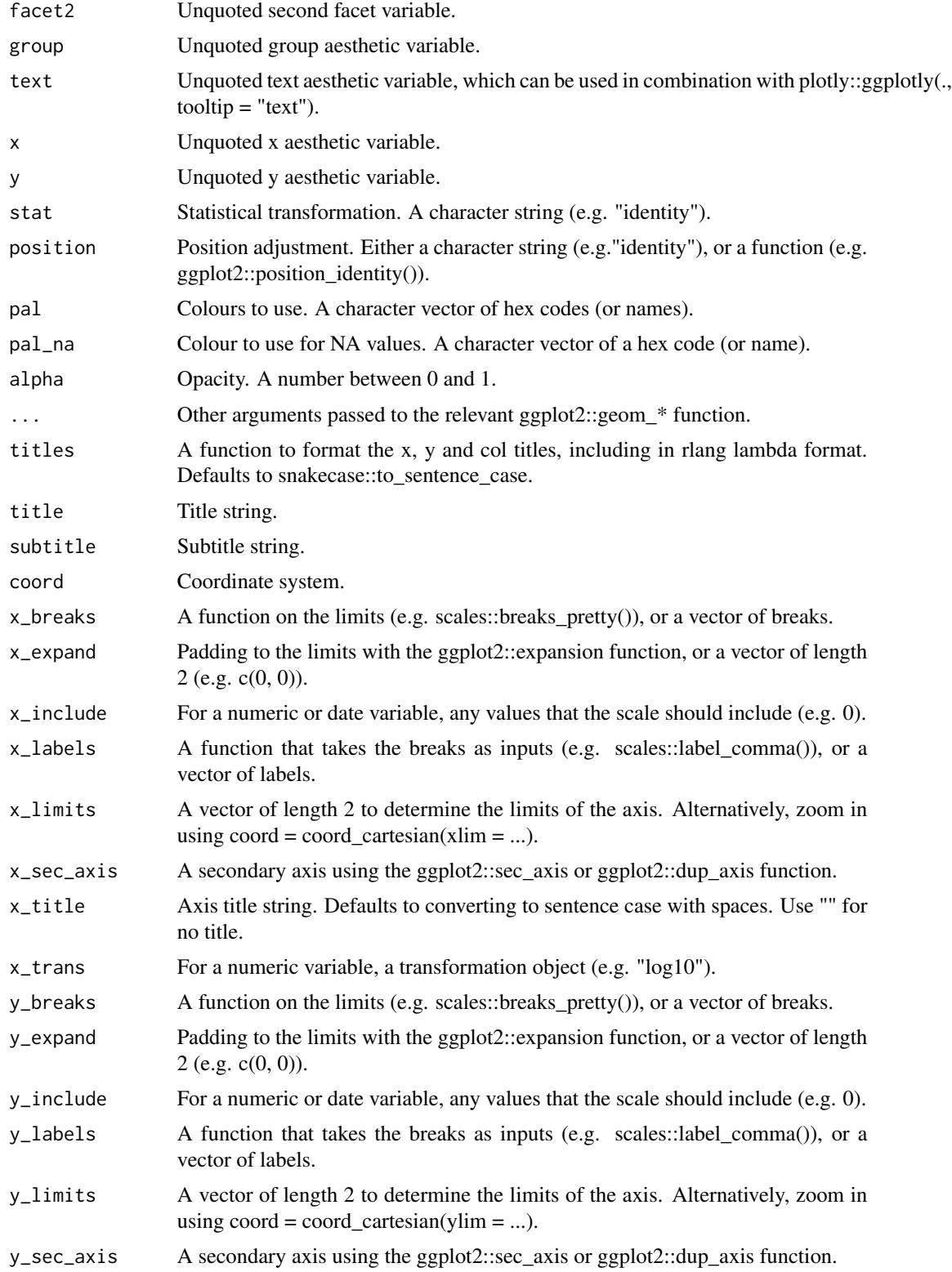

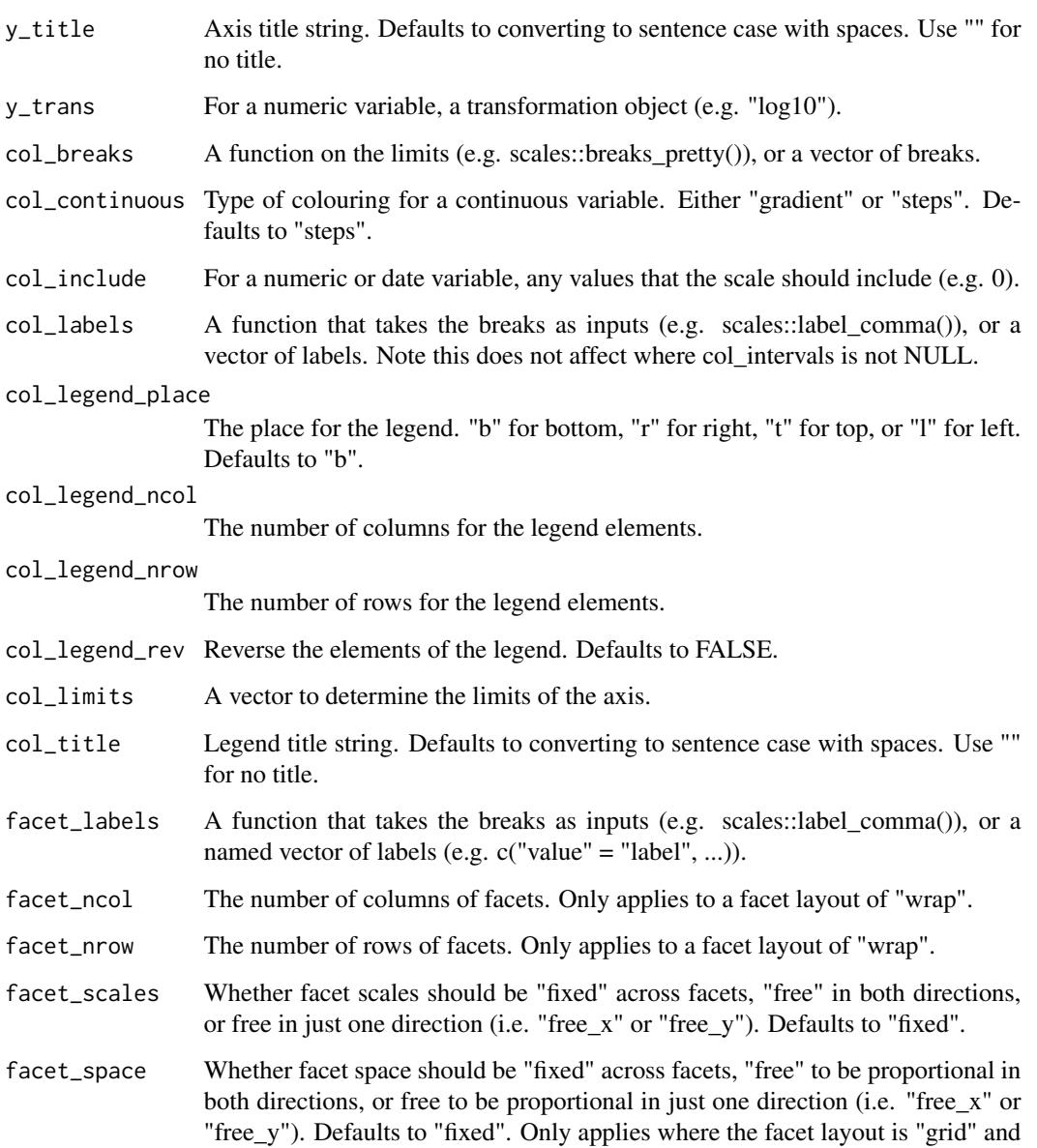

# facet scales are not "fixed". facet\_layout Whether the layout is to be "wrap" or "grid". If NULL and a single facet (or facet2) argument is provided, then defaults to "wrap". If NULL and both facet and facet2 arguments are provided, defaults to "grid".

# caption Caption title string.

theme A ggplot2 theme.

# Value

A ggplot object.

# Examples

```
library(ggplot2)
df \le data.frame(y = rt(200, df = 5))
gg_qq(df, sample = y, distribution = stats::qnorm) +geom_qq_line(distribution = stats::qnorm)
```
# gg\_raster *Raster ggplot.*

#### Description

Create a raster plot with a wrapper around the ggplot2::geom\_raster function.

```
gg_raster(
 data = NULL,
 x = NULL,y = NULL,col = NULL,facet = NULL,facet2 = NULL,group = NULL,text = NULL,stat = "identity",
 position = "identity",
 pal = NULL,pal_na = "#7F7F7F",
 alpha = 0.9,
  ...,
  titles = NULL,
  title = NULL,
  subtitle = NULL,
 coord = NULL,
  x_breaks = NULL,
  x_expand = NULL,
 x_include = NULL,
  x_labels = NULL,
 x_limits = NULL,
 x\_sec\_axis = ggplot2::waiver(),x_title = NULL,
  x_trans = "identity",
 y_breaks = NULL,
 y_expand = NULL,
 y_include = NULL,
```
#### gg\_raster 79

```
y_labels = NULL,
 y_limits = NULL,
 y_sec_axis = ggplot2::waiver(),
 y_title = NULL,
 y_trans = "identity",
 col_breaks = NULL,
 col_continuous = "gradient",
 col_include = NULL,
 col_labels = NULL,
 col_legend_place = NULL,
 col_legend_ncol = NULL,
  col_legend_nrow = NULL,
 col_legend_rev = FALSE,
  col_limits = NULL,
 col_title = NULL,
  facet_labels = NULL,
  facet_ncol = NULL,
  facet_nrow = NULL,
  facet_scales = "fixed",
  facet_space = "fixed",
  facet_layout = NULL,
 caption = NULL,
  theme = NULL
\mathcal{L}
```
# Arguments

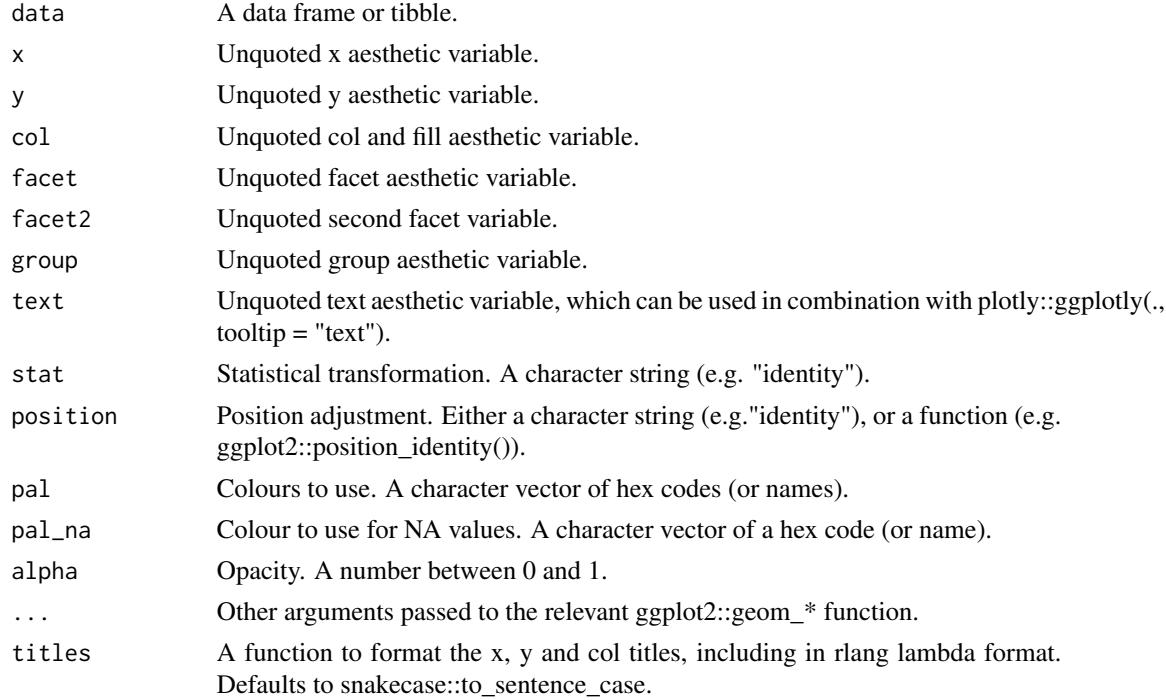

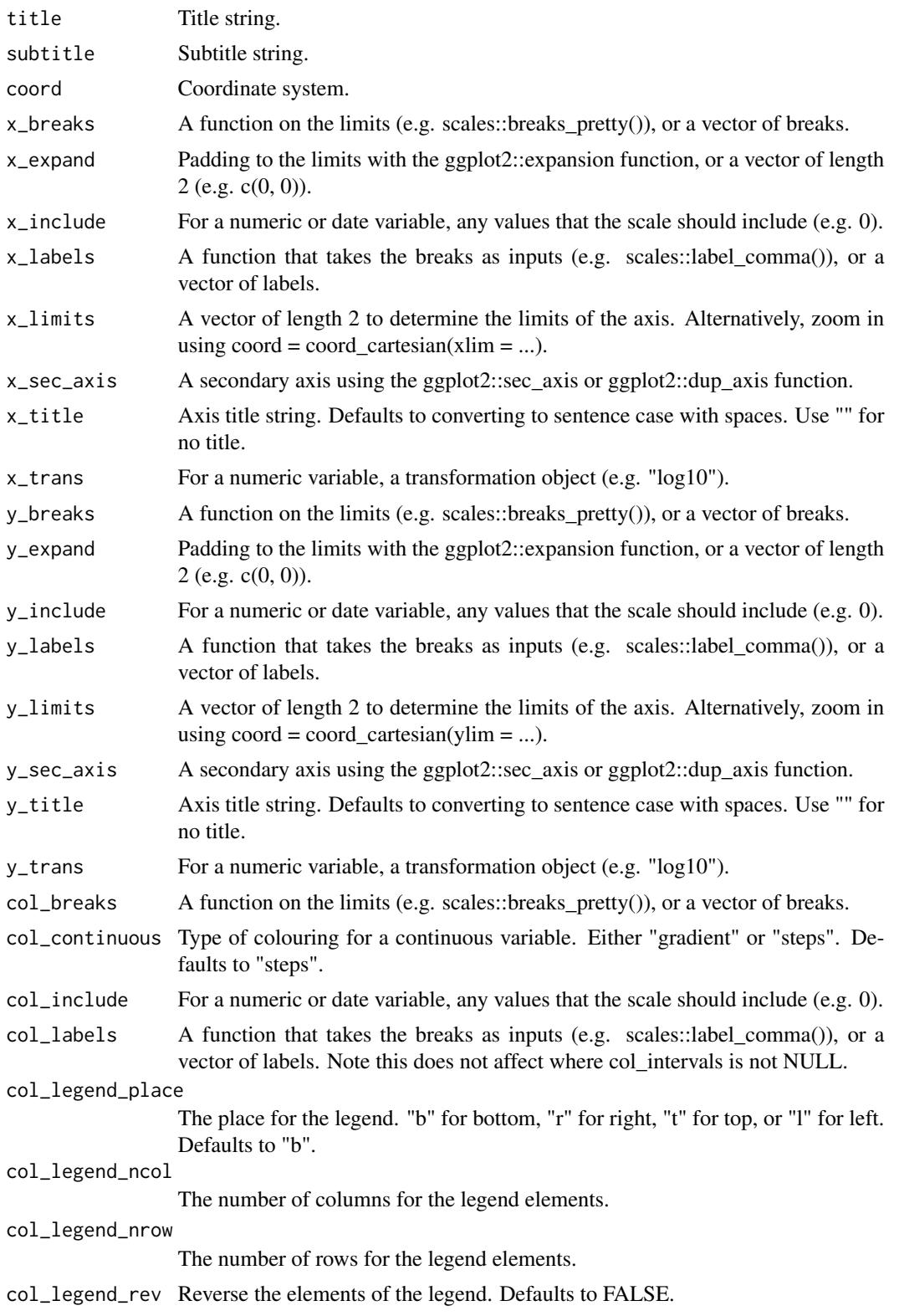

#### $gg\_rect$  81

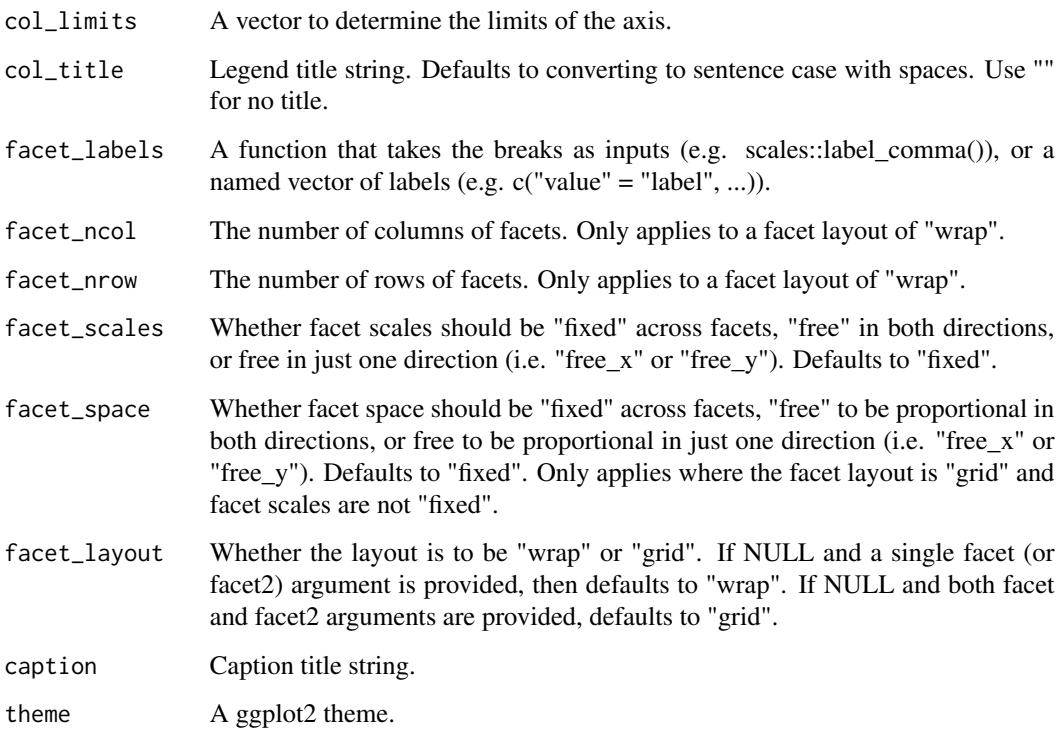

# Value

A ggplot object.

# Examples

```
library(ggplot2)
gg\_raster(faithfuld, x = waiting, y = eruptions, col = density)gg_raster(faithfuld, x = waiting, y = eruptions, col = density,x_limits = c(NA, NA), y_limits = c(NA, NA))
```
gg\_rect *Rect ggplot.*

# Description

Create a rect plot with a wrapper around the ggplot2::geom\_rect function.

82 gg\_rect and the set of the set of the set of the set of the set of the set of the set of the set of the set of the set of the set of the set of the set of the set of the set of the set of the set of the set of the set o

```
gg_rect(
  data = NULL,
  xmin = NULL,xmax = NULL,ymin = NULL,
  ymax = NULL,col = NULL,facet = NULL,facet2 = NULL,group = NULL,text = NULL,x = NULL,y = NULL,stat = "identity",
  position = "identity",
  pal = NULL,pal_na = "#7F7F7F",
  alpha = 0.9,
  ...,
  titles = NULL,
  title = NULL,
  subtitle = NULL,
  coord = NULL,x_breaks = NULL,
  x<sup>\alpha</sup>
  x_include = NULL,
  x_labels = NULL,
  x_limits = NULL,
  x_sec_axis = ggplot2::waiver(),
  x_title = NULL,
  x_trans = "identity",
  y_breaks = NULL,
 y_expand = NULL,
  y_include = NULL,
 y_labels = NULL,
 y<sup>-</sup>limits = NULL,
 y_sec_axis = ggplot2::waiver(),
  y_title = NULL,
 y_trans = "identity",
  col_breaks = NULL,
  col_continuous = "gradient",
  col_include = NULL,
  col_labels = NULL,
  col_legend_place = NULL,
  col_legend_ncol = NULL,
  col_legend_nrow = NULL,
  col_legend_rev = FALSE,
```
#### $gg\_rect$  83

```
col_limits = NULL,
 col_title = NULL,
 facet_labels = NULL,
 facet_ncol = NULL,
 factor_{nn} = NULL,facet_scales = "fixed",
 factor\_space = "fixed",facet_layout = NULL,
 caption = NULL,
  theme = NULL
\mathcal{L}
```
# Arguments

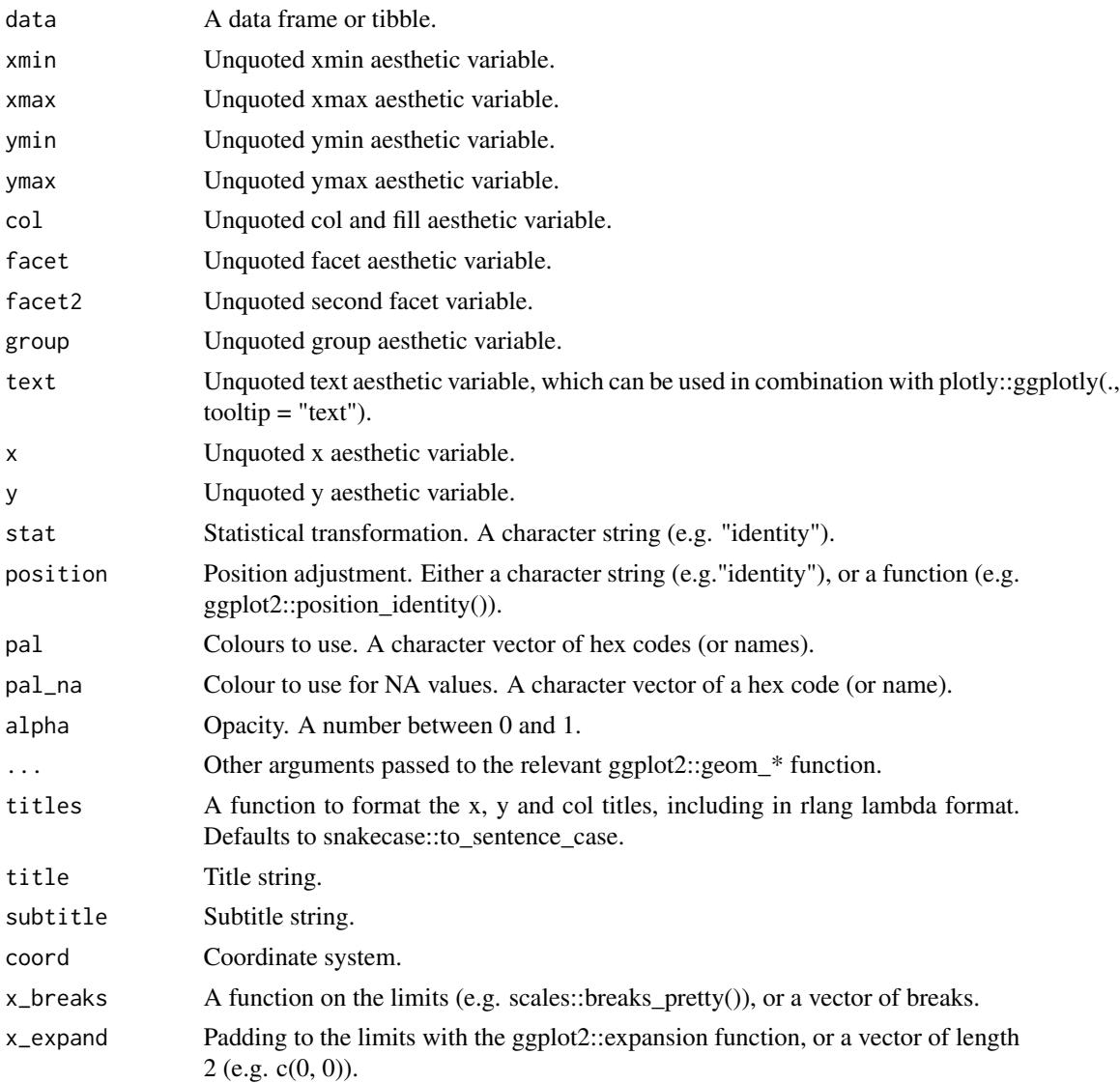

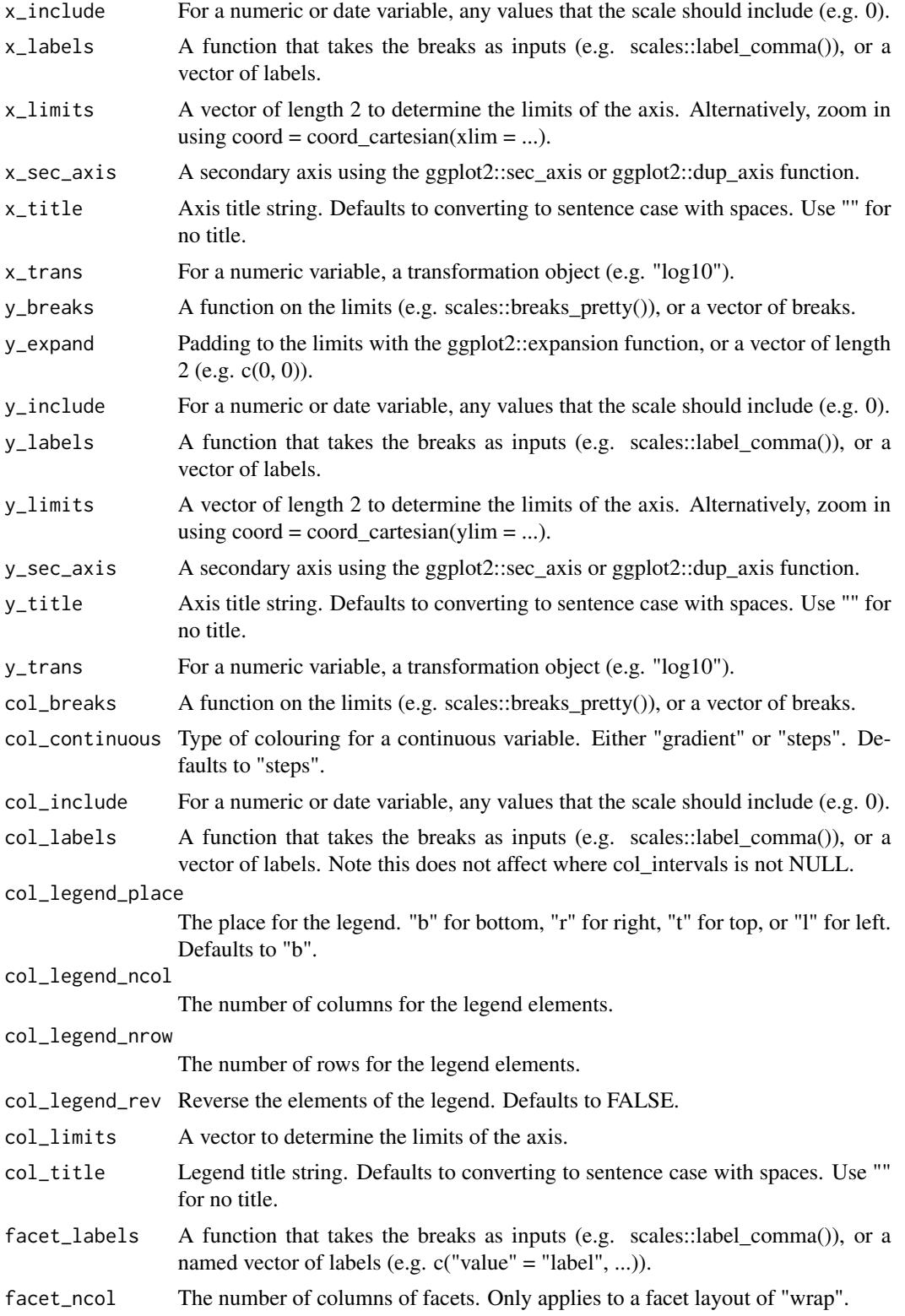

# gg\_ribbon 85

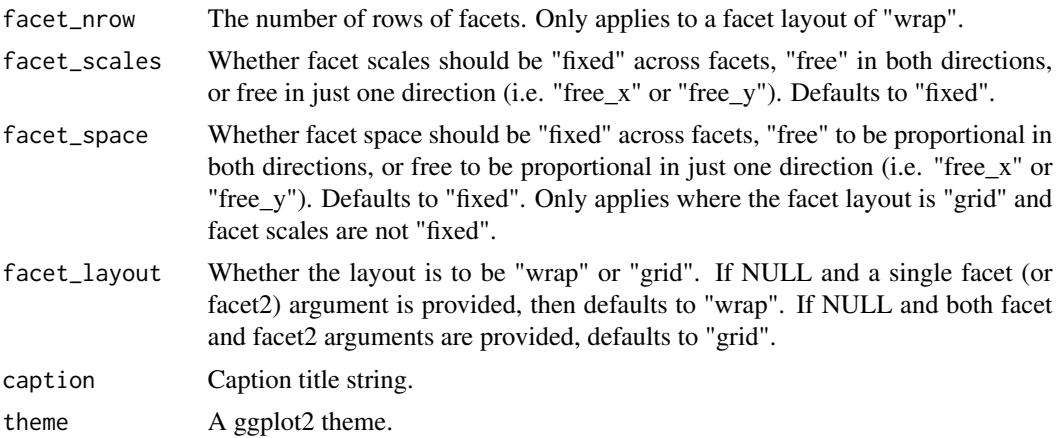

### Value

A ggplot object.

# Examples

```
library(ggplot2)
df <- data.frame(
 x = rep(c(2, 5, 7, 9, 12), 2),y = rep(c(1, 2), each = 5),z = factor(rep(1:5, each = 2)),w = rep(diff(c(0, 4, 6, 8, 10, 14)), 2)
)
df %>%
  dplyr:: mutate(xmin = x - w / 2, xmax = x + w / 2, ymin = y, ymax = y + 1) %\gg%
  gg_rect(xmin = xmin, xmax = xmax, ymin = ymin, ymax = ymax, col = z)
```
gg\_ribbon *Ribbon ggplot.*

# Description

Create a ribbon plot with a wrapper around the ggplot2::geom\_ribbon function.

```
gg_ribbon(
 data = NULL,
 x = NULL,y = NULL,col = NULL,
```
86 gg\_ribbon

```
facet = NULL,facet2 = NULL,group = NULL,text = NULL,xmin = NULL,xmax = NULL,
ymin = NULL,
ymax = NULL,
stat = "identity",
position = "identity",
pal = NULL,pal_na = "#7F7F7F",
alpha = 0.5,
...,
titles = NULL,
title = NULL,
subtitle = NULL,
coord = NULL,
x_breaks = NULL,
x<sup></sup>) expand = NULL,
x_include = NULL,
x_labels = NULL,
x_limits = NULL,
x\_sec\_axis = ggplot2::waiver(),x_title = NULL,
x_trans = "identity",
y_breaks = NULL,
y_expand = NULL,
y_include = NULL,
y_labels = NULL,
y_limits = NULL,
y_sec_axis = ggplot2::waiver(),
y_title = NULL,
y_trans = "identity",
col_breaks = NULL,
col_continuous = "gradient",
col_include = NULL,
col_labels = NULL,
col_legend_place = NULL,
col_legend_ncol = NULL,
col_legend_nrow = NULL,
col_legend_rev = FALSE,
col_limits = NULL,
col_title = NULL,
facet_labels = NULL,
facet_ncol = NULL,
facet_nrow = NULL,
facet_scales = "fixed",
```
# gg\_ribbon 87

```
facet_space = "fixed",
facet_layout = NULL,
caption = <math>NULL</math>,theme = NULL
```
# Arguments

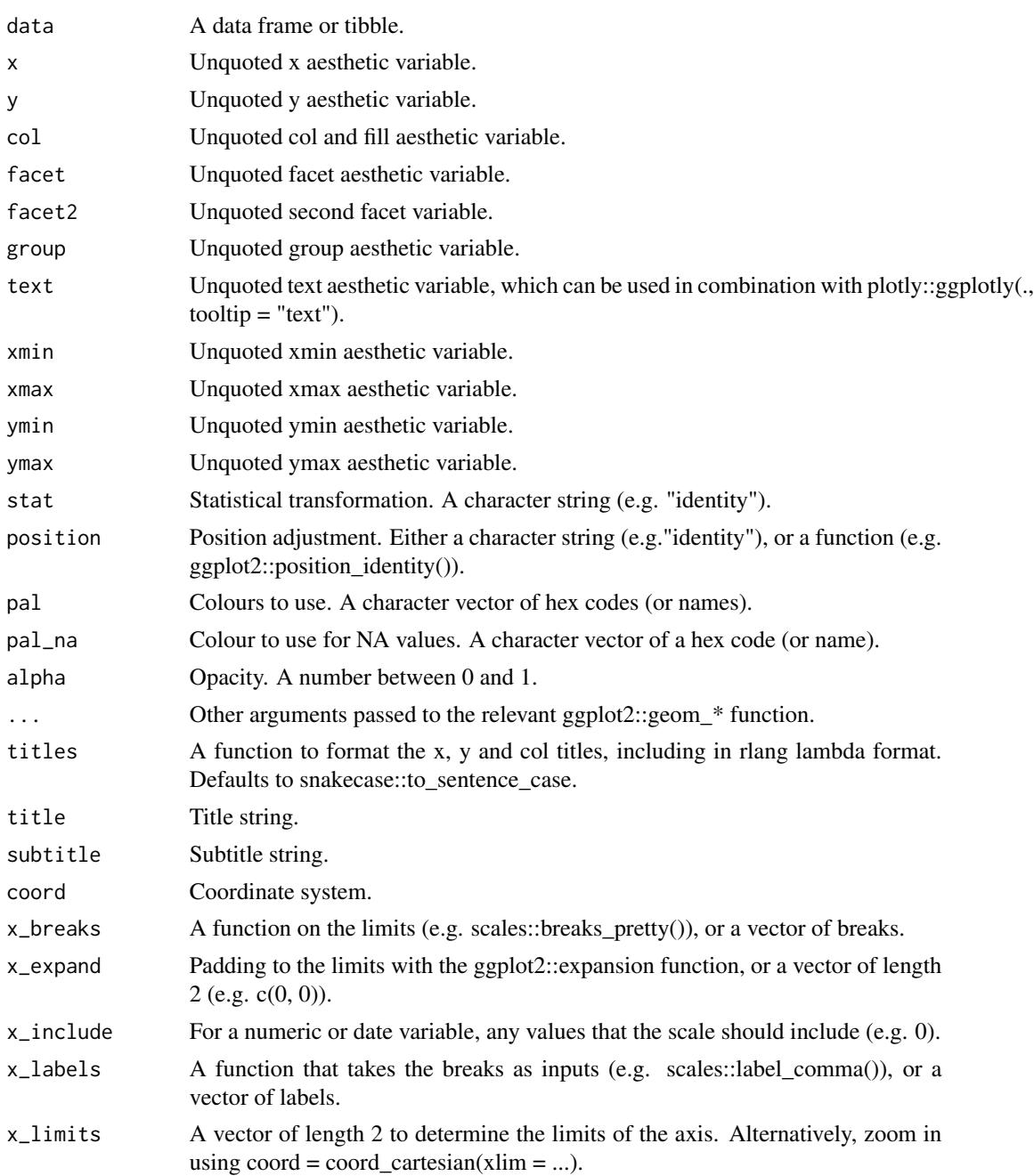

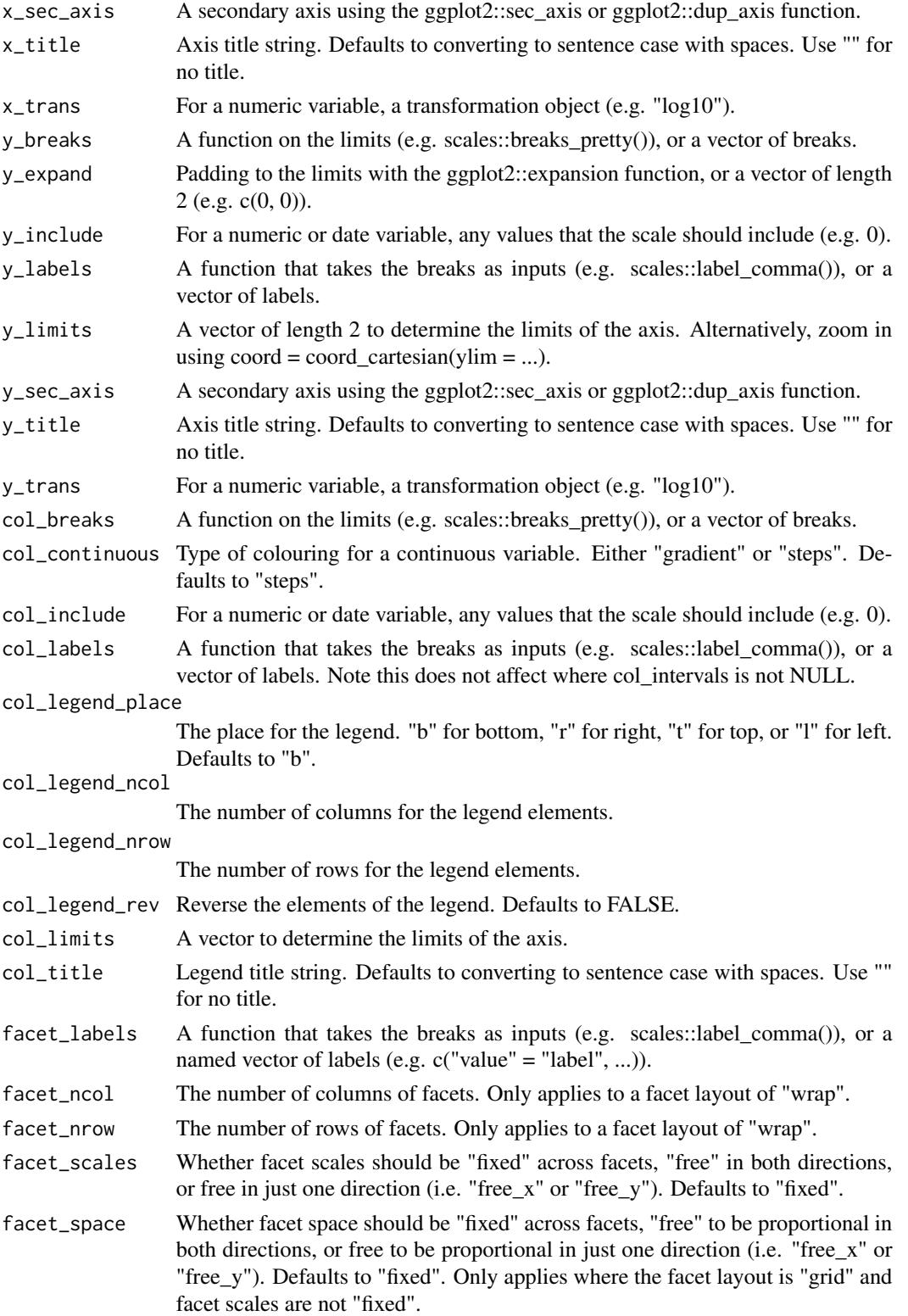

# gg\_segment 89

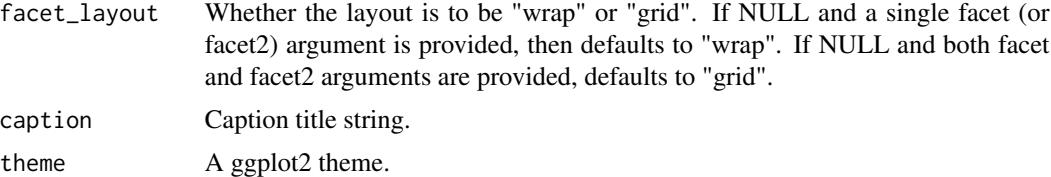

### Value

A ggplot object.

#### Examples

```
library(ggplot2)
huron <- data.frame(year = 1875:1972, level = as.vector(LakeHuron))
huron %>%
  gg_ribbon(
   x = year,
   ymin = 0,
    ymax = level,
    x<sup>labels = \sim.x,</sup>
    alpha = 0.9)
huron %>%
  gg_ribbon(
    x = year,
   ymin = level - 1,
    ymax = level + 1,
    pal = scales::alpha(pal_viridis_mix(1), 0)) +
  geom\_line(aes(x = year, y = level), col = pal\_viridis\_mix(1))
```
gg\_segment *Segment ggplot.*

#### Description

Create a segment plot with a wrapper around the ggplot2::geom\_segment function.

```
gg_segment(
 data = NULL,x = NULL,xend = NULL,
 y = NULL,yend = NULL,
 col = NULL,
```
90 gg\_segment

```
facet = NULL,facet2 = NULL,group = NULL,text = NULL,stat = "identity",
position = "identity",
pal = NULL,pal_na = "#7F7F7F",
alpha = 1,
...,
titles = NULL,
title = NULL,
subtitle = NULL,
coord = NULL,x_breaks = NULL,
x<sup></sup> \geq NULL,
x_include = NULL,
x<sup>l</sup>abels = NULL,
x_limits = NULL,
x\_sec\_axis = ggplot2::waiver(),
x_title = NULL,
x_trans = "identity",
y_breaks = NULL,
y_expand = NULL,
y_include = NULL,
y_labels = NULL,
y_limits = NULL,
y_sec_axis = ggplot2::waiver(),
y_title = NULL,
y_trans = "identity",
col_breaks = NULL,
col_continuous = "gradient",
col_include = NULL,
col_labels = NULL,
col_legend_place = NULL,
col_legend_ncol = NULL,
col_legend_nrow = NULL,
col_legend_rev = FALSE,
col_limits = NULL,
col_title = NULL,
facet_labels = NULL,
facet_ncol = NULL,
facet_nrow = NULL,
facet_scales = "fixed",
facet_space = "fixed",
facet_layout = NULL,
caption = NULL,
theme = NULL
```
# gg\_segment 91

# $\lambda$

# Arguments

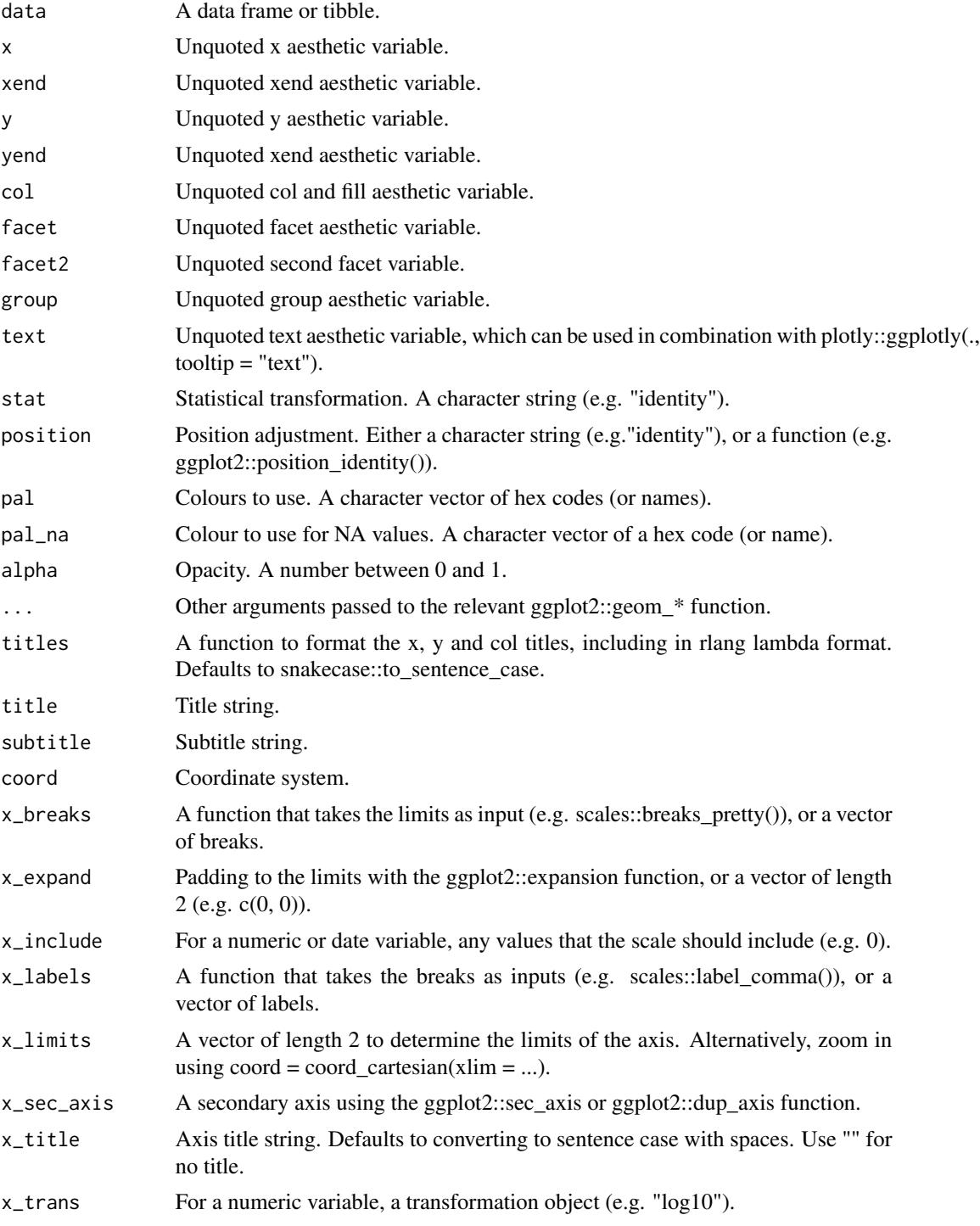

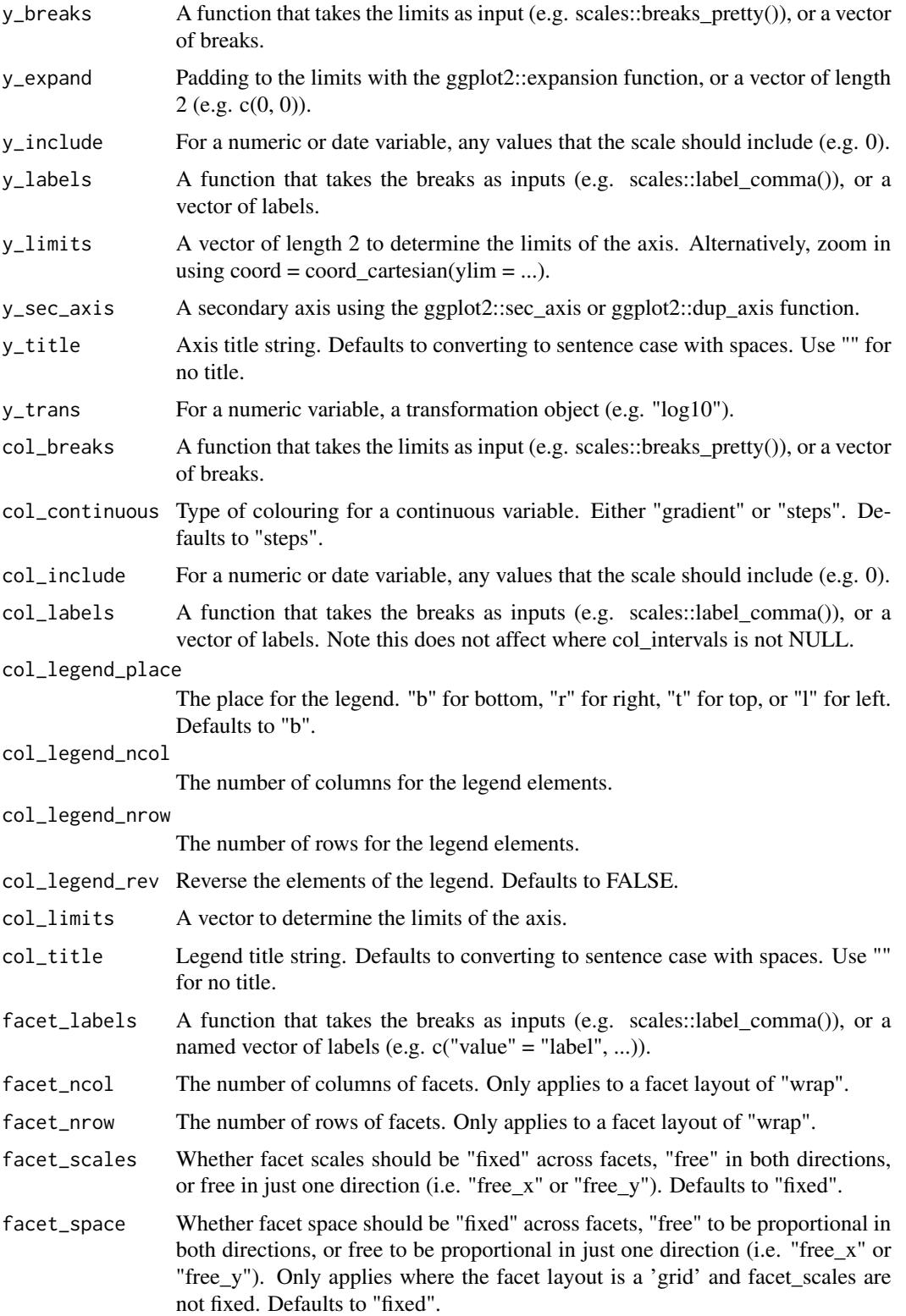

#### $gg\_sf$  93

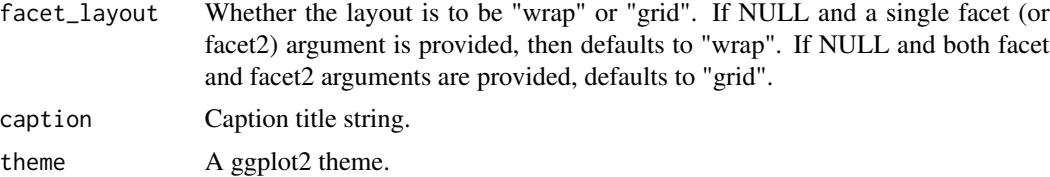

# Value

A ggplot object.

# Examples

```
library(ggplot2)
df <- data.frame(x1 = 2.62, x2 = 3.57, y1 = 21.0, y2 = 15.0)
gg\_segment(df, x = x1, y = y1, xend = x2, yend = y2)
```
gg\_sf *Sf ggplot.*

#### Description

Create a sf plot with a wrapper around the ggplot2:: %>% function.

```
gg_sf(
 data = NULL,col = NULL,facet = NULL,facet2 = NULL,group = NULL,
  text = NULL,stat = "sf",
 position = "identity",
 pal = NULL,
 pal_na = "#7F7F7F",alpha = 0.9,
  ...,
  titles = NULL,
  title = NULL,
  subtitle = NULL,
  coord = ggplot2::coord_sf(),col_breaks = NULL,
  col_continuous = "gradient",
 col_include = NULL,
```

```
col_labels = NULL,
col_legend_place = NULL,
col_legend_ncol = NULL,
col_legend_nrow = NULL,
col_legend_rev = FALSE,
col_limits = NULL,
col_title = NULL,
facet_labels = NULL,
factor\_ncol = NULL,facet_nrow = NULL,
facet_layout = NULL,
caption = NULL,
theme = NULL
```
# Arguments

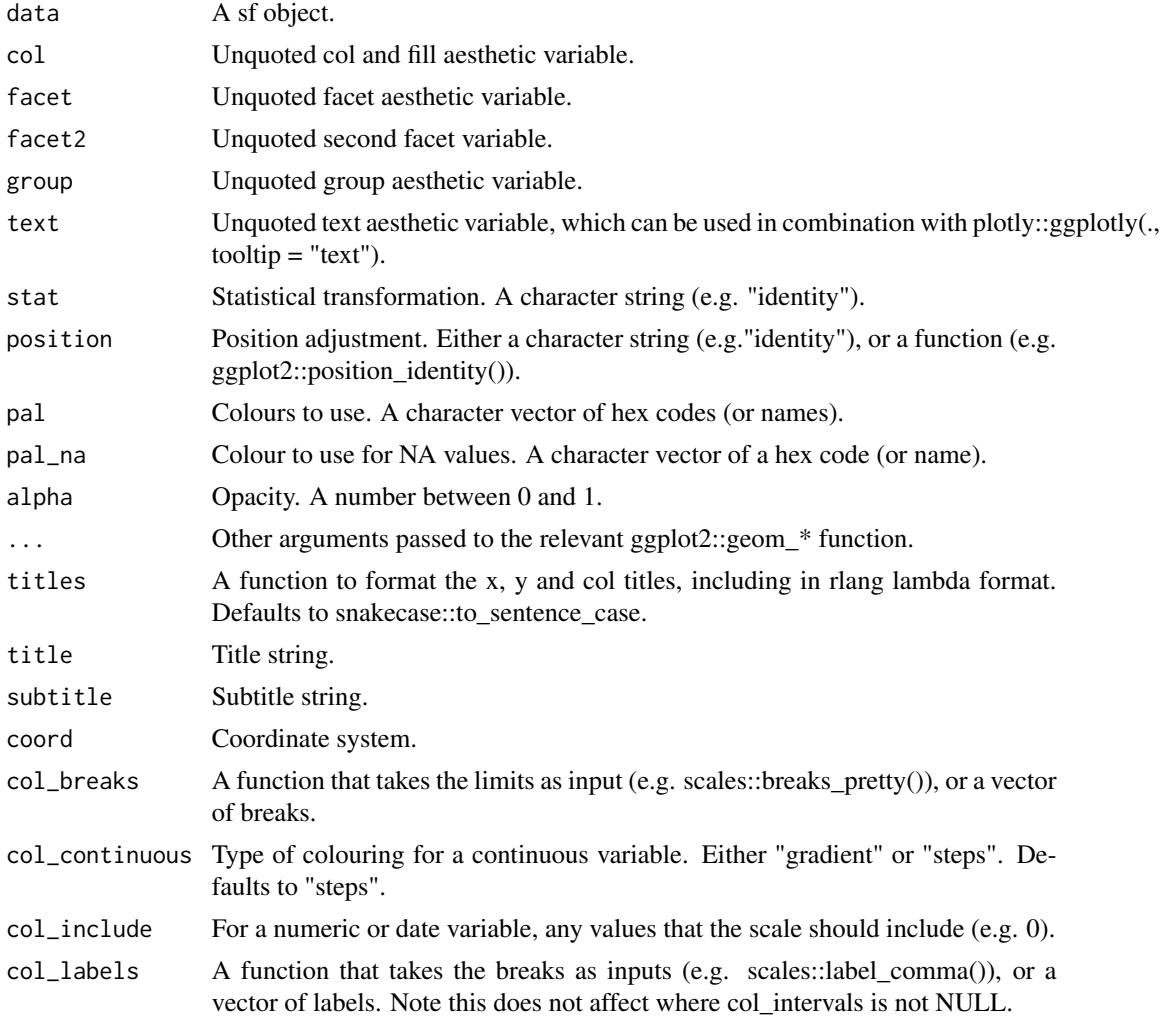

# gg\_smooth 95

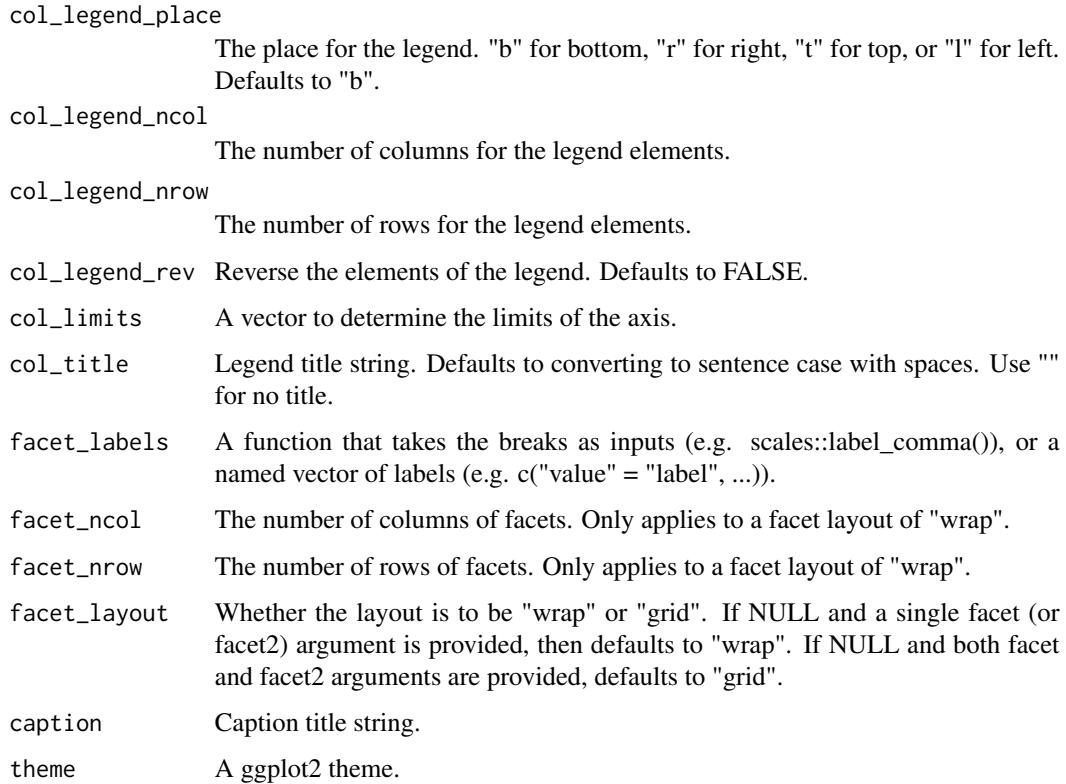

### Value

A ggplot object.

# Examples

```
if (requireNamespace("sf", quietly = TRUE)) {
  library(ggplot2)
 nc <- sf::st_read(system.file("shape/nc.shp", package = "sf"), quiet = TRUE)
 gg_sf(nc, col = AREA, col_legend_place = "b")
}
```
gg\_smooth *Smooth ggplot.*

# Description

Create a smooth plot with a wrapper around the ggplot2::geom\_smooth function.

96 gg\_smooth

```
gg_smooth(
  data = NULL,
  x = NULL,y = NULL,col = NULL,facet = NULL,facet2 = NULL,group = NULL,
  text = NULL,stat = "smooth",position = "identity",
  pal = NULL,
  pal_na = "#7F7F7F",
  alpha = 0.5,
  ...,
  titles = NULL,
  title = NULL,
  subtitle = NULL,
  coord = NULL,
  x_breaks = NULL,
  x<sup>\equiv</sup>x\equivx\equivx\equivy\equivy\equivy\equivy\equivy\equivy\equivy\equivy\equivy\equivyx_include = NULL,
  x_labels = NULL,
  x_limits = NULL,
  x\_sec\_axis = ggplot2::waiver(),x_title = NULL,
  x_trans = "identity",
  y_breaks = NULL,
  y_expand = NULL,
  y_include = NULL,
  y_labels = NULL,
  y_limits = NULL,
  y_sec_axis = ggplot2::waiver(),
  y_title = NULL,
  y_trans = "identity",
  col_breaks = NULL,
  col_continuous = "gradient",
  col_include = NULL,
  col_labels = NULL,
  col_legend_place = NULL,
  col_legend_ncol = NULL,
  col_legend_nrow = NULL,
  col_legend_rev = FALSE,
  col_limits = NULL,
  col_title = NULL,
  facet_labels = NULL,
  facet_ncol = NULL,
```
# gg\_smooth 97

```
facet_nrow = NULL,
factor = r \frac{1}{1} scales = r \frac{1}{1} xed",
 facet_space = "fixed",
 facet_layout = NULL,
caption = <math>NULL</math>,theme = NULL
```
# Arguments

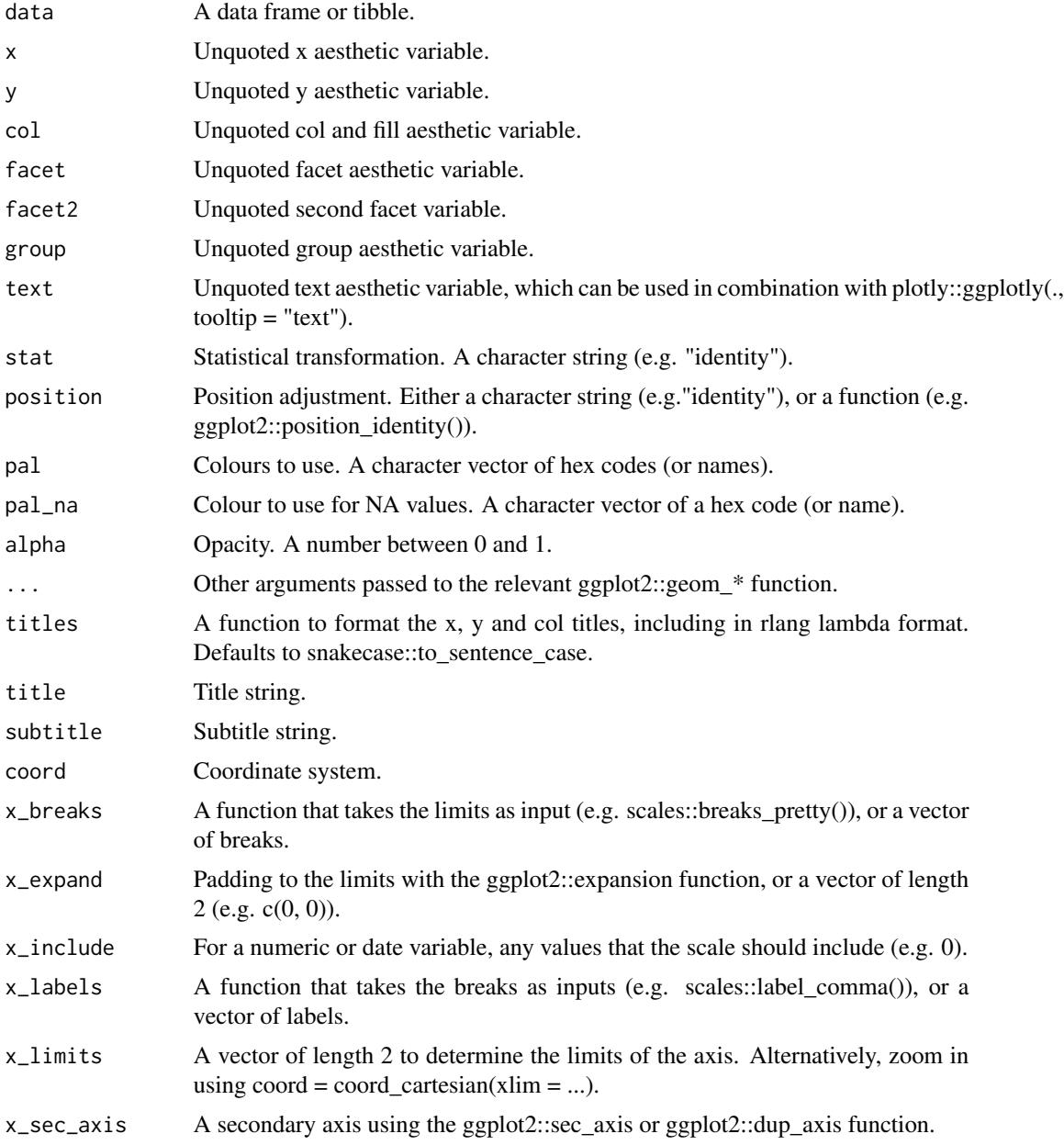

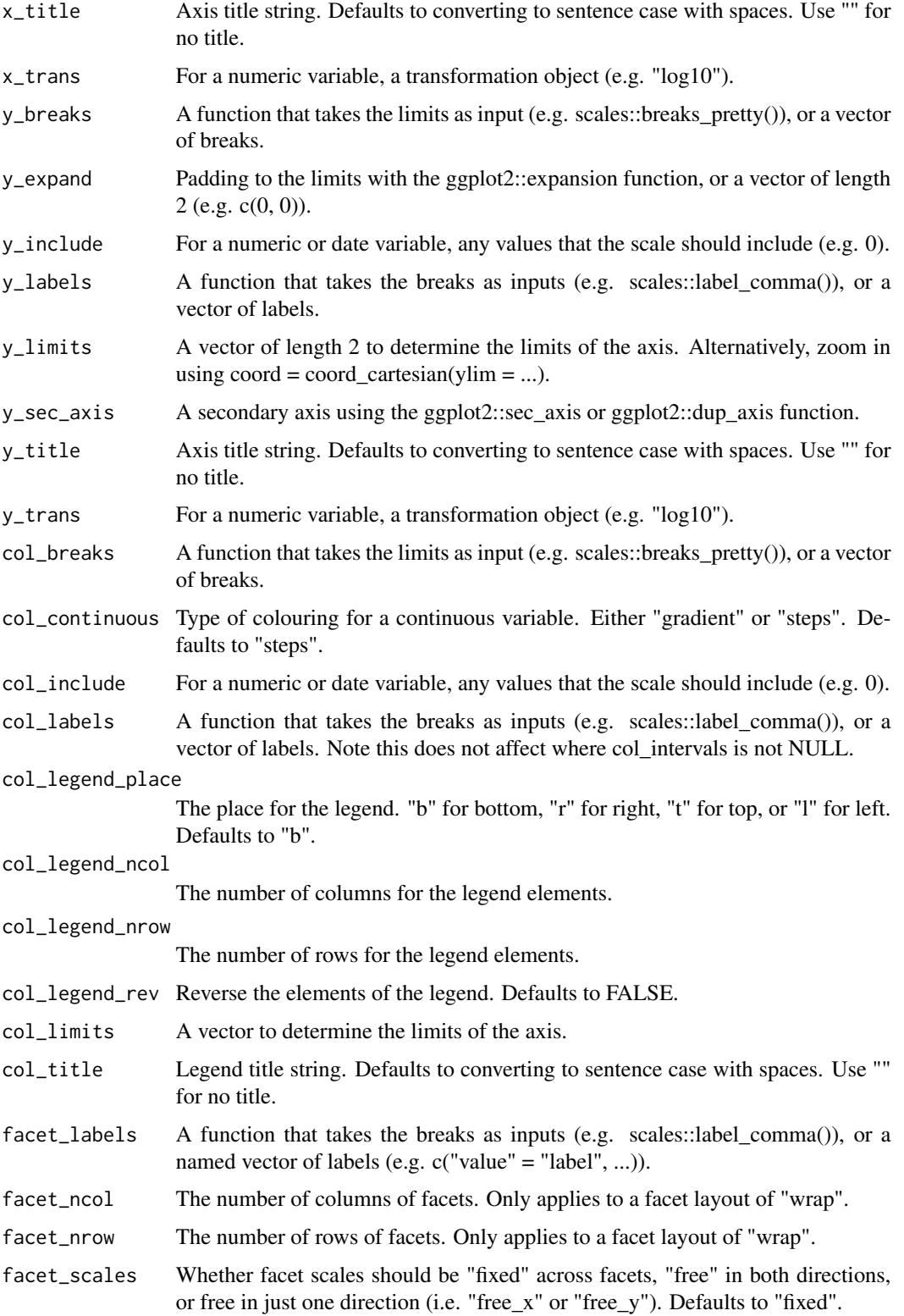

#### gg\_step 99

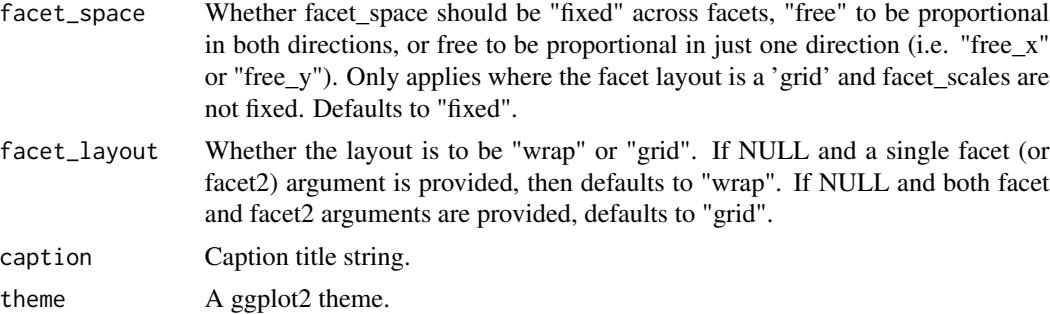

# Value

A ggplot object.

# Examples

```
library(ggplot2)
gg\_smooth(mpg, x = disp1, y = hwy)gg\_smooth(mpg, x = disp1, y = hwy) +geom_point()
gg\_smooth(mpg, x = hwy, y = displ) +geom_point()
gg\_smooth(mpg, x = hwy, y = displ, orientation = "y") +geom_point()
gg\_smooth(mpg, x = disp1, y = hwy, method = "lm") +geom_point()
```
gg\_step *Step ggplot.*

# Description

Create a step plot with a wrapper around the ggplot2::geom\_step function.

```
gg_step(
 data = NULL,
 x = NULL,y = NULL,col = NULL,facet = NULL,
```
100 gg\_step

```
facet2 = NULL,group = NULL,text = NULL,
stat = "identity",position = "identity",
pal = NULL,pal_na = "#7F7F7F",
alpha = 1,
...,
titles = NULL,
title = NULL,
subtitle = NULL,
coord = NULL,
x_breaks = NULL,
x_expand = NULL,
x_include = NULL,
x_labels = NULL,
x_limits = NULL,
x\_sec\_axis = ggplot2::waiver(),
x_title = NULL,
x_trans = "identity",
y_breaks = NULL,
y_expand = NULL,
y_include = NULL,
y_labels = NULL,
y_limits = NULL,
y_sec_axis = ggplot2::waiver(),
y_title = NULL,
y_trans = "identity",
col_breaks = NULL,
col_continuous = "gradient",
col_include = NULL,
col_labels = NULL,
col_legend_place = NULL,
col_legend_ncol = NULL,
col_legend_nrow = NULL,
col_legend_rev = FALSE,
col_limits = NULL,
col_title = NULL,
facet_labels = NULL,
facet_ncol = NULL,
facet_nrow = NULL,
facet_scales = "fixed",
facet_space = "fixed",
facet_layout = NULL,
caption = NULL,
theme = NULL
```
#### $gg\_step$  101

# Arguments

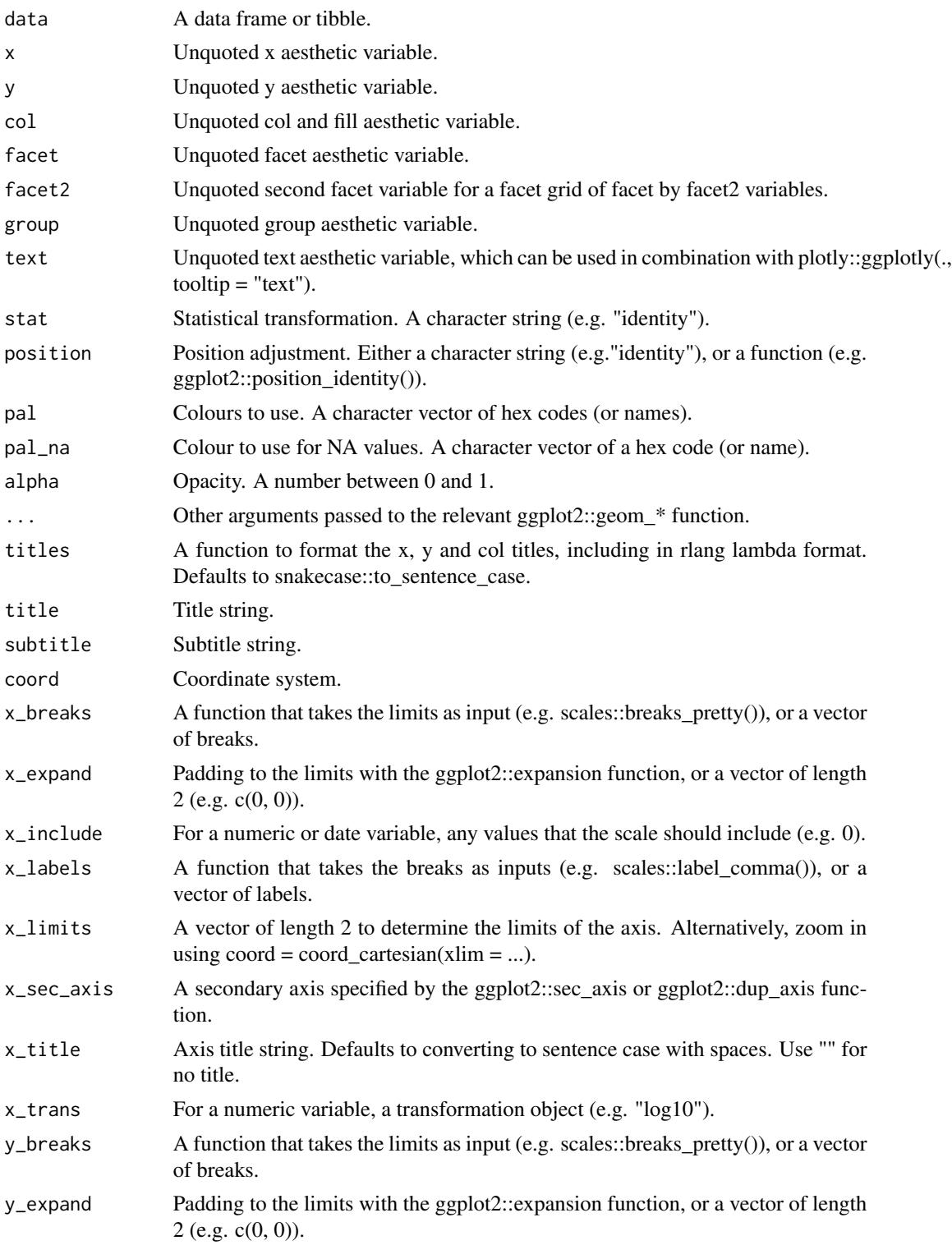

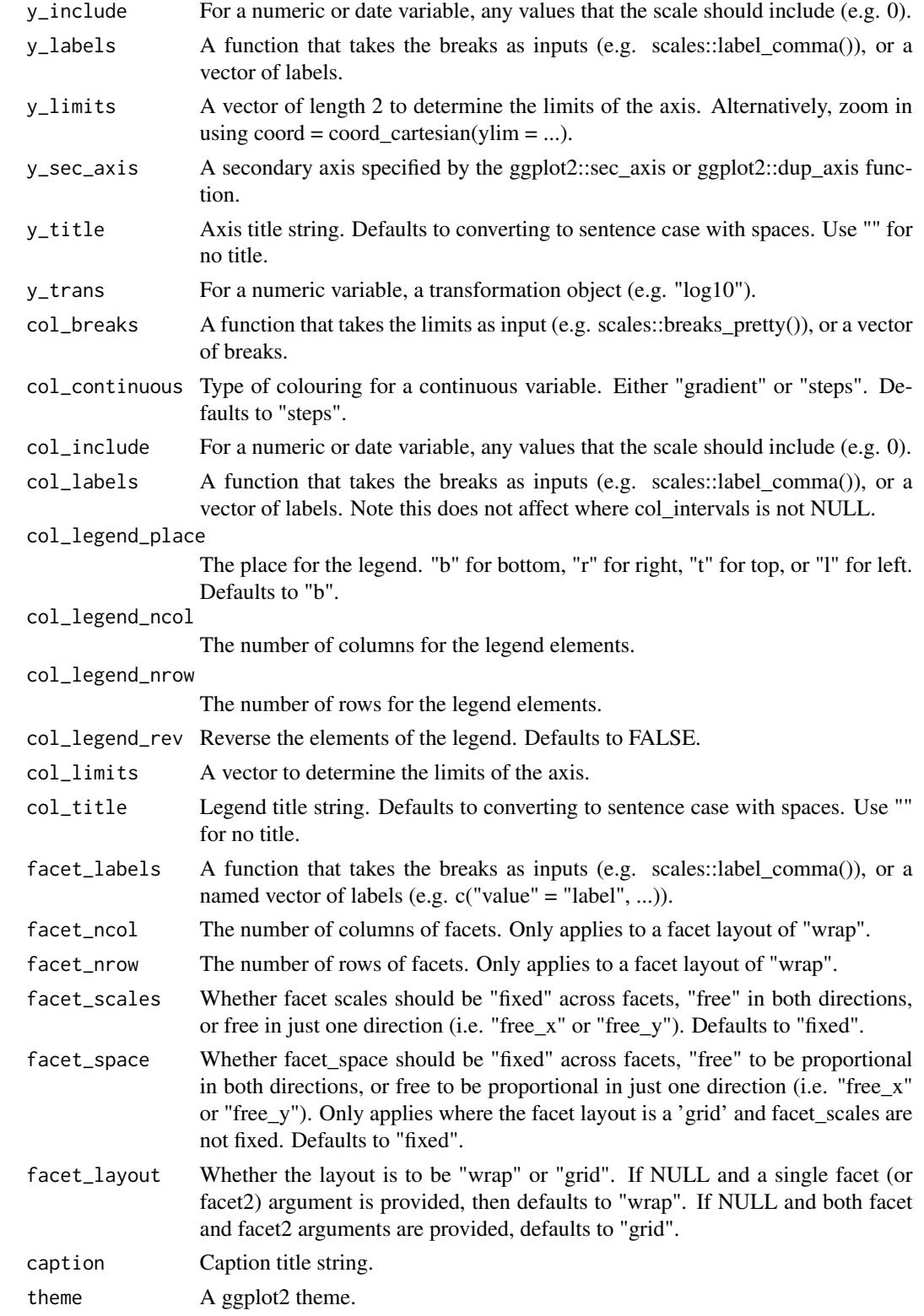

#### $gg_{\perp}$ text  $103$

### Value

A ggplot object.

#### Examples

```
library(ggplot2)
recent <- economics[economics$date > as.Date("2013-01-01"), ]
gg\_step(recent, x = date, y = unempty)
```
gg\_text *Text ggplot.*

### Description

Create a text plot with a wrapper around the ggplot2::geom\_text function.

```
gg_text(
  data = NULL,
 x = NULL,y = NULL,col = NULL,facet = NULL,facet2 = NULL,group = NULL,text = NULL,label = NULL,stat = "identity",
  position = "identity",
 pal = NULL,pal_na = "#7F7F7F",
  alpha = 1,
  ...,
  titles = NULL,
  title = NULL,
  subtitle = NULL,
  coord = NULL,
  x_breaks = NULL,
  x_expand = NULL,
  x_include = NULL,
 x_labels = NULL,
  x_limits = NULL,
  x_sec_axis = ggplot2::waiver(),
  x_title = NULL,
  x_trans = "identity",
```

```
y_breaks = NULL,
y_expand = NULL,
y_include = NULL,
y_labels = NULL,
y_limits = NULL,
y_sec_axis = ggplot2::waiver(),
y_title = NULL,
y_trans = "identity",
col_breaks = NULL,
col_continuous = "gradient",
col_include = NULL,
col_labels = NULL,
col_legend_place = NULL,
col_legend_ncol = NULL,
col_legend_nrow = NULL,
col_legend_rev = FALSE,
col_limits = NULL,
col_title = NULL,
facet_labels = NULL,
facet_ncol = NULL,
facet_nrow = NULL,
facet_scales = "fixed",
facet_space = "fixed",
facet_layout = NULL,
caption = NULL,
theme = NULL
```
### Arguments

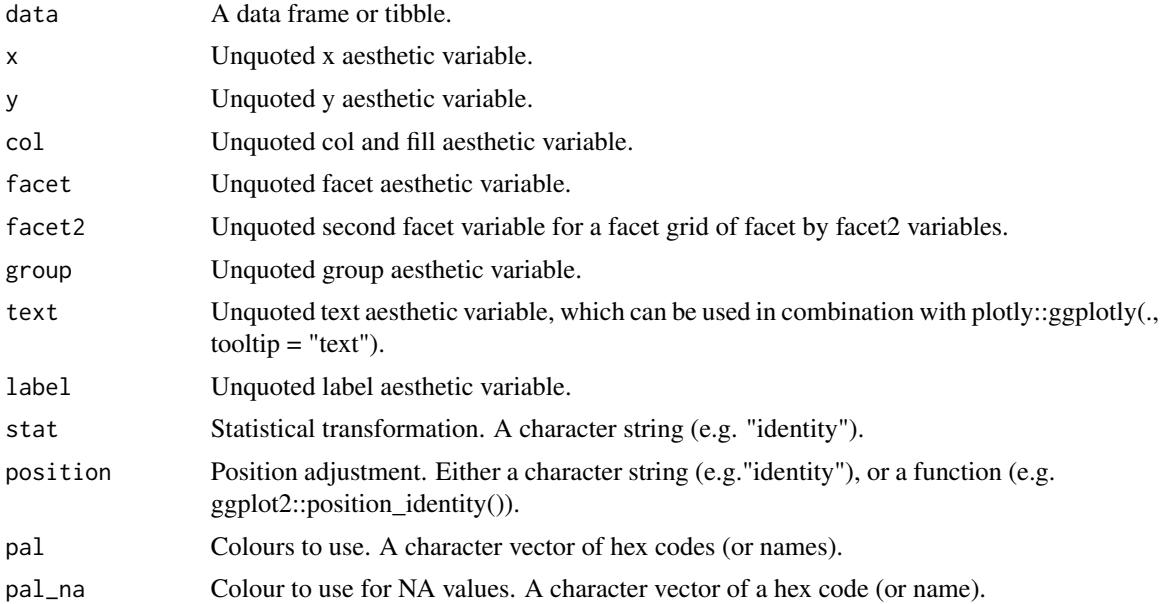

#### $gg_{\perp}$ text  $105$

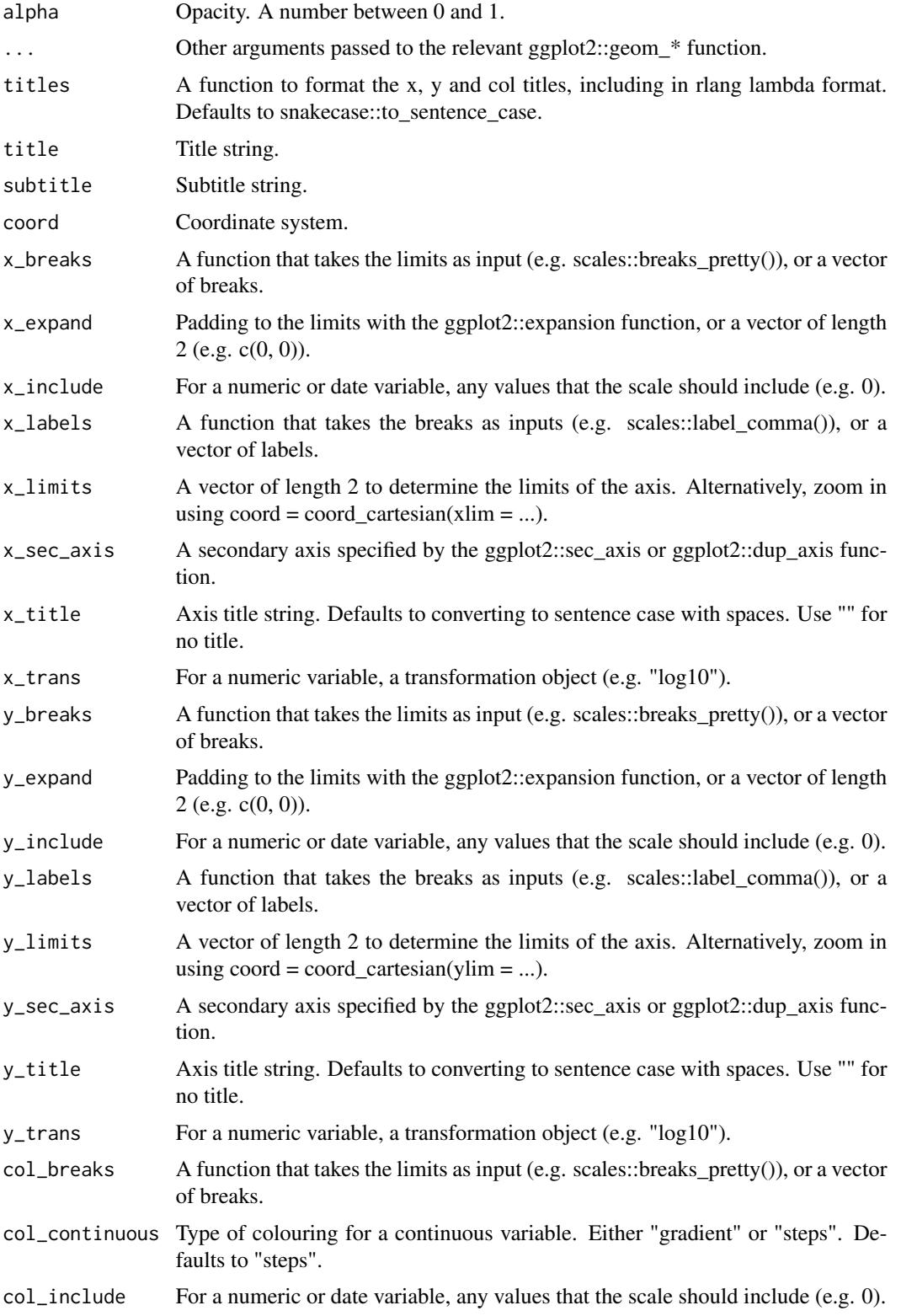

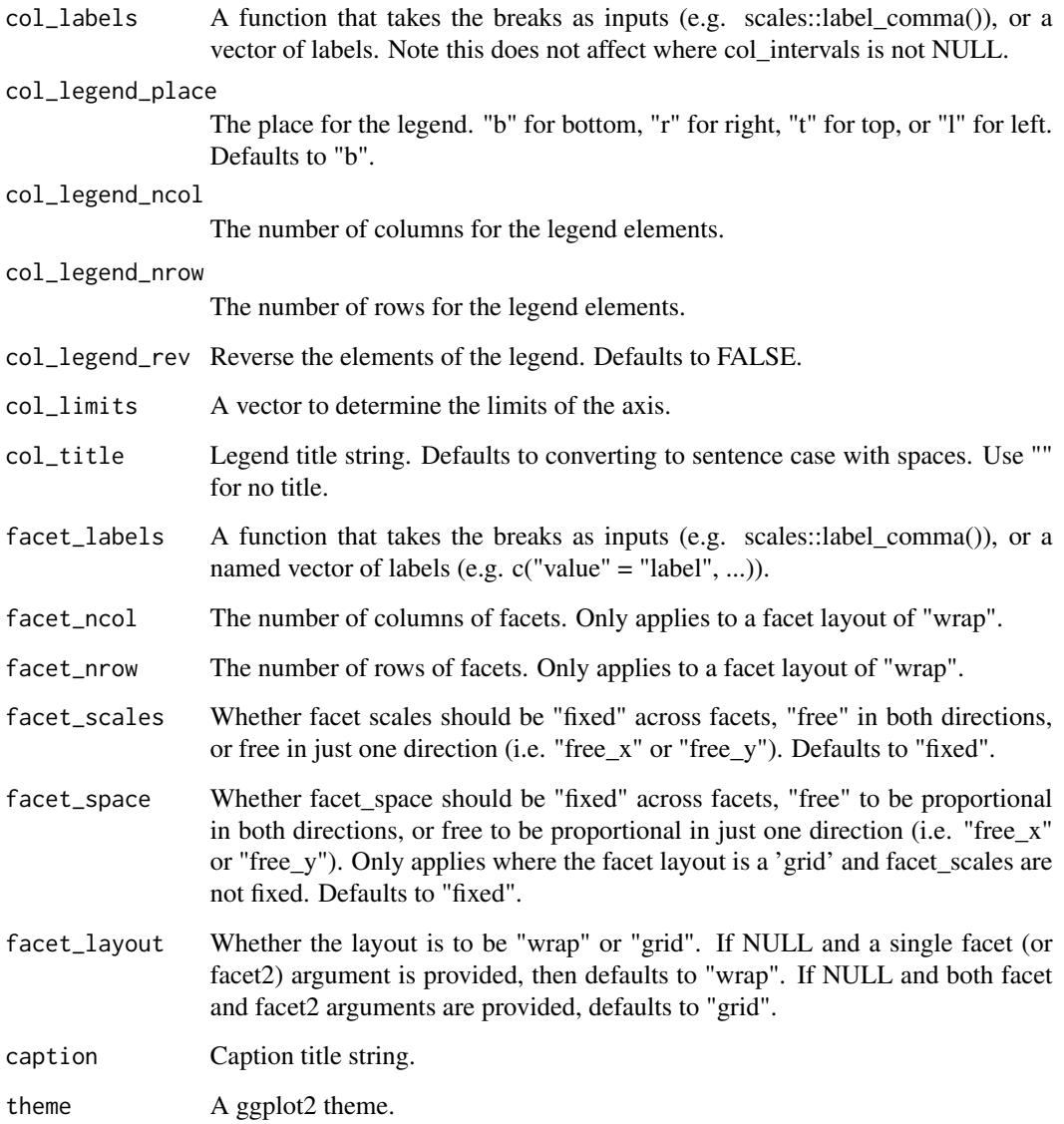

# Value

A ggplot object.

# Examples

```
library(ggplot2)
gg_text(mtcars, wt, mpg, label = rownames(mtcars), size = 2.5)
```
# Description

Quick theme for a ggplot visualisation.

#### Usage

```
gg_theme(
  family = ",
  title_pal = "#000000",
  title_family = NULL,
  title_size = 11,
  title_face = "bold",
  subtitle_family = NULL,
  subtitle_pal = "#323232",
  subtitle_size = 10,
  subtitle_face = "plain",
  body_family = NULL,
  body_pal = "#323232",
  body_size = 10,
  body_face = "plain",
  caption_family = NULL,
  caption_pal = "#7F7F7F",
  caption_size = 9,
  caption_face = "plain",
  axis_size = 0.3,
  axis_pal = "#323232",
  ticks_size = 0.3,
  ticks_pal = "#323232",
  bg\_plot\_pal = "#F1F3F5",bg_panel_pal = "#FEFEFE",
  bg_legend_key_pal = "plot",
  grid_h = FALSE,grid_v = FALSE,grid_pal = "#D3D3D3",
  grid\_size = 0.2,facet_gap_size = 1.5,
  void = FALSE
)
```
#### Arguments

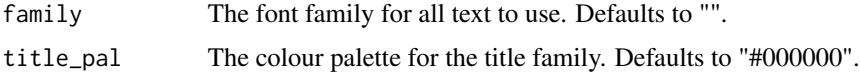

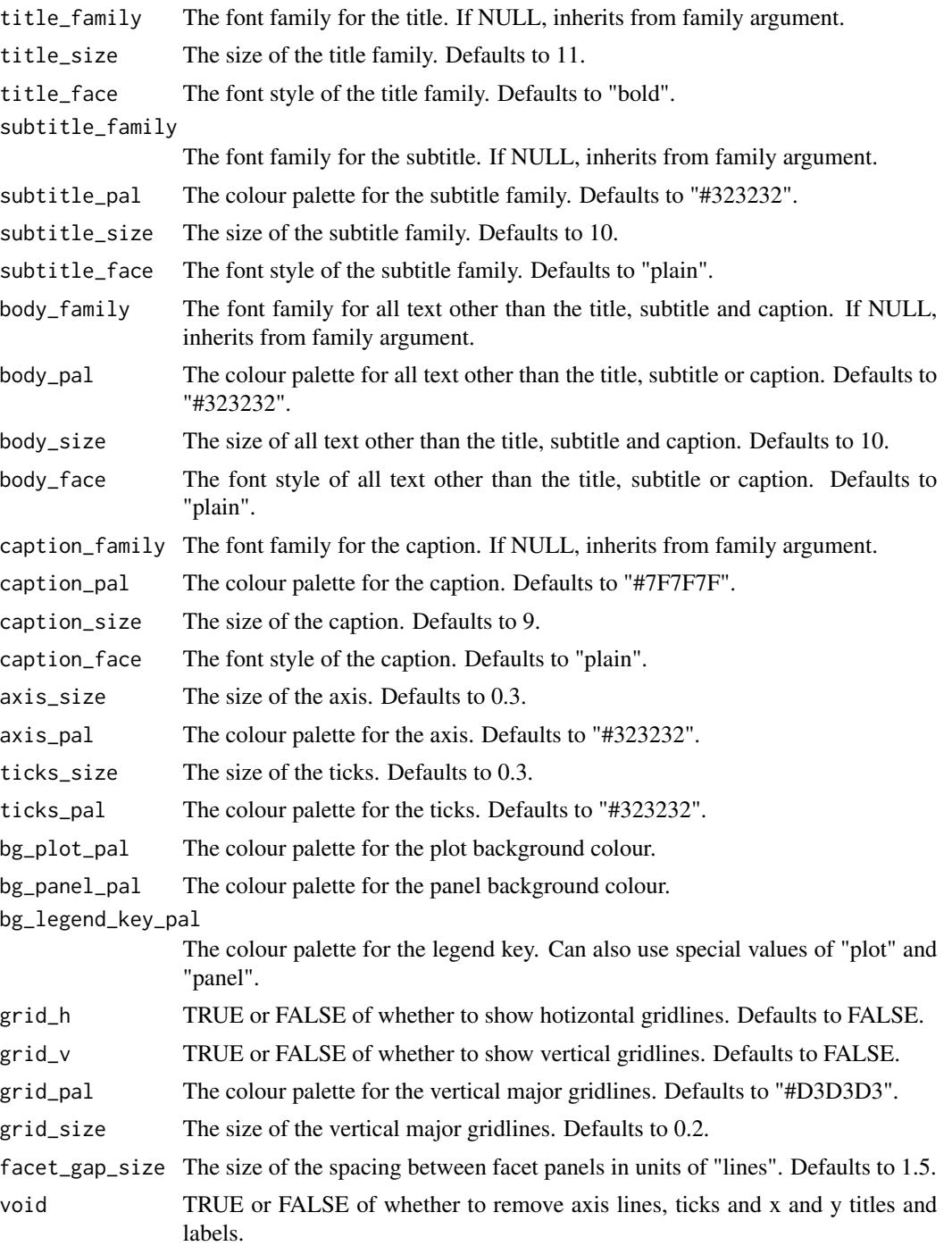

# Value

A ggplot theme.
<span id="page-108-0"></span>

## Description

Create a tile plot with a wrapper around the ggplot2::geom\_tile function.

#### Usage

```
gg_tile(
  data = NULL,
  x = NULL,y = NULL,col = NULL,facet = NULL,facet2 = NULL,group = NULL,text = NULL,stat = "identity",
  position = "identity",
  pal = NULL,pal_na = "#7F7F7F",
  alpha = 0.9,
  ...,
  titles = NULL,
  title = NULL,
  subtitle = NULL,
  coord = NULL,
  x_breaks = NULL,
  x_expand = NULL,
  x_include = NULL,
  x<sup>_1</sup>abels = NULL,
  x_limits = NULL,
  x_sec_axis = ggplot2::waiver(),
  x_title = NULL,
  x_trans = "identity",
  y_breaks = NULL,
  y_expand = NULL,
 y_include = NULL,
 y_labels = NULL,
 y_limits = NULL,
  y_sec_axis = ggplot2::waiver(),
 y_title = NULL,
  y_trans = "identity",
  col_breaks = NULL,
  col_continuous = "gradient",
  col_include = NULL,
```

```
col_labels = NULL,
col_legend_place = NULL,
col_legend_ncol = NULL,
col_legend_nrow = NULL,
col_legend_rev = FALSE,
col_limits = NULL,
col_title = NULL,
facet_labels = NULL,
factor\_ncol = NULL,facet_nrow = NULL,
facet_scales = "fixed",
facet_space = "fixed",
facet_layout = NULL,
caption = NULL,
theme = NULL
```
# Arguments

 $\mathcal{L}$ 

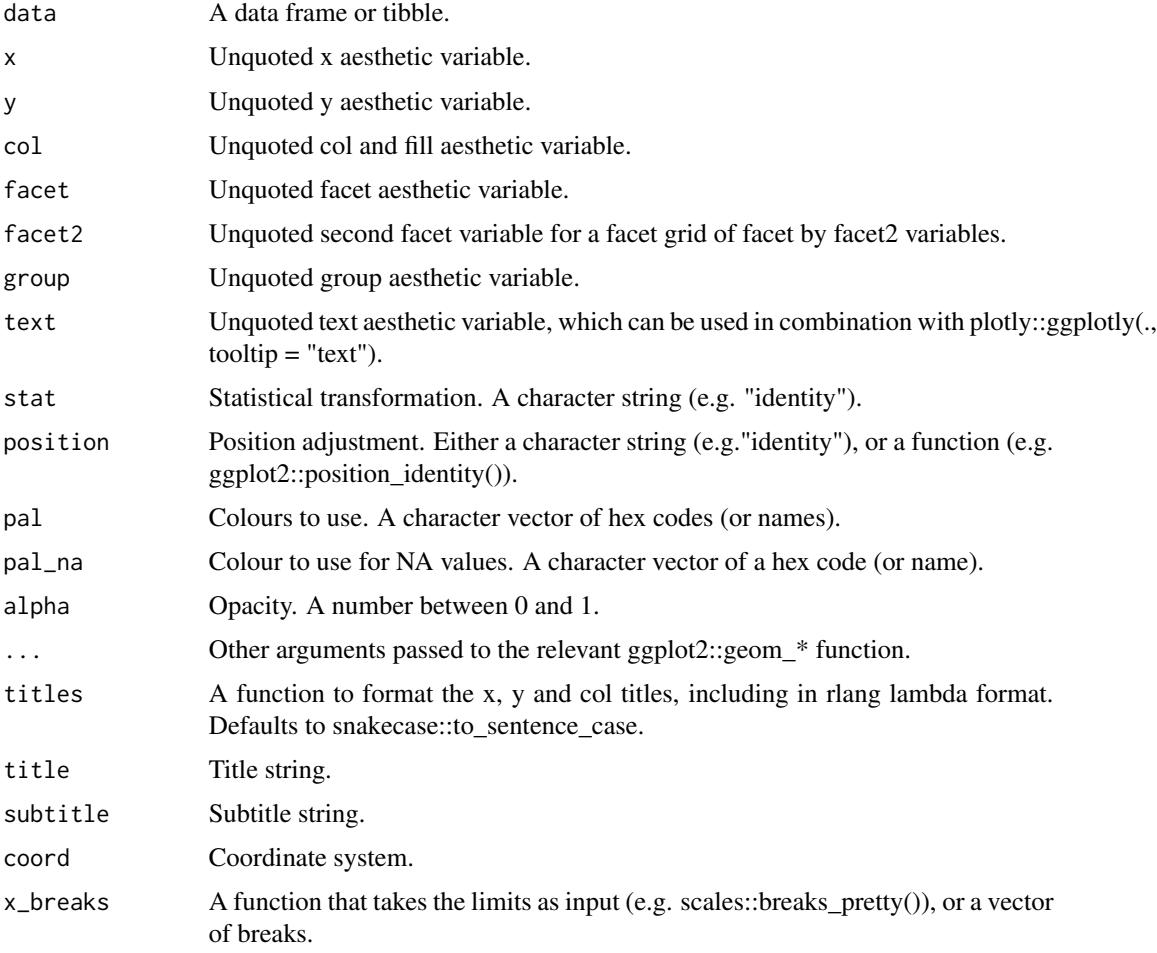

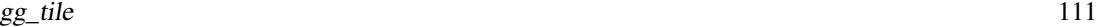

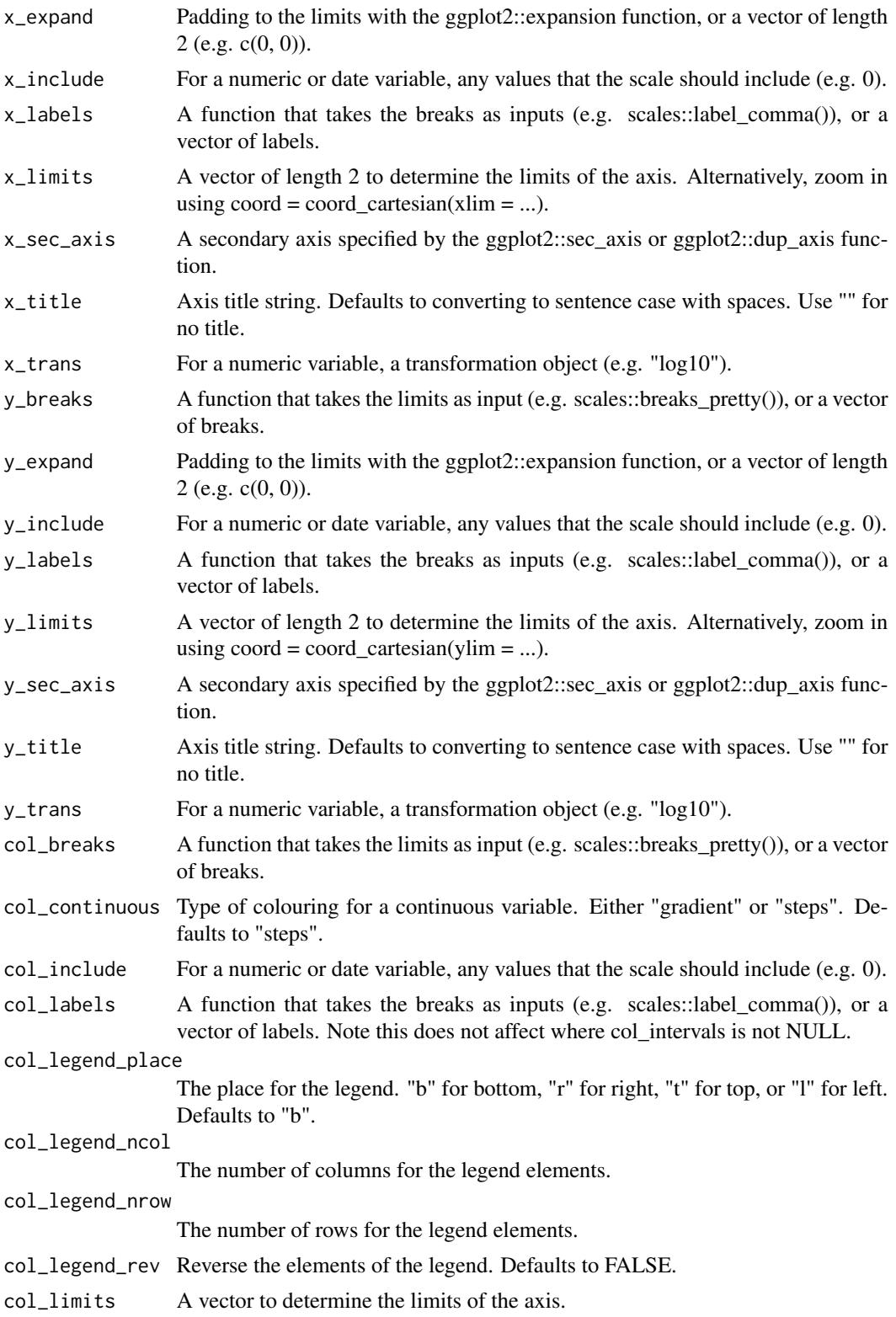

<span id="page-111-0"></span>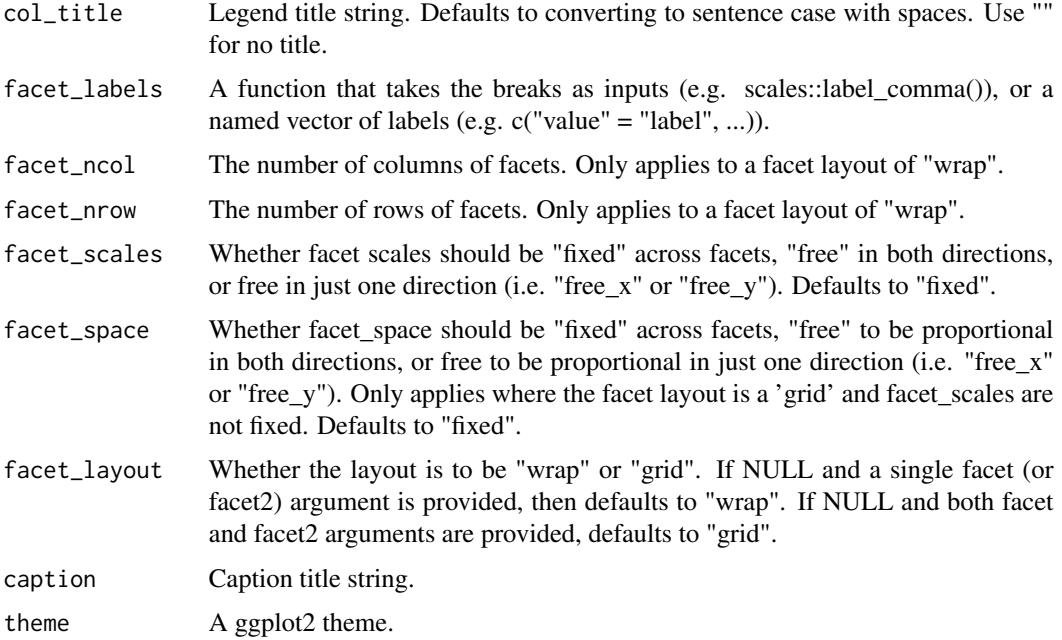

## Value

A ggplot object.

# Examples

```
library(ggplot2)
df <- data.frame(
 x = rep(c(2, 5, 7, 9, 12), 2),y = rep(c(1, 2), each = 5),z = factor(rep(1:5, each = 2)),w = rep(diff(c(0, 4, 6, 8, 10, 14)), 2)
)
df %>%
gg\_tile(x = x, y = y, col = z,height = 0.9, width = 0.9)
```
gg\_violin *Violin ggplot.*

# Description

Create a violin plot with a wrapper around the ggplot2::geom\_violin function.

gg\_violin 113

## Usage

```
gg_violin(
  data = NULL,
 x = NULL,y = NULL,col = NULL,facet = NULL,facet2 = NULL,group = NULL,
  text = NULL,stat = "ydensity",
  position = "dodge",
  pal = NULL,
  pal_na = "#7F7F7F",
  alpha = 0.9,
  ...,
  titles = NULL,
  title = NULL,
  subtitle = NULL,
  coord = NULL,
  x_breaks = NULL,
  x_expand = NULL,
  x_include = NULL,
  x_labels = NULL,
  x_limits = NULL,
  x\_sec\_axis = ggplot2::waiver(),x_title = NULL,
  x_trans = "identity",
  y_breaks = NULL,
 y_expand = NULL,
  y_include = NULL,
 y_labels = NULL,
 y_limits = NULL,
 y_sec_axis = ggplot2::waiver(),
 y_title = NULL,
 y_trans = "identity",
  col_breaks = NULL,
  col_continuous = "gradient",
  col_include = NULL,
  col_labels = NULL,
  col_legend_place = NULL,
  col_legend_ncol = NULL,
  col_legend_nrow = NULL,
  col_legend_rev = FALSE,
  col_limits = NULL,
  col_title = NULL,
  facet_labels = NULL,
  facet_ncol = NULL,
```

```
facet_nrow = NULL,
  facet_scales = "fixed",
  facet_space = "fixed",
  facet_layout = NULL,
 caption = <math>NULL</math>,theme = NULL
\mathcal{L}
```
# Arguments

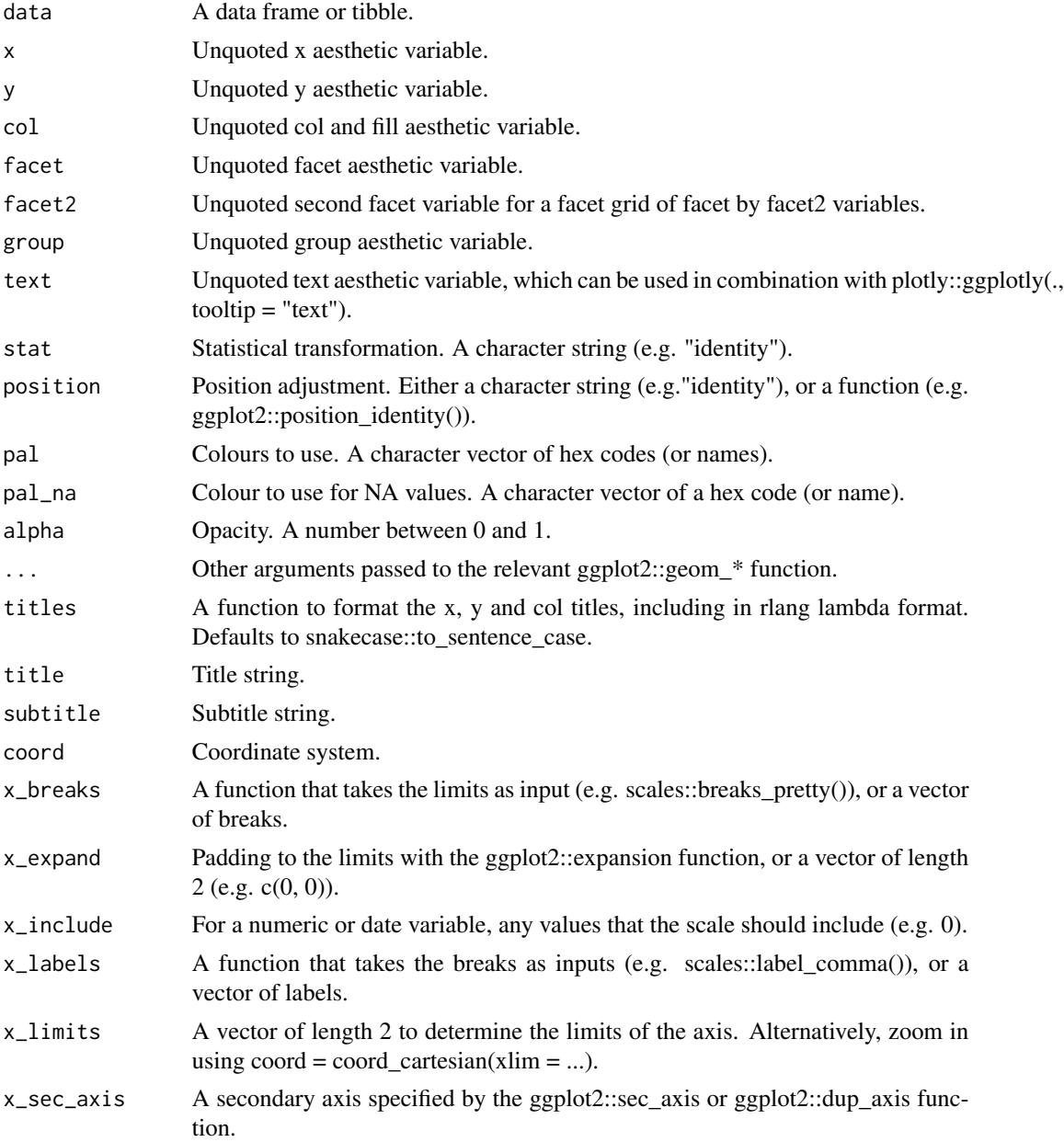

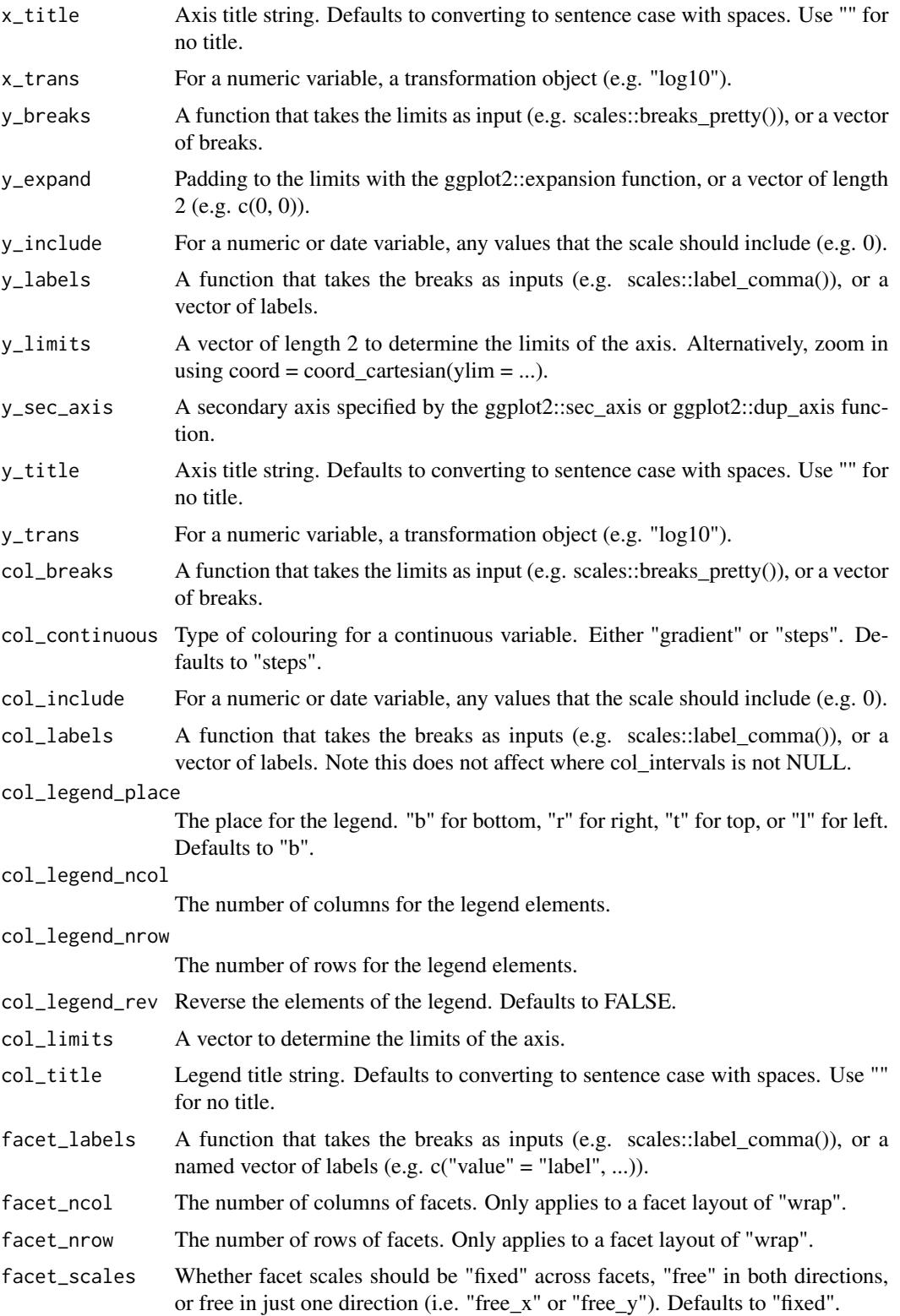

<span id="page-115-0"></span>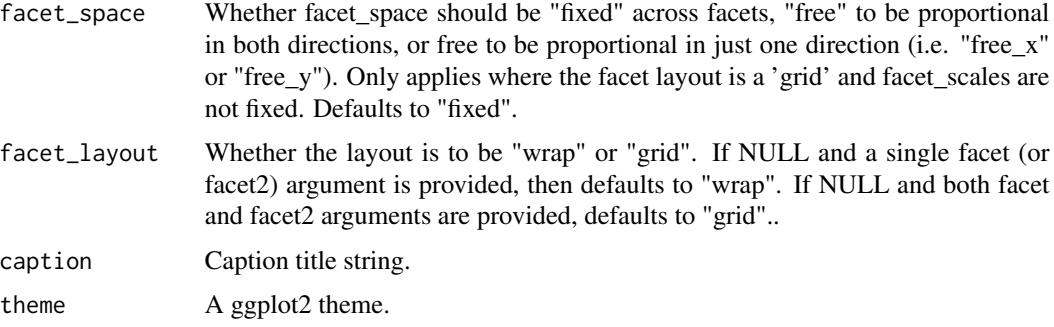

# Value

A ggplot object.

# Examples

```
library(ggplot2)
mtcars %>%
  dplyr::mutate(cyl = as.factor(cyl)) %>%
  gg_violin(x = cyl, y = mpg)
```
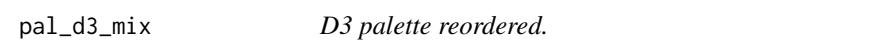

# Description

A function to retreive a vector of hex codes for a non-numeric (or non-ordererd) variable.

#### Usage

pal\_d3\_mix(n)

# Arguments

n The number of colours (excluding an NA colour).

# Value

A character vector of hex codes.

# Examples

```
scales::show_col(pal_d3_mix(9))
```
<span id="page-116-0"></span>

# Description

A function to retreive a hex code for a colour to use for NA values.

# Usage

 $pal\_na(pal = "#7F7F7F")$ 

# Arguments

pal The hex code or name of the NA colour. Defaults to "#7F7F7FFF".

#### Value

A character vector.

## Examples

scales::show\_col(pal\_na())

pal\_viridis\_mix *Viridis palette reordered.*

# Description

A function to retreive a vector of hex codes for a numeric (or ordererd) variable.

#### Usage

pal\_viridis\_mix(n)

# Arguments

n The number of colours (excluding an NA colour).

# Value

A character vector of hex codes.

## Examples

scales::show\_col(pal\_viridis\_mix(9))

# Index

add\_tooltip\_text , [2](#page-1-0) gg\_area , [3](#page-2-0) gg\_bar , [7](#page-6-0) gg\_blank , [11](#page-10-0) gg\_boxplot , [15](#page-14-0) gg\_col , [18](#page-17-0) gg\_crossbar , [22](#page-21-0) gg\_density , [26](#page-25-0) gg\_errorbar , [29](#page-28-0) gg\_freqpoly , [33](#page-32-0) gg\_function , [37](#page-36-0) gg\_histogram , [40](#page-39-0) gg\_jitter , [44](#page-43-0) gg\_label , [48](#page-47-0) gg\_line , [51](#page-50-0) gg\_linerange , [55](#page-54-0) gg\_path , [59](#page-58-0) gg\_point , [62](#page-61-0) gg\_pointrange , [66](#page-65-0) gg\_polygon, [70](#page-69-0) gg\_qq , [74](#page-73-0) gg\_raster , [78](#page-77-0) gg\_rect , [81](#page-80-0) gg\_ribbon , [85](#page-84-0) gg\_segment, [89](#page-88-0) gg\_sf , [93](#page-92-0) gg\_smooth , [95](#page-94-0) gg\_step , [99](#page-98-0) gg\_text , [103](#page-102-0) gg\_theme , [107](#page-106-0) gg\_tile , [109](#page-108-0) gg\_violin , [112](#page-111-0) pal\_d3\_mix , [116](#page-115-0) pal\_na , [117](#page-116-0) pal\_viridis\_mix , [117](#page-116-0)